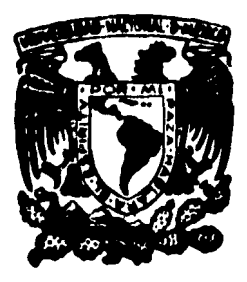

# Universidad Nacional Autónoma de México

**DE CIENCIAS FACULTAD** 

CODIGO PARA LA INTEGRACION DE LAS ECUACIONES MAGNETOHIDRODINAMICAS FN UNA DIMENSION

## **Tesis Profesional**

obtener el Que para  $F \cup S \cup C$  0

> **CRUZ** VICENCIO LEON

léxico, D. F.

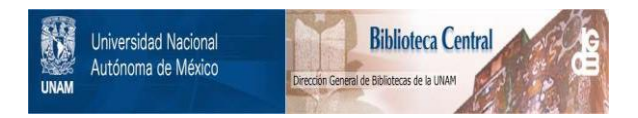

## **UNAM – Dirección General de Bibliotecas Tesis Digitales Restricciones de uso**

## **DERECHOS RESERVADOS © PROHIBIDA SU REPRODUCCIÓN TOTAL O PARCIAL**

Todo el material contenido en esta tesis está protegido por la Ley Federal del Derecho de Autor (LFDA) de los Estados Unidos Mexicanos (México).

El uso de imágenes, fragmentos de videos, y demás material que sea objeto de protección de los derechos de autor, será exclusivamente para fines educativos e informativos y deberá citar la fuente donde la obtuvo mencionando el autor o autores. Cualquier uso distinto como el lucro, reproducción, edición o modificación, será perseguido y sancionado por el respectivo titular de los Derechos de Autor.

## I N D I E

J.

k<br>Maga

 $\hat{\phantom{a}}$ 

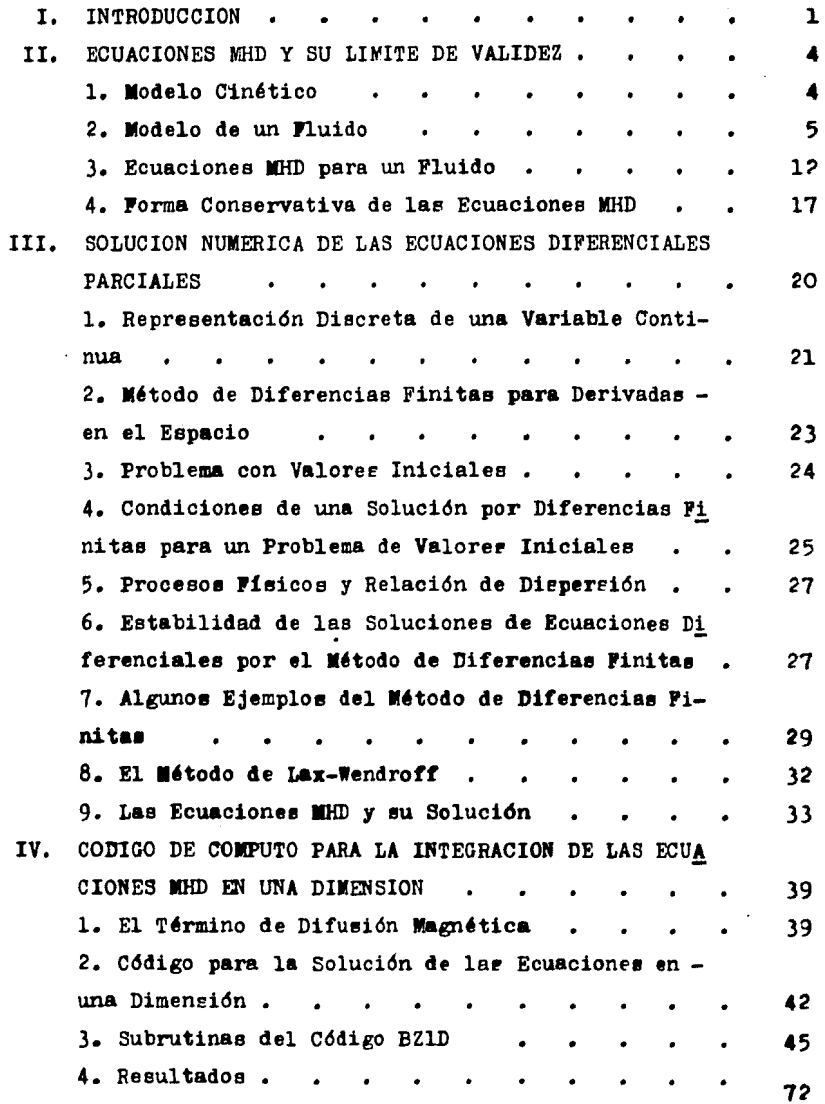

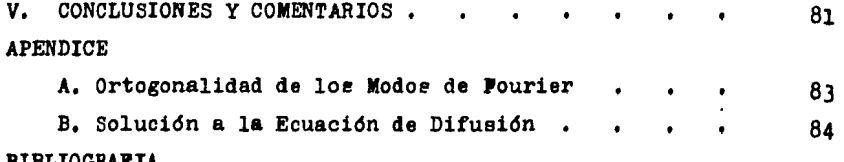

 $\sim$   $\pm$ 

J.

## CAPITULO I

#### INTRODUCCION

Como se sabe la vida humana depende de loe combustibles fósiles tales como el petróleo, el carbón y el gas natural, Sin embargo es evidente que en el futuro se deberán emplear fuentes alternas de - energía debido a que, las reservas de combustibles fósiles se verán agotadas dentro de los proximos siglos

Uno de loa problemas más importantes planteados en investigación científica durante el último cuarto de siglo es el de obtener ener-gía a partir de la fusión nuclear controlada, El propósito consiste en confinar un plasma durante un tiempo suficientemente largo y a la temperatura necesaria para aue la energía obtenida a partir de las reacciones de fusión sea mayor que la invertida en crear el sistema,

Diseftar un dispositivo que consiga resolver el problema a un costo rasonable ha sido uno de los mayores retos a la ciencia y la tecnología de la civilizacidn actual.

Una de las teorías fundamentales en el estudio de la física de plasmas es la magnetohidrodinámica (MHD), que permite estimar cier-tas propiedades globales de equilibrio y estabilidad del plasma. Tra tandose de una teoría aproximada, es importante comprender sus limitaciones, y el alcance de los resultados que con ella se puedan obte ner. Por otra parte, las ecuaciones que la describen son no lineales en general, y su solución puede obtenerse analiticamente y en forma cerrada unicamente para ciertos problemas y geometrias particulares. Por ello es indispensable contar con códigos que permitan resolver-las numéricamente.

,,¡ . .. ,

El propósito de este trabajo es, en primer lugar, deducir las  $$ ecuaciones MHD a partir de un modelo cinético para el plasma, pasando por el modelo de dos fluidos. Aunaue esto aparece en varios li-- broe de tezto, se muestra claramente aquf, de modo que la presenta- cidn sea autocontenida en este aspecto, y las limitaciones del modelo MHD puedan ser apreciadas claramente. Así pues, re presentan las ecuaciones MHD en su forma conservativa, la cual es más apropiada para resolverlas numéricamente.

Ahora bien, la solución general en tres dimensiones de este problema es sumamente complejo y no se ha realirado, excepto para geometrías con simetrías oue permiten reducirlo a un problema en una o dos dimensiones.

En.este trabajo se presenta un código en una dimensión basado en el método de Lax-Wendroff, originalmente desarrollado por el Dr. Da vid Woodal de la universidad de Nuevo México, y modificado en algunos aspectos.

Se presenta la documentación completa del código, de modo aue - pueda ,ser comprendido y empleado por cualouier persona, aún cuando no tenga experiencia previa en el análisis numérico.

La subrutina de graficación se incluye por completér. Esta fué desarrollada por el Instituto Goddard de Estudios Espaciales de la NASA en Nueva York.

En otras palabras, si bien no se trata de un trabajo original,  $$ este pretende ser un trabajo diddctico aue podría emplearse como - parte de un curso de física de plasmas.

También es necesario aclarar oue no se trata de un trabajo com- pleto. El código mostrado aquí puede ser modificado aún, y debe con siderarse más bien como el escueleto de un código, que para propó-sitos particulares puede ser perfeccionado al agregar otros efectos

La estructura de la representación es la siguiente: En el capítu lo II se deducen las ecuaciones MHD y se presenta en eu forma con-servativa. En el capítulo III re presenta el método de Lax-Wendroff y se realiza la discretiración de las ecuaciones en una dimensión... En el capítulo IV se da la documentación del código junto con un  $$ lietado completo de este. Así mismo se presenta.un ejemplo en el cual se estudia como ee difunde un campo magnético en un plasma y se presentan los resultados obtenidos con el código,

Otras aplicaciones del código quedan como un trabajo para continu ar a partir de este. El capitulo V presenta las conclusiones y sugerencias sobre su continuación y posible generalización.

#### CAPITULO II

#### ECUACIONES MHD Y SUS LIMITES DE VALIDEZ

En este capitulo se muestra como las ecuaciones magnetohidrodinami cas (IHD) se obtienen a partir del modelo cinético pasando por el de dos fluidos. El propósito es comprender en detalle las aproximaciones involucradas y así aplicarlas apropiadamente dentro de sus limites de validez. Finalmente se muestra como se pasa a su formulación conserva tiva, que es especialmente apropiada para realizar la integración numérica, y en particular al caso de una dimensión, aue es el aue interesa en este trabajo,

#### 2,1 MODELO CINETICO

CoAsiderese un gas en eauilibrio estacionario, Bajo el punto de vista cinético se le puede describir mediante una función de distribu ción  $f(\vec{r},\vec{v},t)$ , que representa el número de particulas que se encuen-tran en la posición  $\vec{r}$  con velocidad  $\vec{v}$  al tiempo t. La suposición de que se encuentra en equilibrio estacionario se puede escribir como:

 $\frac{45}{11} = \frac{25}{11} + \vec{v} \cdot \vec{v} \cdot (\frac{21}{11})$  (2.1) en donde  $\psi_*(\lambda_i, \lambda_i, \lambda_i)$ ,  $\nabla \psi_*(\lambda_i, \lambda_i)$  y i es la aceleración d $\vec{v}/dt$ . El término df/dt es la derivada convectiva en el espacio fase y se puede interpretar como la rardn de cambio de 'las partículas vieto desde un sistema que ee mueve con ellas.

Si este gas se encuentra ligeramente fuera del estado de equili--brio o interactúa con otros gases, tenderá al equilibrio mediante colisiones entre las partículas. Usando la segunda ley de Newton la ec.<br>
(2.1) tendrá la forma<br>  $\frac{36}{44} + \vec{v} \cdot \nabla^2 = \frac{16}{44} d$ 

 $(2.2)$ 

en donde  $\left(\frac{1}{2}\right)_{\text{end}}$  describe el cambio en la función de distribución debi do a dichas colisiones, La ec, (2,2) se llama ecuación de Boltrman, en la cual las fuerzas internas, las debidas a colisiones, están en el miembro derecho y las fuerras externas,las debidas a los campos, están en el miembro irquierdo,

Sea  $\lambda$  la distancia promedio que una partícula recorre entre de--flecciones apreciables y L, la distancia característica sobre la cual varían los campos macroscópicos, entonces si lada el término de colisiones se puede despreciar.

Si se supone que las fuerzas son enteramente electromagnéticas la ec. (2.2) toma la forma especial.

$$
\frac{21}{36} + \vec{v} \cdot \nabla_{\vec{r}} \left( + \frac{6}{36} \left( \vec{e} + \frac{3}{2} \times \vec{b} \right) \cdot \frac{2}{36} \right) - \left( \frac{3}{6} \vec{t} \right)_{\text{col}} \tag{2.3}
$$

<sup>A</sup>la ec, (2,3) se le llama ecuación de Vlasov,

En un plasma en el cual existen diversas especies, tales como elec trones y distintos tipos de iones se tendrán varias ecuaciones como la (2,3) acopladas, una para cada especie. Donde en general loa cam- pos eléctrico y magnético deben ser obtenidos de las ecuaciones de -Maxwell. El término de colisiones toma en cuenta tanto colisiones entre partículas de la misma especie, como de distintas especies.

#### 2,2 MODELO DE UN FLUIDO

Si  $\lambda$  es la longitud de Debye, L el tamaño del sistema y  $\lambda_s$ «k, entonces al plasma se le puede considerar como un fluido, por lo tanto se debe trat<mark>ar</mark> mediante un modelo continuo. En lo que sigue se obtendrán las ecuaciones de un fluido como momentos a partir de la ecuac<u>i</u> ón de Boltzman. Para ello considérese una función  $g(\vec{r},\vec{v},t)$ . El promedio de la función  $g(\vec{r},\vec{v},t)$  se define como:

$$
\langle q(\vec{r},\vec{\theta},t)\rangle = \frac{\int g(\vec{r},\vec{\theta},t) \, \hat{f}(\vec{r},\vec{\theta},t) \, d\,\vec{\theta}}{\int g(\vec{r},\vec{\theta},t) \, d\,\vec{\theta}}.
$$
 (2.4)

 $(2.5)$ 

El número de partículas por centímetro está dado por, *flue***,t) = { {\f, if,t) dif** 

de tal manera que la ec. (2.4) se puede escribir como:  $\langle 9(f, \vec{u}, t) \rangle$ n (7,4) =  $\int 9(f, \vec{v}, t) \hat{f}(f, \vec{v}, t) d\vec{v}$ .  $(2.6)$ 

Por comodidad en lo que sigue, se escribirá f en vez de  $f(\vec{r},\vec{v},t)$ , g en vez de  $g(\vec{r},\vec{v},t)$  y n en vez de n $(\vec{r},t)$ .

Multiplicando por g e integrando con respecto a  $\vec{v}$  sobre todo el espacio a la ec.  $(2.3)$  se tendrá

$$
9\frac{36}{10}d\vec{v} + 9\vec{v}\cdot\vec{v} + d\vec{v} + 9\frac{2}{10}\vec{v}\cdot\vec{v} + 4\vec{v} - 9\frac{36}{10}\vec{v} - 2\vec{v} + 4\vec{v} - 2\vec{v}
$$

Se integra tármino a tármino la ec, (2.7). El primero del miembro izquierdo queda

$$
\int g \frac{21}{36} d\vec{w} = \frac{2}{36} (m \cdot (9)^2 - m < \frac{185}{36}) \tag{2.8}
$$

El segundo tármino del miembro irquierdo se obtiene de

$$
\nabla_{\vec{r}} \cdot (q \vec{\sigma} f) = q \vec{v} \cdot \nabla_{\vec{r}} f + \{ \nabla_{\vec{r}} \cdot (q \vec{v}) \},
$$

que reacomodando e integrando produce

$$
\int \mathfrak{g} \vec{\sigma} \cdot \nabla_{\vec{\tau}} f d\vec{v} = \nabla_{\vec{\tau}} \cdot (n \langle \vec{\sigma} \vec{\sigma} \rangle) - n \langle \nabla_{\vec{\sigma}} \cdot (\vec{\sigma} \vec{\sigma}) \rangle. \tag{2.9}
$$

Análogamente para el tercer tármino del miembro izquierdo de la - ec.  $(2, 7)$ .

$$
\int \oint_{\mathbb{R}^n} \frac{\vec{r}}{r^2} \cdot \nabla_{\vec{q}} f d\vec{r} = \int \vec{r}_{\vec{q}} \cdot \left( \oint_{\mathbb{R}^n} f \right) d\vec{r} - \int f \vec{r}_{\vec{q}} \cdot \left( \oint_{\mathbb{R}^n} f \right) d\vec{r},
$$

usando el *tesrema* de la divergencia se tiene

 $\sum_{i=1}^{n} (9\vec{2}i)\,d\vec{v} = \int_{\mathbb{R}} d\vec{v}\cdot d\vec{v} = 0,$ 

donde  $\star$ =gf/ $m$  Esta integral es cero debido a que en el límite cuando la superficie de integración tiende al infinito  $4-0$ . Por lo tanto,

$$
\left\{ q \bar{q} \cdot \nabla_{\overline{q}} \left\{ d \bar{\overline{v}} = -n \angle \nabla_{\overline{q}} \cdot (q \bar{q}) \right\} \right\}.
$$

Supongase que  $\vec{r}$  es la fuerza de Lorentr  $\vec{r} = q(\vec{E}+\vec{r}x\vec{B})$ . Ahora bien,el campo eléctrico no depende de  $\vec{v}$  y  $\vec{v}_2$ .( $\vec{x}$ x $\vec{B}$ ) = 0, de donde  $\vec{v}_2 \cdot \vec{F}$  = 0. As! que,

$$
\int \oint \vec{R} \cdot \vec{v}_3 \left\{ d\vec{v} - \frac{v_1}{v_1} \left\langle \vec{v} \cdot \vec{v}_3 \right\rangle \right\}.
$$
 (2.10)

Sustituyendo las ecs.  $(2.8)$ ,  $(2.9)$  y  $(2.10)$  en la ec.  $(2.7)$ 

## $\frac{1}{2}(n\langle 9 \rangle - n\langle \frac{11}{24} \rangle + v_2 \cdot (n\langle 89 \rangle) - n\langle v_2 \cdot \vec{v} \rangle) - \frac{1}{2} \langle \vec{v} \cdot v_2 \rangle \rangle = (q(\frac{11}{2})_{\perp} (2.11))$ Los distintos momentos pueden ahora obtenerse sustituyendo la ex- presión apropiada para la función de peso  $g(\tilde{f}, \tilde{v}, t)$ .

a). Momento de Orden Cero.

Si  $g = 1$ , de la ec.  $(2.11)$  se tendrá:

$$
\frac{20}{24} + \nabla_p \cdot (n p) - n < \nabla_p \cdot \vec{v} > - \int \left(\frac{1}{24}\right)_{\text{col}} d\vec{v}
$$

dado que  $\vec{v}$  es una variable independiente de  $\vec{r}$ , n( $\gamma$ <sub> $s$ </sub>.v) = 0, y por lo tanto,

$$
\frac{2n}{24} + \mathbf{v}_2 \cdot (\mathbf{n} \cdot \vec{v}) = \int (\mathbf{H})_{\text{col}} d\vec{v}
$$
 (2.12)

Que es la ecuación de continuidad,

- b), Primer Momento.
- Si  $g = m\vec{v}$ , de acuerdo a la ec. (2.11) se tiene.  $\frac{2}{3s}$ (mn< $\frac{3}{4}$ ) - nm< $\frac{2}{3}$ ) + V; · (n< $\sigma$ m a) - n<V; · mi\*i ) - t, <F, v, mi} =  $=$   $(m\vec{v}(\frac{1}{2})...$  $d\vec{v}$ .

Pero nm  $\langle \hat{M} \rangle = 0$  y n $\langle \hat{v}_0, m\hat{v}_v \rangle = 0$  debido a que  $\vec{v}$  es una variable independiente de  $\vec{r}$  y t, mientras que  $\vec{r}$ ,  $\nabla \vec{v} = \vec{r}$ . De donde,

$$
\frac{2}{34}(\text{nm} \cdot 43) + 9p \cdot (\text{nm} \cdot 243) - n \cdot 7 > \frac{1}{3} \text{nm} \cdot \frac{24}{34} \big|_{\text{cat}} \cdot 47. \qquad (2.13)
$$

Esta ecuación es comunmente conocida como la ecuación de conservación de momento. El primer término del miembro izquierdo representa la razón de cambio de la densidad de momento en un punto  $\vec{r}$  del espa-cio, el segundo término representa la razón neta a la cual el momento es transportado a través de las fronteras de la superficie en un elemento de volúmen en el punto de interés, el tercer término indica el cambio en la densidad de momento debido a la fuerza de Lorentz. El - término del miembro derecho representa el momento total ganado por unidad de tiempo, como resultado de colisiones,

*<sup>A</sup>*continuación la ec, (2.13) se llevará a una ecuación convectiva. Sea  $\vec{v}$  la velocidad aleatoria de las partículas del plasma, entonces  $\vec{a}$  =  $\langle \vec{a} \rangle$  +  $(\vec{a} \cdot \langle \vec{a} \rangle)$  =  $\langle \vec{a} \rangle$  +  $\vec{b}$ , (2.14)

Por definición de  $\vec{v}_*$ , su promedio es cero,  $(\langle \vec{v}_* \rangle = 0)$ . Nótese oue de la ec. (2.14),  $\langle \hat{\theta} \hat{\theta} \rangle$  =  $\langle \hat{\theta} \rangle$  +  $\langle \hat{\theta} \rangle$  +  $\langle \hat{\theta} \rangle$ , por lo tanto nm( $\langle \hat{\theta} \hat{\theta} \rangle$  = nm( $\hat{\theta}$ ) $\langle \hat{\theta} \rangle$  $+$  nm $\langle \vec{v}, \vec{v} \rangle$ . Asi pues,

 $\nabla_{\!\!\sigma}$ , (nm ( $\partial_{\!\!\sigma}$ )) = m< $\partial_{\!\!\sigma}$ , (n( $\partial_{\!\!\sigma}$ )) + nm ( $\partial_{\!\!\sigma}$ ),  $\nabla_{\!\!\sigma}$ )  $\partial_{\!\!\sigma}$  +  $\nabla_{\!\!\sigma}$ (nn ( $\partial_{\!\!\sigma}$  $\partial_{\!\!\sigma}$ )). [2.13] Por otro lado, multiplicando la ec. (2.12) por  $m(\vec{v})$  se tendrá,  $m_{\text{c}}(3)$   $\frac{19}{40}$   $\rightarrow m_{\text{c}}(3)$   $\nabla_{\text{c}}(n_{\text{c}}(3))$   $=$   $m_{\text{c}}(3)$   $\left(\frac{11}{40}\right)_{\text{c}}(3)$ 

de donde,

$$
\mathfrak{m}_{\mathcal{H}}^2 \left( n \, \epsilon \, \vec{\sigma} \right) = \mathfrak{n}_{\mathfrak{m}} \, \mathfrak{F}_{\mathfrak{d}}^2 \, \epsilon \, \vec{\sigma} \, \rangle - \mathfrak{m}_{\epsilon} \, \vec{\sigma} \, \rangle \, \mathfrak{P}_{\mathfrak{d}} \cdot \left( n \, \epsilon \, \vec{\sigma} \, \right) \, \left( \mathfrak{P}_{\mathfrak{d}}^2 \right) \bigcup_{\mathfrak{m}}^{\mathfrak{d}} \vec{\sigma} \qquad (2.16)
$$

Sustituyendo las eca, (2.15) y (2,16) en la ec, (2.13) y cancelando t6rminoa se tendrá

 $\lim_{n\to\infty}\frac{2}{n}\langle\frac{d}{dx}\rangle+\lim\{\frac{d}{dx}\rangle,\psi_2\}\langle\frac{d}{dx}\rangle+\nabla p\cdot\left(\lim\langle\frac{d}{dx}\frac{d}{dx}\rangle\right)=\ n\langle\frac{d}{dx}\rangle+\int\left(\frac{d}{dx}\frac{d}{dx}\right)\left(\frac{d}{dx}\right)\psi_2^2$ Se define el tensor de esfuerzos  $\overline{P}$  como sigue

$$
\overline{\mathfrak{p}} = \mathfrak{q}\mathfrak{m} \langle \overrightarrow{d}, \overrightarrow{d}, \overrightarrow{r} \rangle = \mathfrak{m} \setminus \overrightarrow{d}, \overrightarrow{r}, \overrightarrow{f} \in \overrightarrow{d}
$$
 (2.1)

Su interpretación física se dará mas adelante. Recordando que  $\vec{v}$  =  $\vec{N}$  +  $\vec{v}_{rf}$  se define el término de colisiones como sigue:

$$
\vec{R} = \{m \vec{w}, \left(\frac{M}{2} \right), \vec{d} \vec{v}, \qquad (3.16)
$$

Donde if representa la ganancia de momento debido a colisiones, por lo tanto,

$$
\text{nm} \left( \frac{2}{36} + \frac{\sqrt{3}}{2}, \overline{\overline{y}} \right) \left( \overline{\overline{y}} \right) = n \left( \overline{\overline{z}} \right) + \overline{\overline{y}} - \overline{\overline{y}} \left( \overline{\overline{z}} \right) \tag{2.19}
$$

La interpretación de la ec. (2.19) es la siguiente: Hay dos coorde nadas mediante las cuales ae puede describir la evolución del sistema estos son: a). Coordenadas lagrangianas, *en* las cuales el observador viaja con las partículas del plasma a una velocidad  $\langle \vec{v} \rangle$ , y b), Coordenadas eulerianas, donde el marco de referencia es el sistema del labo ratorio. Así que el términa mn $(\frac{1}{2}+\langle \vec{\theta} \rangle \cdot \hat{\nabla}_f)(\vec{\theta}) = \min_{\vec{\theta}} \langle \vec{\hat{v}} \rangle$  representa la ma sa de todas las particulas por unidad de volúmen por su aceleración, vista desde el marco de referencia del laboratorio. El primer tármino del miembro derecho de la ec. (2.19) se refiere, a la razón de cambio del momento de las particulas por unidad de volúmen causado por fuerzas de gran alcance, mientras que el segundo tármino de acuerdo a la ec. (2.18) se refiere al cambio de momento entre partículas debido a colisiones.

**II1** tensor de esfuerzos  $P_{\ell\xi}(\vec{r}, t)$  se puede interpretar de la manera siguiente: fd $\vec{v}$  es el número total de partículas en un elemento de volúmen d $\vec{v}$  alrededor de  $\vec{v}$  en el espacio de velocidades, fmv<sub>es</sub> d $\vec{v}$  es el **nomento aleatorio en la dirección x de todas las partículas en un ele** mento de volúmen d $\vec{v}$  en el espacio de velocidades y localizadas en una unidad de volúmen del espacio r. Por lo tanto (fav $_{\nu_A}$ )v<sub>ra</sub>dv corresponderá a la razón a la cual el momento es transportado en la dirección y, por unidad de area para todas las particulas en d $\vec{v}$  localiradas en  $(\vec{r},\vec{v})$ . El tensor de esfuerzos se puede escribir como sigue:

$$
\overline{\hat{E}} = n m \left\langle \left( \begin{array}{ccc} \alpha_s v_s & a_s a_s & \alpha_s u_s \\ a_s a_s & a_s a_s & a_s v_s \\ a_s a_s & a_s a_s & a_s v_s \end{array} \right) \right\rangle \tag{2.10}
$$

Si se considera una función de distribución isotrópica,  $\langle v_i v_j \rangle = 0$ con i  $\neq$  j. Los términos de la diagonal serán  $\langle v_i^1 \rangle = \langle v_i^1 \rangle = \langle w_i^1 \rangle = \langle w_i^1 \rangle$ donde  $\langle v' \rangle$  es la velocidad térmica al cuadrado. Por lo tanto en el ca so de una distribución Maxwelliana, P<sub>ij</sub> = nm**<4;**<sup>9</sup>) $\delta$ ij<sup>'</sup>N = p $\delta$ ij, donde p = nkT y N se refiere al número de grados de libertad que en nuestro ca so es tres. En general la función de distribución puede no ser iso-trópica, en cuyo caso el tensor de esfuerzos se puede escribir como la suma de dos partes, una que se refiere a la isotrópica y otra a la anisotrópica. Para esto se define un tensor de viscosidad como si *gue:* 

$$
\Pi_{ij} = \text{nm} \langle \text{w}_{i} | \text{w}_{i} - \left( \frac{\langle \text{w}_{i}^{2} \rangle}{N} \right) \delta_{ij} \rangle = \Sigma_{ij} - \mathcal{P} \delta_{ij} , \qquad (3.24)
$$

si se supone isotropia, el tensor de viscosidad será cero.

Sustituyendo la ec. (2.21) en la ec. (2.19) se tendrá,

$$
\lim_{\lambda} (\frac{2}{f^2} + \langle \vec{\sigma} \rangle \cdot \nabla) \langle \vec{\sigma} \rangle = \pi \langle \vec{\tau} \rangle = \gamma \gamma = \gamma \overline{\gamma} + \overline{\beta}, \qquad (2.12)
$$

que es la ecuación convectiva para la densidad del momento.

c), Segundo Momento.

Si  $g = \frac{1}{2}mv^2$ , al sustituir en la ec. (2.11) se tendrá £(n < tm w'>) - n < fe (tm n') > + V<sub>P</sub>· (n < \* tm n') - n < s ( i tm v') > --~<l. V.1(-1:111111'1) • *5* i~ itr 1 l\\)c.~ ~ 1 12-U)

 $\vec{r}$ .  $\vec{r}$ .  $\vec{r$ como  $\vec{v}$ xB. $v_{\vec{x}}v^i = 0$ ,  $\frac{n}{n}\langle \vec{v}, v_{\vec{x}}(\frac{1}{n}mv^2)\rangle = nq\vec{E}.\langle \vec{v}\rangle$ . El segundo y cuarto térmi-nos de la ec. (2.23) son cero, debido a que las variables  $\vec{r}$ ,  $\vec{v}$  y t son independientes. Así que la ec. (2.23) tendrá la forma:

 $\frac{2}{34}$  ( $\frac{1}{2}$  ( $\alpha$ <sup>+</sup>)) +  $\nabla_p$  · ( $\frac{1}{2}$ ( $\alpha$   $\alpha$ )) =  $nq\bar{t}$ .  $\langle d\rangle$  +  $\int$   $\frac{1}{2}e^{i\frac{1}{2}\frac{1}{2}}$ )  $\frac{1}{2}t^2$ , (2.36) que es la ecuación de transporte de energía. El primer término del mi embro izquierdo es la razón de cambio de la densidad de energía en el tiempo, y el segundo término es la pérdida de energía a través de las fronteras de una determinada superficie. El primer tármino del miembro derecho de la ec, (2,24) es el trabajo hecho sobre las partículas por el campo eléctrico por unidad de tiempo, y el segundo término es la trasferencia de energía por unidad de tiempo debido a las colisio nes. Si hay partículas de diferentes especies en el sistema, habrá una ecuación de transporte de energía para cada especie y las \tegra-

lee debido a las colisiones individuales serán diferentes de cero, sin embargo la suma total será cero a menos que la energía interna de las partículas sea alterada. El hecho de que  $\vec{\mathbf{\Psi}} \times \vec{\mathbf{B}} \cdot \nabla_{\mathbf{2}} \mathbf{v}^2 = 0$ , significa que la inducción magnética no hace trabajo sobre las partículas carga das debido a que  $\vec{z}$ xB, es perpendicular a la dirección del movimiento de las partículas.

A continuación se partirá de la ec. (2.24) transformandola en una ecuación convectiva para la energía,

Recordando la ec. (2.14), se tiene  $\langle \vec{v}.\vec{v} \rangle = \langle \vec{v} \rangle^2 + \langle v_r^2 \rangle = \langle \vec{v} \rangle^4 + \frac{w}{nw}$ , por lo tanto,

$$
\langle \vec{w}_i u^i \rangle = \langle \vec{w} \rangle \langle \vec{w} \rangle + \langle v_i^i \rangle \langle \vec{w} \rangle + 2 \langle \vec{w} \rangle, \langle \vec{w}_i \vec{w}_i \rangle + \langle \vec{w}_i \vec{w}_i \rangle,
$$

De acuerdo a la ec. (2.21)

'2<4'>. {<tr,Vr) .... • ~ <4') • 1'1 -•..l.<°'>--tt ,

donde **T** es el tensor unitario, consecuentemente,

$$
\langle \mathcal{P} \mathcal{A}^2 \rangle = \left\{ \langle \mathbf{e} \rangle^2 + (\mathbf{v} \cdot \mathbf{z}) \frac{d}{d m} \right\} \langle \mathbf{e}^2 \rangle + \frac{2}{m m} \langle \mathbf{e} \rangle \cdot \overline{\mathbf{f}} + \langle \mathbf{e} \mathbf{e}^2 \mathbf{e}^2 \rangle \, .
$$

La ecuacion de transporte de energía se convierte en:

$$
\frac{2}{3!}[\frac{n_{m}}{2} \langle \vec{v}^{5} + \frac{\mu}{2} v] + \nabla \cdot [(\frac{n_{m}}{2} \langle \vec{v}^{5} + \frac{u+3}{2} v \rangle \langle \vec{w} \rangle + \langle \vec{w} \rangle \cdot \vec{n} + \vec{4}] =
$$
\n
$$
= nq \vec{e} \cdot \langle \vec{w} \rangle + \int t^{m} v^{2} (\frac{24}{3!})_{cm} d\vec{e}
$$
\n(2.25)

donde q $(\vec{r},t)$  =  $\oint_{\vec{r}} \vec{v}$ , $\vec{v}$ , $\oint_{\vec{r}}$  es la densidad de flujo de energía debido al movimiento aleatorio, nm $\left\langle v\right\rangle ^{2}/2$  es la densidad de energía cinética, - $Np/2$  es la energía interna,  $\langle \vec{v} \rangle$ .  $\vec{v}$  es el transporte de energía debido a la viscosidad, qn $\vec{v}$  es la densidad de corriente eléctrica neta, por lo tanto qn<7).E será el término de calentamiento Joule.

Haciendo uso de las ecuaciones de continuidad (2,12) y de trans- porte de momento (2,22), se puede eliminar el término que corresponde a la densidad de energía cinética en la ec. (2.25). Para ello nótese que,

f¡('lf'<.d+f-tl .. wi .. ~;>·AcO>+f<..:~ft·t~,

y por otra parte

$$
\nabla \cdot \left[ (T_{\frac{1}{2}}^m \times \vec{\sigma})^2 + \frac{(m+1)}{2} \vec{\sigma} \right] \times \vec{\sigma} \right] = \frac{1}{2} \times \vec{\sigma} \cdot \vec{S} \cdot \nabla \cdot (n \times \vec{\sigma}) + \frac{1}{2} \times \vec{\sigma} \cdot \nabla \cdot \nabla \cdot \vec{\sigma} \cdot \vec{S} + \frac{(m+1)}{2} \times \vec{\sigma} \cdot \nabla \cdot \vec{\sigma} \cdot \vec{S} \cdot \nabla \cdot \vec{\sigma} \cdot \vec{S} \cdot \nabla \cdot \vec{S} \cdot \vec{S} \cdot \nabla \cdot \vec{S} \cdot \vec{S} \cdot \nabla \cdot \vec{S} \cdot \vec{S} \cdot \nabla \cdot \vec{S} \cdot \vec{S} \cdot \nabla \cdot \vec{S} \cdot \vec{S} \cdot \vec{S} \cdot \nabla \cdot \vec{S} \cdot \vec{S} \cdot
$$

Combinando el segundo término del miembro derecho de la ec, (2,26) con en primer término del miembro derecho de la ec, (2,27) y haciendo uso de la ecuación de continuidad (2.12), la ec. (2.25) se puede es-cri bir como

~"'(iÍ1) • fi<~) + f" +- !lf {:) .V.(.oii~ +~.(~).9f> +tMfl 'P V.<~,) <sup>T</sup> +t<~1~~)c.o .J~+ V.\<~>olhv.;: ,"l.l~> -+\~ l~t .. t~· l1.21)

Multiplicando la ecuación de transferencia de momento (2.22) por  $\langle \vec{v} \rangle.$ , se tendrá

11m<iV)•ft<.;)+~W1<11).(<'.~>.V)<...1) ... ~<.">- <.F.>-<~>·VfJ -«i1>. (V.lt) +<.~).v. • ~-:t • .2.q)

El primer término del miembro derecho será n $\{\vec{v}\}\cdot\{\vec{F}\} = qn\{\vec{v}\}\cdot\vec{E}$ , y el segundo término del miembro izquierdo se puede escribir como  $\frac{1}{r}(\langle \vec{v} \rangle)$  $~\mathbf{v}$ ) $\langle \vec{v} \rangle$ , mientras que el tercer término del miembro derecho será i $~\mathbf{g}$ u al a  $\langle \vec{v} \rangle$ . $\langle \nabla \cdot \vec{v} \rangle = \nabla \cdot (\langle \vec{v} \rangle \cdot \vec{v}) - \vec{v} \cdot \nabla \vec{v}$ . De donde la ec. (2.29) se trans forma en

vt"'1J.~>•ft <.;1) + 'if li.o\',>.V).(.¡t)' -:: \YI <"1) • ~ - <;, ·Vf' \_ q, (<.~>.f) +' ii: v¿,~) + i.~'I ·l. . ia.,ol

Restando la ec.  $(2,30)$  de la  $(2,28)$ , se eliminará el término que corresponde a la densidad de energía cinética, quedando el resultado en término de la energía interna. Si además se usa

en termino de la energia interna. SI ademas se usa la identidad  
\n-
$$
\frac{m}{4} \left\langle \frac{3}{2} \right\rangle \left\langle \frac{3}{2} \right\rangle_{\text{col}} d\vec{v} = \left\langle \frac{3}{2} \right\rangle_{\text{col}} d\vec{v} = \left\langle \frac{3}{2} \right\rangle_{\text{col}} d\vec{v} = 0
$$
  
\nse tentá

$$
\frac{1}{4} \frac{12}{36} + \frac{1}{2} \nabla \cdot (\mathfrak{p} \times \vec{\sigma}) + \mathfrak{p} \nabla \cdot \langle \vec{\sigma} \rangle + \overline{\mathfrak{r}} \cdot \nabla \cdot \vec{\sigma} \rangle + \nabla \cdot \mathfrak{q} = \varrho \qquad (231)
$$

Donde Q se interpreta como el calor producido debido a las colisio nes,

Resumiendo, para un plasma completamente ionizado, con una sola es pecie de iones, las ecuaciones de continuidad, transporte de momento y de energía ignorando término de colisiones, se pueden escribir como sigue (la notación será  $\langle v_{\bullet} \rangle = V$  y  $\langle v_{\bullet} \rangle = V_{\downarrow}$ ):

$$
\frac{2}{3}n_0 + \nabla \cdot (n_0 \nu_0) = 0, \qquad (2.32)
$$

$$
\sum_{i=1}^{n} p_i \cdot \nabla \cdot (n_i v_i) = 0 \tag{2.55}
$$

12

$$
m_{e}n_{e}\frac{d\vec{\mu}}{d\vec{\xi}} = -\nabla P_{e} - \nabla \cdot \vec{h}_{e} - q_{e}n_{e}(\vec{e} + \vec{\xi} \times \vec{B}) + \vec{e}_{e}
$$
 (234)

$$
m_i \eta_i \frac{d\vec{l}}{dt} = -\nabla \vec{r}_i - \nabla_i \overline{\vec{r}}_i - q_i \eta_i (\vec{r} + \frac{V_i}{c} \kappa \vec{b}) + \overline{\vec{r}}_i \quad ,
$$
 (2.35)

$$
\frac{M}{2} \frac{2P_0}{3} + \frac{M}{2} \nabla \cdot (\hat{r}_0 \vec{V}_0) + \hat{r}_0 \nabla \cdot \vec{V}_0 = \hat{r}_0 \cdot \nabla \vec{V}_0 - \nabla \cdot \vec{r}_0
$$
 (2.36)

$$
\frac{11}{2} \frac{24}{3!} + \frac{11}{2} \nabla \cdot (\hat{\mathbf{r}}_i \vec{V}_i) + \hat{\mathbf{r}}_i \nabla \cdot \vec{V}_i = \mathbf{V}_i - \overline{\mathbf{r}}_i : \nabla \vec{V}_i - \nabla \cdot \vec{V}_i.
$$
 (2.39)

Resumiendo, el movimiento de un número grande de partículas en un campo electromagnético, ae puede deacribir por una función de diatribución que obedece la ecuación de Vlaaov,

$$
\frac{\partial f_1}{\partial t} + \vec{v} \cdot \nabla \varphi \left( + \frac{\partial f_1}{\partial t} \left( \vec{\varepsilon} + \vec{\varepsilon} \cdot \vec{\kappa} \right) \right) \cdot \nabla_{\vec{v}} \left( - \left( \frac{\partial f_1}{\partial \epsilon} \right)_{\text{col.}}
$$

donde el lado derecho ae refiere a la razón de cambio en el tiempo de la función de distribución debido a las colisiones.

Los momentos de la ecuación de Boltzman en el espacio de velocidades, llevaron a ecuaciones donde las variables solo dependen del espa cio y,el tiempo. La primera de estas ea la de continuidad y se refiere a la conservación de partículas, la segunda es la transporte de mo mento y la tercera es la de transporte de energía. Estas ecuacionea de fluido, no forman. un conjunto cerrado, puea el número de variables deaconocidas excede el número de ecuacuionea. Sin embargo al conaiderar las ecuacionea de Maxwell, tampoco constituyen un conjunto cerrado puesto que **f**, el tensor de viscosidad y q, vector de conducción térmica no están especificados. Es posible encontrar ecuaciones para ñY q en forma análoga **a** las anteriores, pero esto genera un conjunto infinito de ecuaciones puesto que aparecerán nuevos términos que no estarán especificados. Es necesario puea, introducir en algún mo- mento modelos para ny q, y así poder cerrar este conjunto de *ecuacio* nes.

#### 2.3 ECUACIONES MHD PARA UN PLASMA

Las ecuaciones macroscópicas para un fluido de electrones o iones fueron deducidas en la sección previa, es decir, se consideraron partículas de una sola especie. La teoría se puede extender fácilmente para un fluido compuesto por doa o mas especies de particulas. En este trabajo, solo ae considerarán dos especies,

Imagínese un plasma completamente ionizado, compuesto por iones y electrones. De acuerdo a la sección anterior, su comportamiento se ri ge por el modelo de dos fluidos expresado por las ecs, (2.32) a (2, 37). Se define la densidad de masa total  $\beta_m$ , velocidad de centro de masa del fluido  $\vec{V}$ , densidad de carga  $\rho$  y densidad de corriente  $\vec{J}$  como:

$$
Q_{\mathbf{m}} = n_{\mathbf{e}} m_{\mathbf{e}} + n_{i} m_{i}
$$
 (1.38)

$$
\vec{V} = (n_{\text{d}}m_{\text{e}}\vec{v}_{\text{e}} + n_{\text{i}}m_{\text{i}}\vec{v}_{\text{c}})/g_{m}
$$
 (2.39)

$$
\hat{S} = -e n_e + \bar{z} n_i e = e(-n_i + \bar{z} n_i) \qquad (2.40)
$$

$$
\hat{J} = -en_e + \bar{z}n_i e = e(-n_i + \bar{z}n_i) \qquad (2.40)
$$
  

$$
\hat{J} = e(\bar{z}n_i\hat{v}_i - n_e\hat{v}_e') = -en_e(\hat{v}_e - \bar{z})\hat{v}_e'.
$$
 (2.41)

En lo que sigue, se obtendrán las ecuaciones de un fluido compuesto de iones y electrones,

De las ecs. (2.32) y (2.33), al multiplicar por  $m_e$  y  $m_i$  respectiva mente, sumando, y haciendo uso de las ecs. (2.38) y (2.39) se tiene,<br>  $\frac{3\pi}{6}$  +  $\nabla$ .  $(\vec{v})$ <sub>*m*</sub>) = 0, (2.42<sup>)</sup>

$$
\frac{3\pi}{3L} + \nabla \cdot (\vec{v}^T f_m) = 0, \qquad (2.42)
$$

La ec. (2.42) expresa la conservación de masa en un plasma compuel to de iones y electrones,

Tambien se puede encontrar una ecuación para la conservación de carga al multiplicar por -e y *7e* a las ecs. (2.32) y (2.33) respectivamente, y usando las ecs, (2.40) y (2,41),

$$
\frac{27}{214} \div 7.7 = 0.
$$
 (2.49)

A continuación se obtendrá una ecuación para el transporte de mo-mento del plasma, para ello se suman las ecs.  $(2.34)$  y  $(2.35)$ ,

 $\mathbf{h}_{i}\mathbf{v}_{k}\triangleleft\frac{1}{2^{k}}+\mathbf{u}_{i}\mathbf{n}_{i}\triangleleft\frac{1}{2}\ell\quad\prec-\mathbf{v}_{i}\left(\mathbf{e}_{k}+\mathbf{e}_{i}\right)=\mathbf{\nabla}\left(\mathbf{f}_{k}+\mathbf{\overline{f}}_{i}\right)-\mathbf{e}\mathbf{n}_{k}\left(\mathbf{\overline{f}}+\mathbf{\overline{f}}_{i}\mathbf{z}\right)+\mathbf{e}\mathbf{1}\mathbf{n}_{i}\left(\mathbf{\overline{f}}+\mathbf{\overline{f}}_{i}\mathbf{z}\right)\mathbf{0}\right)$ En la aproximación magnetohidrodinámica (MHD) se supone que el pla sma es cuasineutro:  $n_e \ge n_i$ . Dado oue para todo caso práctico  $m_e/m_i \ne 1$ las ecs.  $(2.38)$  a  $(2.41)$  se pueden expresar como

$$
\mathcal{G}_{\mathbf{m}} \approx n \left( \mathbf{w}_{\mathbf{e}} + \mathbf{w}_{\mathbf{e}} \right) , \qquad (2.45)
$$

$$
\vec{\nabla} \approx (m_{\rm e} \vec{\gamma}_{\rm e} + m_{\rm i} \vec{\nabla}_{\rm e}) / (m_{\rm e} + m_{\rm i}) \tag{2.44}
$$

$$
s \sim -\exp\left(\frac{1}{2}\right) \tag{2.41}
$$

$$
\vec{J} = -ne(\vec{V}_s - \vec{V}_t). \qquad (a-4)
$$

donde se ha considerado  $z = 1$ .

Bajo estas aproximaciones. los dos términos del miembro isquierdo de la ec. (2.44) se pueden escribir como mandi + m<sub>i</sub>m;  $\frac{1}{2}$ i = fm  $\frac{1}{2}$ i = fm  $\frac{1}{2}$ i + favor , mientras que, el tercero y cuarto términos del miembro derecho serán -  $\nabla.(\vec{R}_A + \vec{R}_i) = -\nabla. \vec{R} + \nabla(R_i, R_i)$ , donde  $\vec{P}$  es el tensor de esfuer-zos total. Por último, el quinto y sexto términos del miembro derecho serán -en  $(\vec{E} + \vec{S} \times \vec{B})$  + ezn $(\vec{E} + \vec{S} \times \vec{B}) = \vec{E} + \vec{S} \times \vec{B}$ . Se concluye que la ec. (2.44) toma la forma,

 $S_{\rm in} \frac{227}{36} + S_{\rm in} (\vec{V}, \vec{v}) \vec{V} = -\nabla \vec{\Sigma} + \vec{I} \vec{v} - \vec{Z} \times \vec{b}$  $(2.49)$ 

Esta ecuación se le conoce como la segunda ley de Newton, pues - esencialmente es una ecuación de fuerzas.

Se puede derivar una ecuación para la razón de cambio de densidad de corriente  $\overrightarrow{j}$ . Para lograrlo considérese las ecs. (2.34) y (2.35), las cuales se multiplican por e/m<sub>e</sub> y -e/m<sub>i</sub> respectivamente y se suman,

$$
en_{0}d_{2}^{1/2} - en_{1}d_{2}^{1/2} = -\frac{1}{24}\nabla p_{1} + \frac{1}{44}\nabla p_{1} - \frac{1}{44}\nabla p_{1} + \frac{1}{44}\nabla p_{1} - \frac{1}{44}\nabla p_{1} - \frac{1}{44}\nab
$$

Si se supone que el plasma tiene una distribución isotrópica  $\overline{\mathfrak{m}}$  =  $\vec{R}_i = 0$ . Además, nótese que en du - en du =  $\vec{R}$ - $\vec{V}$ .  $\vec{Q}$  +  $Q$ h, $\vec{V}_0$  v. $\vec{V}_0$  -  $e \vec{V}_i \vec{V}_i$  $\overrightarrow{A}$ , si se consideran solo términos de orden lineal. Por lo tanto,

Multiplicando por m<sub>e</sub> y tomando en cuenta que m<sub>e</sub>/m<sub>i</sub>u1, se tiene,  

$$
\vec{B} \cdot \vec{M} \times \vec{B} \cdot \vec{B} = \vec{B} \cdot \vec{A} \cdot \vec{B}
$$
 (2.51)

De la ec. (2.46) y (2.48),  $\overline{V}_c = \overline{V} - \overline{M}$ . Así que la ec. (2.51) se puede escribir de la siguiente forma

$$
+ \frac{1}{6} \left(17 - \frac{2}{60}\right) \times \overline{3} + \frac{1}{60} \times \overline{6} - \frac{3}{60} \times \overline{3} - \frac{3}{60} \times \overline{3}
$$

Recuerdese que el término R representa la ganancia de momento del fluido debido a las colisiones de iones con electrones. Como los dos términos representan la fricción entre los dos fluidos, por conserve ción de momento se requiere que  $\vec{R}_e = -\vec{R}_i$ .  $\vec{R}$  se puede escribir en fun ción de la velocidad relativa ( $\vec{V}_4 - \vec{V}_4$ ) como sigue

$$
\vec{R}_a = -m_a V_{ai} N_a (T_a - T_c) = m_a \frac{J}{a} V_{ai} ; \qquad (8.63)
$$

donde V<sub>oi</sub> es la frecuencia de colisión.

Por otro lado, dado oue las colisiones son esencialmente Coulombianas 13!

$$
\vec{R}_e = -\eta e^{i\eta} (V_e - V_i) - \eta e^{i\eta} \vec{3}, \qquad (2.54)
$$

siendo  $\frac{1}{2}$  la resistividad. De las ecs. (2.53) y (2.54) se concluye que  $v_{e_i} = \frac{e^2 u}{m} \eta$ , (2.55)

de donde  $-R_0$ /en. =  $-\sqrt{J}$ , y la ec. (2.52) toma la siguiente forma,  $\vec{F}$  +  $\frac{1}{6}(\vec{V} + \frac{1}{6N})x\vec{b} + \frac{1}{4N}\nabla P_0 - \vec{V}$ ;  $\vec{F} = \frac{3}{6}P_{12} - \frac{2}{3}\vec{C}$  . (2.54)

La ec. (2,56) se llama ley generalirada de Ohm y describe las propiedades eléctricas del fluido. Esta ecuación se puede reducir bajo las siguientes consideraciones,

Si  $J$  no cambia apreciablemente en el tiempo comparado con el tiempo promedio de colisiones, el término del lado derecho de la ec. (2.-56) se puede despreciar, mientras que a bajas temperaturas ( $\left|\sum_{i=1}^{n} x_i\right| \geq$  $|V1_{\epsilon}| \ll |E\vec{u}|$  ), el término  $V_{\epsilon}$  se puede despreciar, en cuyo caso la ec.  $(2.56)$  se reduce a:

(2.56) se reduce a:  

$$
\vec{\mathbf{t}} + \vec{\mathbf{t}} \times \vec{\mathbf{s}} - \vec{\mathbf{t}} \cdot \vec{\mathbf{t}} = \vec{\mathbf{t}} \cdot \vec{\mathbf{t}}.
$$
 (2.57)  
El término 
$$
\vec{J} \times \vec{\mathbf{B}}
$$
 se llama corriente de Hall y se puede despreciar si

se suponen corrientes pequeñas comparadas con  $\vec{v}$ xB, es decir,  $\frac{1}{2}(\vec{J} \times \vec{B})$ < !!tvxB, entonces la ley de Ohm se reduce a,

$$
\vec{E} + \vec{E} \times \vec{0} = 4\vec{J}.
$$
 (2.96)

Cuando la frecuencia de colisión es muy pequeña, la conductividad se vuelve infinita, lo cual ocurre por ejemplo, cuando la temperatura es muy alta, ya que  $\mathbf{r}^{\mathcal{M}}$ . En tal caso,<br>  $\vec{\mathbf{s}} \cdot \vec{\mathbf{k}} \cdot \vec{\mathbf{s}} = 0$ <br>
Cuando  $\mathbf{y} = 0$  se dice que se trabaja en la aproximación de la magneto

tohidrodinamica ideal.

Hasta éste momento, se han obtenido las ecuaciones de continuidad de masa y carga, segunda ley de Newton y la ley de Ohm en el modelo de un fluido. También se puede obtener una ecuación para la densidad

de energia. Para esto, se suman las ecs. (2.36) y (2.37),  
\n
$$
\frac{\mu}{\mathbf{1}} \frac{\partial}{\partial t} (\mathbf{r}_e + \mathbf{r}_i) = - (\mathbf{r}_e \nabla \cdot \vec{V}_e + \mathbf{r}_i \nabla \cdot \vec{V}_i) - \nabla \cdot [(\mathbf{r}_e \vec{V}_e + \mathbf{r}_i \vec{V}_i) \frac{\mathbf{V}}{2} +
$$
\n
$$
+ (\vec{r}_e + \vec{r}_i) \big] - (\vec{r}_e \cdot \nabla \vec{V}_e + \vec{r}_i \cdot \nabla \vec{V}_i) + (Q_e + Q_i) .
$$
\n(2.69)

Si se supone que  $p_e \approx p_e = p/2$ ,  $\vec{d}_e \approx \vec{d}_i = \vec{d}/2$  y  $\vec{h}_e \approx \vec{h}_i = \vec{h}/2$ , el pri-mer término del miembro derecho de la ec. (2.59) se puede escribir -como,  $(p_e \vec{v} \cdot \vec{v}_e + p_i \vec{v} \cdot \vec{v}_i) = \frac{\phi}{f}(\vec{v} \cdot \vec{v}_e + \vec{v} \cdot \vec{v}_i) \approx \frac{\phi}{f}(\vec{v} \cdot \vec{v} - \vec{v} \cdot (\frac{\vec{x}}{\epsilon \kappa}) + \vec{v} \cdot \vec{v}) =$  $p\overline{v} \cdot \overline{v} - \overline{f}v \cdot (\frac{1}{\epsilon w})$ . El segundo y tercer términos se pueden escribir como,<br>  $\underline{v} \cdot (p_{\theta}\overline{v}_{\theta} + p_{\zeta}\overline{v}_{\zeta}) = \overline{v} \cdot [\overline{f}(\overline{v} - \frac{1}{\epsilon w} + \overline{v})] = \overline{v} \cdot (p\overline{v}) - \overline{v} \cdot (\frac{p \overline{f}}{\epsilon w})$ ,  $\overline{h}_{$  $\vec{\Psi}_{\cdot}(\vec{v} \vec{v} - \vec{v}(\vec{\xi}) + \vec{v} \vec{v}) = \vec{\mathbf{u}} \cdot \vec{v} - \frac{\vec{\mathbf{u}}}{2} \vec{v}(\vec{\xi}).$ 

El cuarto término del miembro derecho de la ec. (2.59) se puede arreglar como sigue: Considérese colisiones entre iones y electrones despreciando el efecto de ionización y recombinación. Si las colisio nes son elásticas, el momento y energía se conservan, lo cual significa que,

$$
\int m_0 \nabla_r \left( \frac{24}{34} \int_{\text{odd}}^{\text{d}} \mathrm{d} \vec{v} + \int m_1 \nabla_r \left( \frac{24}{34} \int_{\text{odd}}^{\text{d}} \mathrm{d} \vec{v} \right) = 0
$$

Recordando las definiciones de  $\vec{R}$  y Q (ecs. (2.17) y (2.31), se ti ene que  $\vec{R}_{\alpha\dot{\alpha}} = -\vec{R}_{i\dot{\alpha}}$  y Q = Q<sub>as</sub> + Q<sub>iq</sub> =  $-(\vec{R}_{\dot{\alpha}} \cdot \vec{V}_{\dot{\alpha}} + \vec{R}_{i\dot{\alpha}} \cdot \vec{V}_{\dot{\alpha}}) = -\vec{R}_{i\dot{\alpha}} \cdot (\vec{V}_{\dot{\alpha}} - \vec{V}_{\dot{\alpha}})$ . Ha ciendo uso de las ecs. (2.53) y (2.54), se tiene que  $\overrightarrow{R}_{az}$  = en,  $\overrightarrow{W}$  y -- $\vec{U} = (\vec{V}_e - \vec{V}_t) = -\vec{J}/en$ , de donde Q =  $\vec{V}$ . Finalmente se concluye oue la ec.  $(2.59)$  se puede escribir como:

$$
\frac{11}{2}
$$
  $\frac{11}{2}$   $=$   $\frac{11}{2}$   $\frac{11}{2}$ 

Las ecs.  $(2.42)$ ,  $(2.43)$ ,  $(2.49)$ ,  $(2.56)$  y  $(2.60)$  junto con las -ecuaciones de Maxwell describen el comportamiento de un plasma com-puesto de iones y electrones. Si la velocidad de Alfvén  $V_A = B/\sqrt{q}$  es mucho menor que la velocidad de la luz, la ley de Ampere se puede --

escribir como  $\sigma v x \overline{B} = 4\overline{x} \overline{f}$ . Si además no se desea saber el comportamiento de la densidad de carga, y debido a la cuasineutralidad las ecuaciones MHD serán (se escribirá  $\varphi$  en vez de  $\varphi$ ),

$$
9\frac{24}{34} = -5(7.9)\overline{V} - 9P + \frac{7}{5} \times \overline{8} - 9. \overline{8}
$$
 (2.61)

- $(2.6)$
- $\vec{J}$  =  $\frac{1}{44}$  px  $\vec{b}$ ,  $(2.63)$

$$
= n \vec{r} - 1 \vec{v} \vec{B}
$$
 (2.64)

$$
\frac{11}{4} \frac{2}{3} \frac{3}{4} = -\frac{11}{4} \frac{3}{4} \frac{3}{4} \frac{1}{4} \frac{1}{4}
$$

$$
\frac{\partial \rho}{\partial t} = -\nabla \cdot (\rho \vec{v}) \ . \tag{2.46}
$$

Las ecs.  $(2.61)$  a  $(2.66)$  forman un conjunto de catorce ecuaciones escalares con catorce variables desconocidas  $(\vec{E}, \vec{B}, \vec{J}, \vec{r}, p, \vec{V})$ . por. consiguiente, es un sistema cerrado. Como ya se explicó en la sección 2.2, para el tensor de viscosidad  $\overline{\mathbf{F}}$  y el vector de conducción de calor  $\vec{d}$  se tienen que dar modelos independientes para poder cerrar el sistema. El estado del plasma en cualquier punto del espacio y tiempo está dado por las ecs. (2.61) a (2.66).

La ec, (2,61) representa la aceleración del fluido en respuesta a fuersas locales. La ec.  $(2.62)$  es la ley de Ampere para un caso parti cular, mientras que la evolución del campo magnético en el tiempo lo dará la ley de Faraday, ec.  $(2.63)$ . Una forma especial de la ley de -Ohm es la ec, (2,64). El movimiento del plasma altera el campo magnético a traves de la ley de Faraday y la ley de Ohm, mientras el campo magnético actúa en el moVimiento del plasma a través de la ecuación de movimiento (2.61),

El movimiento del plasma altera la presión y densidad de masa a  $$ través de las ecs. (2.65) y (2.66), Los términos V.79 y V.77 de estas ecuaciones representan el efecto de convección. Los términos p $\mathbf{v}.\vec{v}$  y  $\bullet\bullet\bullet$  representan los efectos de compresión y expansión.

#### 2.4 FORMA CONSERVATIVA DE LAS ECUACIONES MHD

Se dice que una ecuación está en forma conservativa, cuando se escribe como la razón de cambio en el tiempo de un conjunto de cantidades igualado a la divergencia de un flujo. Lo que se hará a continuación, es escribir las ecuaciones MHD en forma conservativa.

2.4a Ecuación de Obnservación de Masa.

De acuerdo a la ec, (2.65), es claro aue cumple con la definición de arriba, por lo tanto, será la ecuación de conservación para la den sidad de masa.

$$
\oint_{\mathcal{C}} u = \nabla \cdot (T^{\overline{C}}) \tag{2.66}
$$

2.4b Ecuación de Conservación para el Momento.

Multiplicando por  $\vec{V}$  a la ec. (2.66) y sumandola con la ec. (2.61) se tendrá:

$$
\frac{3}{24}(9\vec{v}) = -\nabla \cdot (9\vec{v} \cdot \vec{v}) - \nabla \cdot \vec{v} + \frac{3}{2}\vec{v} \cdot \vec{b} - 9\vec{v} \tag{26}
$$

El tercer término se puede escribir como,  $\frac{1}{4}JxB = \nabla \cdot (\vec{B}\vec{B} - \frac{1}{4}B^2\vec{I})/4\pi$ , donde les el tensor unitario. Consecuentemente la ec. (2.67) en su forma conservativa será.

$$
\frac{2}{34}(9\vec{v}) = -\vec{v}.\left[9\vec{v} \vec{v} + (\vec{v} + \frac{\vec{v}}{34})\vec{I} + \frac{\vec{v} \vec{a}}{34} + \vec{u}\right].
$$
 (2.68)

2.4c Ecuación de Conservación de Inducción Magnética.

Usando las ecs.  $(2.63)$  y  $(2.64)$  se obtiene.

$$
\prod_{i=1}^{3} x_i = -c \eta \nabla \times \vec{J} + \nabla \times (\vec{V} \times \vec{B}),
$$

pero,  $\mathbf{v} \times (\vec{v} \times \vec{B}) = -\nabla \cdot (\vec{v} \cdot \vec{B} - \vec{B} \vec{v})$ , y usando la ec. (2.62) se tendrá -ca $\mathbf{v} \times \vec{J}$ =  $\text{cyc.}(\sqrt{B})/4$ . De donde se concluye,

$$
\frac{35}{24} = -\nabla \cdot [(\vec{v}\vec{B} - \vec{a}\vec{v}) - \frac{16}{4} \vec{a}^T \vec{v}\vec{B} ], \qquad (2.6)
$$

o bien

$$
\frac{33}{24} = \nabla \times (\vec{v} \times \vec{a} - \frac{u}{4} \vec{v} \times \vec{a}). \qquad (2.66)
$$

Las ecs. (2.69a) y (2.69b) representan la conservación de la induc ción magnética.

2.4d Ecuación de Conservación de Energía.

Al desarrollar la ec. (2.65), se llega a,

$$
\frac{11}{2} \frac{29}{36} = -\frac{(1924)}{2} + 7 \cdot 7 - \frac{11}{2} \cdot 7 \cdot 7 + -7 \cdot 7 + 7 \cdot 7 - \frac{7}{11} \cdot 7 \cdot 7.
$$

Multiplicando por 2/N, sustituyendo  $r = (N + 2)/N$ , dividiendo entre  $\mathbf{J}$  - 1, y arreglando se tendrá:

$$
\frac{1}{24} \frac{26}{36} = -98.7 - \frac{1}{24} 8.(47) - 8.8 + 17^2 - \frac{1}{16} = 97. \tag{2.10}
$$

De la ec. (2.61) se despeja  $\vec{\Phi}$ p, y se multiplica por  $\vec{v}$ ., dando

$$
\vec{v} \cdot \nabla \phi = -\vec{y}^T \cdot \frac{2\vec{y}}{2\sqrt{3}} + \vec{v} \cdot (\vec{\xi} \cdot \vec{x}) = \vec{y}^T \cdot (\vec{v} \cdot \vec{v}) \vec{v}^T - v \cdot (\vec{v} \cdot \vec{x})
$$
 (331)

El tercer término del miembro derecho de la ec. (2.71) se puede es cribir como  $\vec{V}.(\vec{V}.v)\vec{V} = -(\vec{V}.v)\vec{V}$ . Así que el primero y el tercero se es criben.

$$
-r\vec{v}.\frac{\partial \vec{y}}{\partial t} - \frac{p}{2}(\vec{v}.\vec{v})v^{2} = -\frac{2}{26}(t\vec{v}v^{2}) - \nabla.(f^{2}\vec{v}\vec{v}).
$$

Con ayuda de las ecs. (2.62) y (2.64), el segundo término de la ec. (2.71) se desarrolla como sigue,

$$
\vec{V}.\left(\frac{3}{5}\times\vec{b}\right) = -\eta \vec{J}^2 + \frac{c}{4\pi}(\vec{v}\times\vec{b}).\vec{b},
$$

el término  $\vec{E}.(\vec{v} \times \vec{B})$  aún se puede reescribir y utilizar la ec. (2.63). dando como resultado

$$
\vec{f} \cdot (\nabla_X \vec{f}) = -\frac{1}{2\xi} \frac{2}{3} \vec{f} - \nabla \cdot (\vec{f}_X \vec{f}).
$$

de donde

$$
\vec{v} \cdot (\vec{\xi} \times \vec{a}) = -73^1 - \frac{1}{64} \frac{23^2}{21} - \frac{1}{44} \vec{v} \cdot (\vec{\xi} \times \vec{a})
$$
.

Con todos estos resultados, la ec. (2.71) toma la forma

$$
\vec{v}.\vec{v}p = -\frac{2}{2}(\frac{1}{2}f\vec{v}^2) - \nabla \cdot (\frac{1}{2}f\vec{v}^2) - \frac{1}{2}J^2 - \frac{1}{4}J^2 = -\frac{1}{4}J^2 \cdot (\vec{E} \times \vec{S}) - \vec{v}(\vec{v} \cdot \vec{T}).
$$

que tiene la forma 
$$
\frac{200}{36} = -9.2
$$
, en donde

$$
\vec{u} = (\vec{g}^2 + \vec{z})v^2 + \vec{g}^2
$$
 (2.72b)

$$
\vec{q} = [(\frac{1}{2})y^2 + \frac{y^2}{y^2 + 4} + \vec{r}]\vec{v} + \frac{1}{44}(\vec{r} \times \vec{r}) + \vec{r} \cdot \vec{v} + \vec{q}]. \qquad (2.72c)
$$

La ec. (2.72) representa la conservación de la energía. Resumiendo. las ecuaciones MHD en forma conservativa serán:

$$
\mathbf{H} = -\mathbf{v}.\mathbf{r}(\mathbf{r}^{\dagger}) , \qquad (2.73)
$$

$$
\frac{2}{36}(17) = -9.597 + (9 + \frac{3}{16})\mathbf{I} + \frac{5}{16} + \frac{7}{16}.
$$
 (2.74)

= 
$$
\nabla x (\vec{v} \times \vec{B} - \vec{v} \times \vec{B}) = -\nabla \cdot (\vec{v} \cdot \vec{B} - \vec{v} \times \vec{B}) - \vec{v} \times (\vec{v} \cdot \vec{B} - \vec{v} \times \vec{B})
$$
 (2.75)

$$
-\nabla \cdot \vec{a} \tag{2.76}
$$

en donde  $\vec{u}$  y  $\vec{g}$  están dadas por  $(2.72b)$  y  $(2.72c)$ .

Este conjunto de ecuaciones (2.73) a (2.76) representan la evolución de la densidad de masa, momento, inducción magnética y energía total, en cualquier punto del espacio y tiempo. Integrando cada una de las ecuaciones sobre un volúmen fijo y usando el teorema de Gauss. se puede ver que el miembro derecho de cada ecuación representa el -flujo a través de las fronteras del volúmen.

#### CAPITULO III

#### SOLUCION NUMERICA DE ECUACIONES DIFERENCIALES PARCIALES

En este capítulo se propone un método numérico para encontrar la  $$ solución aproximada de las ecuaciones magnetohidrodinámicaa, Un método comunmente empleado en la solución de ecuaciones diferenciales par cialea, ea el de diferencias finitas, por medio del cual la región de variación continua del dominio (por ejemplo x, t) se sustituye por un conjunto finito (discreto) de puntos llamado malla. Las derivadas que aparezcan en la ecuación diferencial se aproximan mediante los cocien tea respectivos de diferencias, ea decir, combinaciones lineales de valorea de la función en la malla. Entonces la ecuación diferencial se aproxima por un sistema de ecuaciones algebraicas (ecuaciones en diferencias). Las condiciones iniciales y de frontera se sustituyen en las ecuaciones de diferencias.

#### J.l REPRESENTACION DISCRETA DE UNA VARIABLE CONTINUA

Considérese una variable continua x en el dominio de una función f de tal manera que  $X = (X_1, X_2)$  con  $X_1 \{ x \}$ . El continuo se aproxima mediante una malla de puntos, dividiendo el dominio X en un conjunto de intervalos J-1 de longitud  $\Delta x$ ,. Se construye un vector  $\{x_i\}$  de dimensión finita J, definiendo las variables  $x_i$  solo en los puntos j -donde 1  $\xi$  j  $\epsilon J$ . Así pues, (ver figura 3.1)<br>  $\mathcal{H}_j = \mathbf{X}_k + \sum_{i=1}^{n} \mathbf{A}^{K_i}$ <br>
Por lo tanto, la función f(x) se pude aproximar definiendo un vec-

$$
\mathbf{x}_i = \mathbf{X}_i + \mathbf{Z}_i
$$

tor correspondiente  $\{f_j\}$  en función de la malla  $\{x_j\}$  como  $f_j = f(x_j)$ .

Como  $f(x)$  es continua para toda x, se concluye que la representación  $\{f_i\}$  es una descripción incompleta de  $f(x)$ . Sin embargo la función f puede ser aproximada mejor a partir de  $\{f_j\}$  en cualquier punto x' donde  $x_j \notin x' \notin x_{j+1}$ . Por interpolación entre puntos  $f_j$  y  $f_{j+1}$  se tendrá

$$
\frac{\zeta^2 - \zeta_3}{\pi' - \pi_3} = \frac{\zeta_{\text{max}} - \zeta_3}{\pi_{\text{max}} - \pi_3}
$$

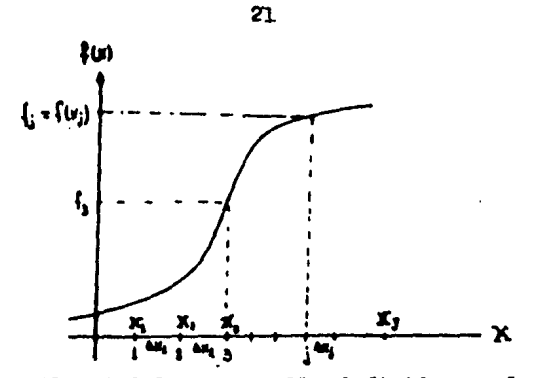

FIGURA 3.1.- Una malla definida en el espacio para reeplazar la variable continua x. Los puntos j estan separados por espacios  $x_i$ .

Si  $\epsilon = (x' - x_i)/(x_{i_{\text{est}}} - x_i)$ , a primer orden de interpolación se ten-drá.

$$
\xi^{\bullet} = \epsilon \oint_{\mathcal{J}+1} + (1 - \epsilon) \oint_{\mathcal{J}} \mathcal{J}
$$
 (9.4)

y f aproxima a f. Esta aproximación es buena cuando se describen propiedades de una función continua cuya longitud de onda es mucho mayor que ax<sub>i</sub>. Si f cambia bruscamente en el intervalo av<sub>i</sub>, f será una mala aproximación a f, es decir, no se pueden describir longitudes de onda menores oue Ax;.

Para cuantificar estas ideas de una buena o mala aproximación. cuando se aplica el método de diferncias finitas, es útil emplear téc nicas de análisis de Pourier, por medio de las cuales se pueden escri bir funciones como una superposición de modos de Pourier u ondas. Por simplicidad se supone que la función f es periódica en el dominio  $x<sub>1</sub>$ es decir, fuera de x existe una repetición periódica de la función f. Entonces f se puede desarrollar mediante una serie de Fourier infinita de la siguiente manera:

$$
f(x) = \sum_{k=0}^{\infty} \hat{g}_k e^{(x_k y_k / X^*)}
$$
 (3.2)

en donde

$$
g(x) = \frac{1}{x} \int f(x) e^{-i2\pi x / x}
$$

Esta expresión establece que si f es bien comportada, se puede ana livar mediante un conjunto infinito de modos de Fourier donde  $\hat{g}_{\mu}$  es -

la amplitud del modo con longitud de onda X/k. La utilidad de este -procedimiento es que la aproximación discreta  $\{f_i\}$  para la función f se puede desarrollar de una manera análoga y se puede comparar la representación de f con la equivalente de  $\{f_j\}$ . Dado que las componen-tes  $f_i$  forman un vector de dimensión finita J, se sigue que la representación discreta  ${f_1}$  se puede escribir como la suma de un conjunto finito de J funciones ortogonales,

Si cada elemento de malla  $a_{x_i}$ , para cada j, es una constante que se llamará  $\Delta$ , y la función f junto con la representación discreta f<sub>i</sub> son periódicas, f<sub>j</sub> se puede escribir como una serie de Fourier

$$
f_3 = \sum_{k=1}^{n} \mathcal{G}_k e^{i 2 \theta k i / 3}
$$
 (3.4)

en donde la amplitud  $\hat{g}_k$  es

$$
\hat{q}_k = \frac{1}{2} \sum_{i,j} \tilde{e}^{i\pi k j / 3}
$$
 (3.5)  
Este desarrollo es consistente con la serie infinita de Fourier,

ecs.  $(3.2)$  y  $(3.3)$ , para el caso de una función  $f(x)$  definida en el continuo, dado que Ja ha reemplazado a X y ja a x. Debido a que longi tudes de onda menores que A no se pueden definir en la malla, la se- rie infinita se convierte en finita. Sin embargo, se puede probar que las amplitudes  $\hat{\xi}_n$  en una serie finita de Fourier en la ec. (3.4), -está definida por la relación dada en la ec, (3,5), Como los modos de

Fourier forman un conjunto ortogonal se tendrá (Appendice A),  

$$
\sum_{i=1}^n e^{i\pi i} = \int_0^{\pi} e^{i\pi i} = \int_0^{\pi} e^{i\pi i} = \int_0^
$$

Este resultado se puede usar para verificar las ecs.  $(3.4)$  y  $(3.5)$ lo cual demuestra que la representación discreta  $\{f_i\}$  se puede desarro llar como una serie finita de Fourier. Del desarrollo en la ec. (3.4) se puede demostrar que la amplitud debe satisfacer la relacidn en la

ec. (3.5), pues de las componentes f<sub>j</sub> del vector se forma la suma,  

$$
\sum_{i=1}^{n} \mathbf{i}_i \tilde{\mathbf{c}}^{2\mathbf{R}^i \mathbf{k}^j / 3} = \sum_{i=1}^{n} \mathbf{i}_i \sum_{i=1}^{n} e^{i2\mathbf{R}^i \mathbf{k}^j / 3} e^{-2\mathbf{R}^i \mathbf{k}^j / 3}.
$$
Usando la ortogonalidade, ec. (3.6)

$$
\sum_{i=1}^{n} \hat{f}_i \, \tilde{c}^{2\pi |k|/3} = \sum_{k=1}^{n} g_{k,3} \, \delta_{k,1} \,,
$$
\n
$$
\hat{g}_k = \frac{1}{3} \sum_{i=1}^{n} \hat{f}_i \, \tilde{c}^{2\pi |k|/3} \,,
$$

de donde

que es el resultado de la ec. (3.5).

#### 3,2 METODO DE DIFERENCIAS PARA DERIVADAS EN EL ESPACIO

En la sección anterior se estudió la representación de una función continua en una malla. Ahora se analizará la aproximación por diferen cias a la derivada en el espacio, Una derivada da información respecto a la variación local de la función en el espacio y consecuentemente la diferencia para la derivada acopla dos puntos cercanos (J-1, J+ l) de una malla, La aproximación obvia para la primera derivada en el espacio de un punto j de la malla, 1 j J es (ver figura J.2•):

$$
\Delta_{\mu} f_{\mu} = (f_{i+1} - f_{i+1}) / 24 \text{ m}
$$

donde A es la longitud del espacio en la malla, y nuevamente una buena aproximación a la derivada df/dx será si f no varia bruscamente en el intervalo de longitud  $\triangle$ 

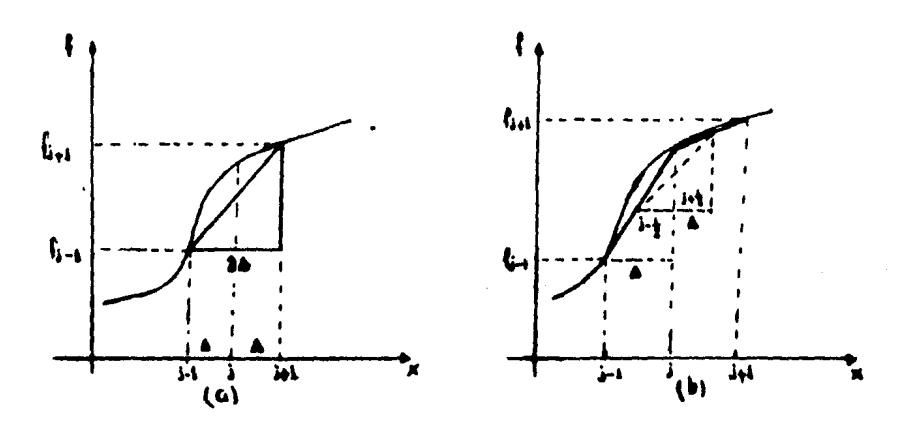

PIGURA 3.2.-Representación gráfica de una aproximación a: (a) La primera derivada, (b) La segunda derivada en el espacio,

Para la segunda derivada, una buena y simple aproximación a la malla l $\ell$ j $\ell$ J serd $^{[13]}$ (ver figura 3.2b)

$$
\Delta''_x \Big|_{\hat{j}} = \frac{\int_{\hat{j}+1} -2 \int_{\hat{j}} + \int_{\hat{j}+1}}{4^{\alpha}} \, .
$$
 (3.2)

#### 3.3 PROBLEMA CON VALORES INICIALES

Considerase un sistema definido por el estado del vector Ü(r,t) en en el espacio, de forma que cuando  $t = 0$ ,  $\vec{u} = \vec{u}_{\bullet}$ , y  $\vec{u}$  está definido en la superficie s para todo t, entonces se desea conocer la evolución de Ü al tiempo t. El estado del sistema se puede obtener para todo tiempo como una solución de la ecuación con valores iniciales,

$$
\frac{\mathrm{d} \vec{u}}{\mathrm{d} t} = L \vec{u} \tag{3.9}
$$

 $\mathbf i$ 

١

En general, L es un operador no lineal algebraico para ecuaciones diferenciales. Aquí se considerará el caso cuando sea lineal,

Se integra la ec. (3.9) en una malla de pasos en el tiempo. Para esto, 'se divide el dominio de t en intervalos como se muestra en la figura (3. 3).

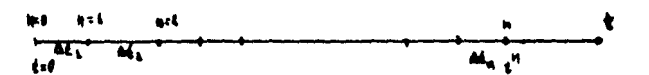

FIGURA ),).- Representación esouemática de una malla en el tiempo.

Entonces,

$$
\xi^{\alpha\beta}=\sum_{\mu=1}^n A\xi_\mu\cdot
$$

Para distinguir una malla en el espacio y en el tiempo se pondrá un subfindice y un suprafindice respectivamente. Al integrar la ec.  $(3)$ . 9) sobre pasos en el tiempo, el estado del vector u<sup>na</sup> y u<sup>n</sup> del sistema en puntos adyacentes  $t^{i+1}$  y  $t^{i}$  será

$$
\vec{a}^{m+1} = a^m + \int_{c^m}^{c^m} L u(c) dc
$$
 (540)

Es claro que la integral del lado derecho de la ec.  $(3.10)$  no se puede evaluar exactamente, debido a que el vector  $\vec{u}(t)$  no se conoce al tiempo t' en el intervalo t<sup>a</sup>4t'**4**t<sup>ari</sup>. A continuación se resuelve -

 $24$ 

este problema; El integrando de la ec. (3.10) se puede desarrollar en forma aproximada mediante una serie finita de Taylor,

$$
\overline{d}^{n+1} = \overline{u}^n + \int_{\epsilon^n}^{\epsilon^{n+1}} \left\{ \sum_{r,s}^{n} \left[ \frac{d^r}{dt^r} (L^{\overline{u}}) \right] \frac{(\epsilon^r)^r}{r!} + o(\epsilon^n) \right\} d\epsilon, \qquad (3.8)
$$

en donde p es el orden de precisión en el paso de tiempo at.

Después de integrar el lado derecho de la ec. (3.11),

$$
d^{n+1} = d^n + \sum_{i=1}^n \left[ \frac{d^{n+1}}{d!} \left( L^{(i)} \right) \right]_{t^n} \frac{\left( \alpha t \right)^n}{r!} + O(\alpha t^{n+1}).
$$

Considerando términos hasta de segundo orden únicamente

$$
\vec{u}^{n+1} = \vec{u}^{n} + L u^{n} + \frac{1}{2L} (L \vec{u}) \left[ \frac{1}{L^{2}} \delta \vec{u}^{2}, \quad \delta = \frac{1}{2}
$$

por lo tanto.

$$
\overrightarrow{u}^{\mathfrak{m}1} - \overrightarrow{u}^{\mathfrak{n}} + \overrightarrow{u}^{\mathfrak{m}} \left( 1 - \epsilon \right) \text{at } + \overrightarrow{L} \overrightarrow{u}^{\mathfrak{m}1} \text{at } \epsilon.
$$
 (3-11)

Aquí e se podría interpretar como un parámetro de interpolación. -Si  $\epsilon = 1/2$  se tendrá precisión hasta segundo orden. Si  $\epsilon = 0$  el nuevo estado un está definido explícitamente por el estado conocido un en el paso previo.

$$
\vec{u}^{m1} = (1+ot) \vec{u}^{n}.
$$
 (343)

Cuando esto sucede se dice que el método es explícito, mientras -que si  $\epsilon = 0$  se dice que el método es implícito, en cuyo caso.

$$
I-\mathbf{cat} \downarrow \widetilde{\mathbf{u}}^{\mathbf{m}\prime} = \left\{ I \bullet (i-\mathbf{cl} \cdot \mathbf{at} \downarrow \widetilde{\mathbf{u}}^{\mathbf{n}} \right\} \tag{5.14}
$$

Suponiendo que el operador del miembro izquierdo de la ec. (3.14)no sea singular, será necesario en cada paso de tiempo resolver la -ec.  $(3.14)$  para el nuevo estado  $\overline{u}^{n+1}$ 

$$
\vec{u}^{(n)} = (s - \cot L)^{-1} \{ \vec{v} + (s - \epsilon) \det \} \vec{u}^{(n)}
$$
  

$$
\vec{u}^{(n)} = T(\vec{u} \cdot \vec{u}) \vec{u}^{(n)},
$$
 (3.14)

El operador T es el que rolaciona los estados de un sistema en pun tos subsecuentes de la malla temporal.

### 3.4 CONDICIONES DE UNA SOLUCION POR DIPERENCIAS PINITAS PARA UN PROBLEMA DE VALORES INICIALES.

Al integrar sobre paeoe en el tiempo, el problema de valor inicial se reduce a obtener una sucesión de soluciones definidas en puntos - temporales discretos, donde el estado de un punto temporal astá rela-cionado al estado del punto temporal previo (ver ec.  $(3.15)$ ) por un operador de integración  $T(4t,4)$ . Esta formulación se aplica igualmente a un sistema de ecuaciones diferenciales ordinarias y mas generalmente a un sistema de ecuaciones diferenciales parciales.

Al aplicar el método de diferencias finitas, se debe tener cuidado en lo siguiente: La disoretización debe ser consistente, es decir en el limite contfnuo, las ecuaciones de diferencias deben tender a la ecuación diferencial original. Debe haber precisión en la aproximación, es decir la solución de la ecuación numérica tiene que ser la mas exacta posible, respecto a la solución de la ecuación original, Debe haber estabilidad en el método, es decir cualquier error en la soluci *ón* debe ser lo menos acumulativo posible, ya que de lo contrario puede suceder que el error se acumule tanto que al final corresponda a otra solución y no a la buscada, Las operaciones lógicas y matemáti- cas deben de hacerse y almacenarse en la computadora eficientemente.

Para formular el concepto de estabilidad cualitativamente, considé rese una ecuación diferencial ordinaria. Supóngase que  $\epsilon^2$  es el error que ocurre en el paso n. Se desea saber la amplificación de este - error en el paso  $(n + 1)$ , por lo tanto, si des el error en este paso,

$$
\epsilon^{m} = \eta \epsilon^{n}, \qquad (8.16)
$$

donde g es el factor de amplificación y está relacionado con el opera dor T (ver ec.(3.15)). La estabilidad numérica requiere que

## $\lfloor e^{n+1} \rfloor$   $\leq$   $\lfloor e^n \rfloor$

y usando la definición del factor de amplificación ec. (3.16),<br> $\mathcal{E}' \in \mathbb{F}$ ,  $\mathcal{E}$ , 169),  $\mathcal{E}' \in \mathbb{F}$ , así que la estabilidad numérica se consigue si se satisface la condi-

ción,  $|q|$  = 1.

$$
26 \\
$$

Es necesario cuantificar estas condiciones para problemas que  $11e$ ven a soluciones crecientes.

#### 3,5 PROCESOS FISICOS Y RELACION DE DISPERSION

Considerese una variable dependiente  $\vec{u}(x,t)$  donde,

$$
\vec{u}(x,t) = \hat{u} e^{i(\omega t - h\pi)}, \qquad (3.17)
$$

siendo **w** la frecuencia de onda y k el número de onda relacionado con la longitud de onda  $\lambda$  (k = 2 $\pi/\lambda$ ).

Sustituyendo este modo (ecuación (3.17)) en la ecuación de interés se obtendrá una relación de la forma:

#### $w = w(k)$ (•· **11)**

La ec.  $(3.18)$  se llama relación de dispersión y da el comportamien to de la escala de tiempo con la frecuencia característica en una lon gitud de onda para el fenómeno físico descrito por la ecuación dife- rencial parcial. Cuando la frecuencia w es real se tiene oscilacidn,- Y cuando es imaginaria se tendrá inestabilidad,

En un problema de valores iniciales, el cual es resuelto por el mé todo de diferencias finitas, interesan las escalas de tiempo del problema y la dependencia de ellas con las amplitudes de onda para diferentes procesos físicos. La relación de dispersión proporciona esta información

## 3.6 ESTABILIDAD DE LAS SOLUCIONES DE ECUACIONES DIFERENCIALES POR EL METODO DE DIPERENCIAS FINITAS.

Supóngase que el estado de un sistema de interés en el tiempo **sa-** tisface la ecuación,

$$
\frac{d\vec{u}}{dt} = L\vec{u}
$$
 (3.19)

donde L es un operador diferencial parcial, En forma de diferencias, el problema de valores iniciales se puede transformar como sucesiones de soluciones en puntos temporales  $t^n$  (ver ec. (3.15))

$$
\vec{u}_j^{\text{max}} = T(\text{at}, \text{a}) \ u_j^{\text{max}} \ . \tag{3.20}
$$

Si se supone que la integración del operador  $T(\mathbf{A}t, \mathbf{A})$  es constante

(en caso contrario se aplicará una aproximación lineal), los modos de Fourier en la malla son independientes. Por lo tanto para el propósito del estudio de estabilidad, basta tomar un modo de Fourier,

$$
\widehat{\mathbf{U}}_1^m = \widehat{\mathbf{U}}^m \mathbf{c}^{\ell k N j} \tag{3.11}
$$

Sustituyendo en la ec. (3.20), las amplitudes del modo de Fourier estarán relacionadas como,

 $\hat{u}^{n+1} = \xi (\Delta t, A, \mu) \hat{u}^{n}$ ,  $\xi (\Delta t, A, \mu) = T(\Delta t, A) e^{ik(x_{j}^{T} - A_{j})}$ , (3.22) siendo G la matriz de amplificación en el esquema de diferencias para el particular modo de Fourier de número de onda k. Pero la estabili-dad necesita que la amplitud de un modo esté limitado, y si su amplitud es finita en  $t = 0$ , entonces debe permanecer finita para todo paso de tiempo n.

Para aplicar esta condición se puede escribir la amplitud del vector del modo de Fourier de interés, en términos de los eigenvectores  $\mathbb{S}^{\mu_1}$  de la matriz de amplificación G. Si $\hat{u}$  es la amplitud del vector del modo de Fourier a lo largo del eigenvector  $\vec{S}^{(\rho)}$  en el paso cero,

$$
\hat{u}^* = \sum_{i=1}^{n} \hat{u}_{i}^* \hat{S}^{(n)}.
$$
 (3.28)

Al aplicar la matriz de amplificación, ec. (J,22), la amplitud del vector del modo de Fourier en n pasos es

$$
\hat{u}^{\mathsf{n}} = \hat{\mathsf{g}}^{\mathsf{n}} \hat{u}^{\mathsf{n}} = \hat{\mathsf{g}}^{\mathsf{n}} \sum_{i} \hat{u}_{i}^{\mathsf{n}} \hat{v}^{\langle n \rangle}, \qquad (3.24)
$$

dado que  $\overline{S}^{(\mu)}$  es el eigenvector de la matriz G con eigenvalor  $g_{\mu}$ ,  $65'' - 9.5''$ .

For 10 tanto, all substitutre n la ec. (3.24),  

$$
\hat{\mathbf{U}}^n = \hat{\mathbf{G}}^n \hat{\mathbf{Z}} \hat{\mathbf{U}}^n \hat{\mathbf{S}}^{\prime\prime\prime} = \hat{\mathbf{Z}} \hat{\mathbf{U}}^n \hat{\mathbf{S}}^n \hat{\mathbf{S}}^{\prime\prime\prime}.
$$

Para satisfacer la condición de estabilidad se necesita,  $|a, a| < \kappa |b|$ 

donde k es un número finito y positivo. Esta condición debe ser satis fecha para cada mado de Fourier k y cada eigenvector  $\wedge$  de G,

$$
|\mathcal{G}^n| < K
$$
 e bien  $|\mathcal{G}_\mu| < K^{1/n}$ .

Esta condición impone un requisito a cada uno de los eigenvalores  $e_n$  para todos los pasos de tiempo n, por lo tanto, para n grandes - -  $K \rightarrow 1$ . La condición de estabilidad será

$$
|g_n| \leq 1 \tag{3.25}
$$

Si los eigenvalores  $g_{\mu}$  son complejos y  $|g_{\mu}|$  está definido como la amplitud del eigenvalor en el plano complejo,

$$
|q_{\mu}| = \sqrt{g_{\mu}^{2} g_{\mu}}
$$
 (3.26)

donde  $g_{\mu}^{\phi}$  es el complejo conjugado de  $g_{\mu}$ .

En las ecuaciones diferenciales parciales de interés, el operador de integración  $T$  puede no ser lineal y consecuentemente después de ha berse linealizado, el modo de Fourier en la matriz de amplificación no puede ser constante, por lo tanto, G puede variar en la malla espa cial y temporal. En consecuencia, la condición de estabilidad se redu ce a una condición local,

Von Newman tom6 en cuenta el posible suceso de un crecimiento lo- cal en un sistema de ecuaciones diferenciales y demostró una condicion necesaria y suficiente para la estabilidad:<br>1 + o **(At)** .

$$
\bigcup_{\lambda} \bigcup_{\lambda} \lambda \in \Lambda \text{ and } \lambda \in \mathcal{I}.
$$

#### 3.7 ALCUNOS EJEMPLOS DEL METODO DE DIFERENCIAS FINITAS

Como un ejemplo, considérese la integración explícita de primer or den de una ecuación convectiva en una dimensión,

$$
\frac{24!}{2!} + \sqrt{\frac{24!}{2!}} = 0
$$
 (3.1)

De acuerdo a la ec, (3.7) e integrando solamente a primer orden en el paso de tiempo at se tendrá:

$$
u_j^{n+1} = u_j^n - \frac{4^n A^2}{24} (u_{j_m}^n - u_{j_m}^n).
$$
 (3.29)

Como se discutió previamente, hay errores asociados con pasos de tiempo At y pasos en el espacio A. Además se estudió el criterio de estabilidad. La representación espacial y temporal de una malla en -dos dimentiones está hecha esquemáticamente en la figura 3.4. La esta bilidad se analiza mediante la amplificación de un modo de Fourier,  $\vec{u} = \hat{u} \, \vec{\epsilon}^M$ , en el espacio. Aplicando esta forma funcional al algoritmo<sup>-</sup> de la ec, (3,29) se tendrá,

$$
\hat{u}^{\mathsf{m}\mathsf{h}}\,\mathsf{e}^{i\,\mathsf{h} x_i}=\hat{u}^{\mathsf{h}}\,\mathsf{e}^{i\,\mathsf{h} x_i}=\frac{\sigma x_i}{2k}\,\hat{u}^{\mathsf{m}}\left(\mathsf{e}^{i\,\mathsf{h} x_{\mathsf{m}}}-\mathsf{e}^{i\,\mathsf{h} x_{\mathsf{m}}}\right),
$$

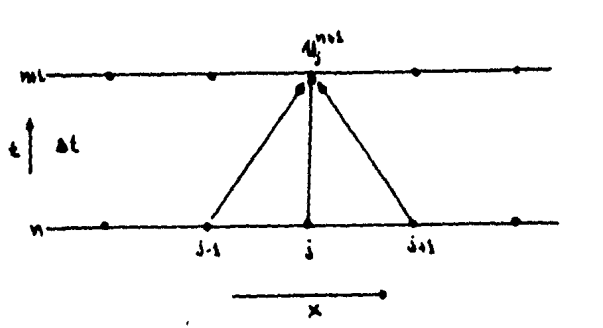

FIGURA 3.4.- Diagrama erquemático de la ec. (3.29). La derivada temporal está evaluada entre los puntos --(n+l, j) y (n,j), mientras aue la derivada espacial está evaluada entre los puntos  $(n, j+1)$  y  $(n, j-1)$ .

30

como  $x_{j+1} = x_j + 4$  y  $x_{j+1} = x_j - 4$ , se tendrá  $\hat{u}^{int} = \{1 - i$  and  $\sum_{n=1}^{\infty} \hat{u}^{n} \}$  $(3.30)$ 

dado que el problema es en una dimensión y solamente hay una ecuación diferencial, el modo de Fourier está acoplado por un factor de amplificación g, no por una matriz. Como se puede ver de la ec.  $(3.30)$  el factor de amplificación  $g(\Delta t, \beta, k)$  es complelo,

### $q(At, h, h) = L - Ldt$ ,

donde  $\leq$  =  $\frac{M}{1}$ sen(k). Por lo tanto, para satisfacer el criterio de --Von Newmann debe suceder que  $g(At, A, k)$  411, pero g es compleja, consecuentemente **&** debe tomar en cuenta la magnitud del factor de amplificación en el plano complejo:

$$
{3.31}
$$
 (3.31)

Para este caso la magnitud es siempre mayor que la unidad y la con dici6n de Von Newmann para la estabilidad no se satisface para cual- quier valor distinto de cero de  $\kappa$  y cualquier paso en el tiempo at, de donde se muestra que el esouema no es útil en general.

Se puede encontrar estabilidad en un esquema de primer orden para ecuaciones convectivas, al reemplazar u<sup>n</sup> en el algoritmo de la ec. (3. 29) por un promedio espacial,

$$
u_j^{m+1} = \pm (u_{j+1}^m + u_{j+1}^n) - \frac{m+1}{24} (u_{j+1}^m - u_{j-1}^n) \,, \tag{3.32}
$$

Este algoritmo ea aplicable a ecuaciones de tipo hiperbdlico y se llama mátodo de Lax. Analicemos su estabilidad determinando la ampli7 ficacidn de un modo de Pourier,

 $\hat{u}^{m i} e^{i k x_i} = \frac{1}{4} (\hat{u}^n e^{i k x_i} + \hat{u}^n e^{i k x_{i-1}}) + \frac{e_{44}}{44} (\hat{a}^n e^{i k x_{i-1}} - \hat{u}^n e^{i k x_{i-1}}),$ de donde

$$
\hat{\mathbf{A}}^{\mathbf{m}^{\mathbf{d}}} = [\cos(\mathbf{h}\mathbf{a}) - \frac{\partial \mathbf{g}\mathbf{a}^{\mathbf{c}}}{\partial \mathbf{g}} \sin(\mathbf{h}\mathbf{a})] \hat{\mathbf{a}}^{\mathbf{b}}, \qquad (3.33)
$$

por lo tanto el factor de amplificación será:

$$
q(\mathbf{a}t, \mathbf{a}, \mathbf{b}) = \mathbf{g}\mathbf{a}(\mathbf{b}\mathbf{a}) = \mathbf{a}\mathbf{a}\mathbf{a}^{\mathbf{b}}\mathbf{a}(\mathbf{b}\mathbf{a}).
$$

La magnitud de este factor en el plano complejo es

$$
|\beta(\pi^{1}\sigma^{p})| = \tau - \sigma n_{\sigma}(\mu^{p})[r - (\frac{\sigma^{p}}{2})^{2}] \cdot
$$

La condición de Von Newmann para la estabilidad se satisface para cualquier número de onda k si

$$
\left|\frac{\partial E}{\partial t}\right| = 1 \quad \text{or} \quad \Delta t = \frac{1}{|\mathcal{V}|} \quad . \tag{3.34}
$$

Esta es llamada condicidn de estabilidad de Courant-Friedriche-Lewy y es aplicable a ecuaciones hiperbdlicas. El resultado de la ec, - (3.34) quiere decir que se deben escoger pasos en el tiempo menores que los tiempos característicos físicos en el problema. En una ecua- ción convectiva, sería el tiempo en el que un flujo lleva una velocidad en una distancia **A.** La condición de Courant-Friedrichs-Lewy asegu ra que la velocidad física  $v$ , es menor que la malla  $\blacklozenge$ At.

En forma general, se puede decir que la forma conservativa de las ecuaciones hiperbdlicas en una dimensión es,

$$
\frac{24}{24} + \frac{37}{24} = 0
$$
, (1.14)

**y** la condición de estabilidad es la de Courant-Friedrichs-Lewy impu-esta en pasos de tiempc at,

 $\Delta t \leftarrow \Delta / |\mathbf{r}|$ 

donde v es la velocidad de propagacidn en la malla.

Usando el m'todo de Lax, el algoritmo para la ec, (3.35) está dado por:

$$
\vec{l}_{i}^{(m)} = \frac{1}{2} \left( \vec{d}_{im}^{T} + \vec{l}_{im}^{T} \right) - \frac{1}{2} \left( \vec{r}_{im}^{T} - \vec{r}_{im}^{T} \right) \,, \tag{3.36}
$$

de donde se ve que para el caso de la ecuación convectiva  $F = v\bar{u}$ , si-

endo v la velocidad en la malla y nuevamente la condición de estabili dad es at  $\sum_{i=1}^{A}$ . La ecuación convectiva es un ejemplo simple que tiene una amplia aplicación.

#### 3,8 EL METODO DE LAX-WENDROFF

Es posible obtener precisión a segundo orden en pasos de tiempo - evitando una gran difusión numérica mediante el método de Lax-Wendroff. Este consiste en lo siguiente: Primero se utiliza el método de -Lax como primer paso o un cálculo auxiliar en cada paso de tiempo,

Paso 1: 
$$
\vec{u}_{j_{1}}^{n+1} = \frac{1}{2}(\vec{u}_j^n + \vec{u}_{j_{2}}^n) - \frac{45}{24}(\vec{v}_{j_{2}}^n - \vec{v}_{j}^n)
$$
 (5.37)

Estas variables se usan para definir los flujos en tiempos interme dios y puntos espaciales,

$$
\vec{F}^{\text{net}}_{i+\frac{1}{2}} = \mathcal{F}\left(\mathbf{u}^{\text{net}}_{i+\frac{1}{2}}\right) \tag{3.32}
$$

Consecuentemente en el segundo paso se obtendrá la fórmula para la integración en espacios y tiempos centrados como se muestra en la figura 3.5,

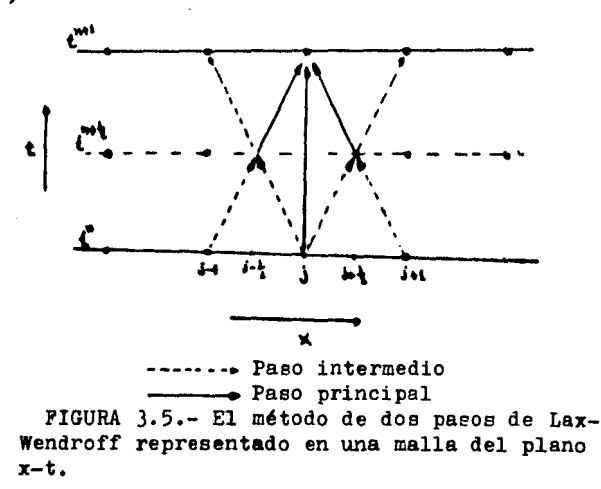
\n
$$
P_{ABO} \quad 2: \quad \vec{u}_j^{\text{min}} = \vec{u}_j^{\text{max}} = \frac{44}{\Delta} \left( \vec{v}_{i+1}^{\text{min}} - \vec{v}_{i+1}^{\text{min}} \right)
$$
\n

\n\n (5.39)\n

iespués de haber hecho el segundo paso, los vectores intermedios de -Las variables  $\vec{u}^{\text{init}}_{i\leftrightarrow}$  se desechan, y no formando parte de la solución. La estabilidad de este método se puede examinar refiriéndose a la

ecuación convectiva donde  $\vec{F} = v\vec{u}$ , por lo tanto,

\n
$$
\mathbf{q}_{i+1}^{\text{max}} = \frac{1}{2} \left( \vec{w}_i + \vec{w}_{i+1}^{\text{max}} \right) - \frac{1}{2} \left( \vec{w}_{i+1}^{\text{max}} - \vec{w}_{i+1}^{\text{max}} \right),
$$
\n

Paso 2:  $\vec{u}^{m}_{i} = \vec{u}_{i} - \frac{d\vec{u}^{m}}{dt}$  ( $u_{i+1} - u_{i-1}$ )

que al aplicarles un modo de Fourier  $\vec{u}_j^* = \hat{u} \cdot \vec{v}^{(k)}$  se tendrá,  $\hat{u}^{n+1} e^{i k x_{i+1}} = \frac{1}{4} \{ \hat{u}^n e^{i k x_i} + \hat{u}^n e^{i k x_{i+1}} \} - \frac{1}{2} \hat{u}^n e^{i k x_{i+1}} \hat{u}^n e^{i k x_i} \}$  $\hat{u}^{n+1}$   $e^{i\hat{k}x}$  =  $\hat{u}^{n}$   $e^{i\hat{k}x}$  =  $\underline{u}^{n}$   $\hat{u}^{n+1}$   $e^{i\hat{k}x_{n+1}}$   $\hat{u}^{n+1}$   $e^{i\hat{k}x_{n+1}}$   $\hat{u}$ 

y al desarrollar el álgebra se llega a:

$$
\hat{u}^{m*} e^{ikx_i} = (1 - \frac{2\pi}{3} \{ i \sin(i\omega) - \frac{2\pi}{3} \} \cos(i\omega) - 1 \} \} \hat{u}^n e^{i\pi x_i}
$$

Por lo tanto,

$$
g = 1 - \alpha \{ i \text{sin}(h\text{a}) - \alpha \{ \text{cos}(h\text{a}) - 1 \} \}
$$
 (3-40)

 $\mathbf{d}$ 

donde  $d = \text{Atv}/\beta$ . De la ec. (3.40) se ve que el factor de amplificación g es complejo, y por lo tanto, se toma su amplitud en el plano com plejo,

$$
\{g(\mathbf{a}t, \mathbf{a}, \mathbf{b})\}^2 = 1 - \alpha^2 (1 - \alpha^2) [1 - \text{DS}(\mathbf{b}\mathbf{a})]
$$
 (3.41)

Se concluye que el factor de amplificación en el método de Lax-Wen droff será tan pequeño o igual a la unidad, que la condición de estabilidad de Von Newmann será satisfecha para todo número de onda k si,

$$
m2 f f o \quad \text{at } f \wedge (V \mid r)
$$

que es la condición de Courant-Friedrichs-Lewy.

En general, el método de Lax-Wendroff conduce a un factor de ampli ficación menor que la unidad (exepto para el caso  $\leq 1$ ), por lo tanto hay un amortiguamiento de los modos de Fourier en la malla.

### 3.9 LAS ECUACIONES MHD Y SU SOLUCION

Las ecuaciones MHD forman un conjunto cerrado de acuerdo a lo discutido en el capítulo II. En el espacio de tres dimensiones, hay ocho ecuaciones acopladas con ocho variables desconocidas. Si se conside-ran los términos de viscosidad. resistividad y conducción de calor. las ecuaciones MHD serán hiperbólicas, en caso contrario serán parabó licas. Para ecuaciones hiperbólicas. los procesos fundamentales que se pueden describir son, ondas de sonido y ondas de Alfvén.

Para ilustrar la forma de los términos de transporte en las ecua-ciones MHD de un fluido ideal, considerese los coeficientes de transporte; viscosidad  $p$ , conducción del calor **K** y resistividad  $p$ . Los tér minos de, viscosidad en el flujo de momento, resistividad en el flujo magnético y conducción de calor serán, respectivamente

 $M \vec{v} = \frac{1}{3} M \vec{v} (\vec{v} \cdot \vec{v})$ <br>  $M \vec{v}^2 = 3$ <br>  $M \vec{v}^2$ <br>  $M \vec{v}$   $\vec{v}$ 

Estos serán los términos que llevan la difusión de momento. flujo magnético y flujo de energía.

La solución completa de las ecuaciones MHD dependen de las escalas de tiempo en los procesos que se están tratándo, es decir, dependen por un lado, de la convección, ondas de sonido y ondas de Alfvén que corresponderían a ecuaciones hiperbólicas y por otro lado a la difusión sión por viscosidad, resistividad y conducción del calor. Por lo tanto se puede establecer un orden de magnitud entre procesos convecti-vos y difusivos, esto se logra definiendo números adimensionales llamados números de Reynolds, los cuales miden el dominio de comparación entre convección y difusión. Si v es la velocidad típica del fluido sobre una escala de longitud L, los números de Reynolds para la visco sidad R., conductividad R., y resistividad R. se definen como<sup>[10]</sup>:

$$
R_{\theta} = \sqrt{L}f / \mu
$$
 (3.42)

$$
R_{\mu} = V19/K
$$
 (5.41)

$$
R_{\rm m} = A \eta V L / h
$$
 (3.44)

Si se está interesado en el efecto de difusión, los números de Rey

nolds serán muy grandes. En caso contrario, tomando números de Reynol ds pequeños se tendrá el efecto de convección. Es decir, para que ocu rra difusión de campo magnético en el plasma se toman escalas,

$$
\lambda \in R_{\eta} \ll R_{\theta}
$$
,  $R_{\kappa}$ 

y las soluciones de las ecuaciones MHD serán sin el término de resistividad.

A continuacion se escribirán las ecuaciones MHD en una dimensión en coordenadas cilindricas y cartesianas que corresponden a los casos  $\theta$ -pinch  $(B_1, J_2^{\text{unl}}, J_3^{\text{unl}}, F_r)$  y Z-pinch  $(B_4, J_2^{\text{unl}}, F_r)$  respectivamente. Nótese que para pasar de un sistema de coordenadas a otro se hace mediante la transformación  $\frac{1}{k}$ ...]  $\rightarrow$   $\frac{2}{3}$ ....].

3.9a VERSION O-PINCH.

En una dimensión y usando coordenadas cilíndricas se obtiene lo si guiente:

Como  $\nabla \cdot \vec{v} = \frac{1}{2} \hat{x} (r \nabla)$  y  $\nabla x \vec{B} = -\frac{1}{2} B_1 \hat{c}_0$ , las ecs. (2.73) a (2.76) se pug den escribir respectivamente como

$$
\frac{2}{24} = -\frac{1}{7} \frac{2}{36} (PVV) \, \, J \tag{3.45}
$$

$$
\frac{2}{36}(9\bar{v}) = -\frac{1}{7} \frac{2}{9} \bar{v} (9v^2 + \bar{v} + \frac{5}{9} \bar{v})
$$
 (1-46)

$$
\frac{2}{34} \widehat{B}_0 = \frac{1}{7} \frac{2}{9} r (Y B_0 - \frac{133}{96} \frac{2}{35} B_0),
$$
 (3.47)

$$
\frac{2}{36}u = -\frac{1}{7} \frac{2}{36}v \left[ \frac{1}{2}gv^2 + 26 + \frac{65}{36} + v \right]v \right]
$$
 (3-4)

Las ecs.  $(3.45)$  a  $(3.48)$  están en coordenadas cilíndricas en una dimensión y se pueden escribir en forma conservativa de la siguiente manera,

$$
\frac{24}{36} \cdot 2 - \frac{27}{37} \quad \text{O} \quad \frac{45}{36} \cdot 2 - \frac{1}{3} \cdot \frac{1}{6} \cdot \frac{1}{3} \cdot \frac{1}{3} \cdot \frac{
$$

en donde

$$
u = \{5, 5V, 8, (\frac{1}{2}FV^2, \frac{2}{2} + \frac{1}{3}m)\}\
$$
 (3.2)

$$
k = \{2h'(0, t^2 + b + \frac{1}{12})^{2} \wedge p^{2}(f^{2}\wedge_{1} f + \frac{2}{12})^{2} + \frac{1}{12} \wedge \frac{1}{12} \wedge \frac{1}{12} \}
$$
 (3.9)

Según sea el caso de interés, las ecs.  $(3.49)$ ,  $(3.50)$  y  $(3.51)$  se normalizan. En este trabajo, sea  $x' = x/x_a$ , r' = r/r, y el campo magné tico se puede normalizar a la velocidad de Alfvén  $v^2_A = B_a^2/4 \pi f$ . Por lo tanto.

El tiempo de normalización será aquel en el cual la onda de Alfvén crura la region de interés. Así pues, las ecuaciones MHD ya normaliza das serán.

$$
\frac{2\pi i}{\pi} = -\frac{2\pi}{3\pi} \qquad 0 \qquad \frac{2\pi i}{3\pi} = -\frac{1}{\pi} \frac{2}{3\pi} (\gamma \bar{\tau}') \qquad (3.52)
$$

en donde.

$$
u' = \{f', f'v', v\}, \{f'v'^2 + 2, +3^2\}\}
$$

$$
F' = \left\{ g'v'_{3} \left[ g'v'^{4} + \frac{1}{4!} (g' \cdot 0^{3}) \right]_{3} v'v'_{3} \right\} = \left\{ g'v'^{2} + \frac{1}{4!} g'' + v'^{4} \right\} v' \left\}.
$$
 (a-54)

3.9b VERSION Z-PINCH.

En una dimensión y utilizando coordenadas cartesianas, las ecs. --(2.73) a (2.76) se pueden escribir respectivamente como  $(B_{a}, J_{r}, p_{r})$ :

$$
2\frac{3}{24} = -\sqrt{3} \frac{1}{24} - 9 \frac{3}{24} \, \sqrt{3} \tag{3.54}
$$

$$
\frac{1}{24} = -\sqrt{\frac{24}{24}} - \frac{1}{4} = \frac{1}{24} = \frac{1}{4} = \frac{1}{4} = \
$$

$$
\frac{d^{2}x}{dx^{2}} = -\frac{1}{2} \frac{d^{2}x}{dx^{2}} - \frac{1}{2} \frac{d^{2}x}{dx^{2}}
$$
 (2.2)

$$
\frac{\partial u}{\partial t} = -v \frac{\partial u}{\partial x} - v \frac{\partial v}{\partial y} + v \tag{5.96}
$$

donde se ha despreciado el término de difusión en la ec. (2.75), y -los términos de conducción de calor, viscosidad y campo eléctrico en la ec.  $(2.76)$ 

A continuación se estudiará la estabilidad de las ecs. (3.55) a - $(3.58)$ . Para ello tómese una malla espacial en el intervalo lejaJ. -con la cual se pueden obtener nuevas variables en el paso de tiempo n+1 al aplicar el método de Lax-Wendrff.

Densidad,  
\n
$$
\int_{j}^{mn} = \frac{1}{4} \left( \int_{j_{11}}^{m} + \int_{j_{11}}^{m} \right) - \sqrt{\frac{1}{2}} \frac{44}{\pi} \left( \int_{j_{11}}^{m} - \int_{j_{11}}^{m} \right) - \int_{j}^{m} \frac{44}{\pi} \left( \int_{j_{11}}^{m} - V_{j_{11}}^{m} \right) .
$$
\n  
\nVelocidad,  
\n
$$
\sqrt{\frac{1}{2}} \int_{j}^{m} \left( \sqrt{\frac{1}{2}} + \sqrt{\frac{1}{2}} \right) - \sqrt{\frac{1}{2}} \frac{44}{\pi} \left( \sqrt{\frac{1}{2}} - \sqrt{\frac{1}{2}} \right) - \frac{1}{2} \int_{j}^{m} \frac{44}{\pi} \left( \sqrt{\frac{1}{2}} - \sqrt{\frac{1}{2}} \right) - \frac{\sqrt{1}}{2} \int_{0}^{m} \frac{44}{\pi} \left( \sqrt{\frac{1}{2}} - \sqrt{\frac{1}{2}} \right) .
$$

Campo magnético.

$$
\tilde{f}_1 = \frac{1}{2} \left( \tilde{g}_{141}^{\prime \prime} + \tilde{g}_{141}^{\prime \prime} \right) - \tilde{f}_2^{\prime \prime} + \frac{1}{24} \left( \tilde{g}_{241}^{\prime \prime} - \tilde{g}_{441}^{\prime \prime} \right) - \tilde{f}_3^{\prime \prime} + \frac{1}{24} \left( \tilde{f}_{341}^{\prime \prime} - \tilde{f}_{441}^{\prime \prime} \right).
$$

Presión.

$$
\hat{y}_j^{nn} = \frac{1}{2} \left( \hat{y}_{jq+1}^{n} + \hat{y}_{jq+1}^{n} \right) - \hat{y}_{j}^{n} \frac{4 \hat{y}_{jq}^{n}}{2 \hat{y}_{jq}^{n}} \left( \hat{y}_{jq+1}^{n} + \hat{y}_{jq+1}^{n} \right) - \hat{y}_{j} \hat{y}_{j}^{n} \frac{4 \hat{y}_{jq}^{n}}{2 \hat{y}_{jq}^{n}} \left[ \hat{y}_{jq+1}^{n} + \hat{y}_{jq+1}^{n} \right] \right)
$$

donde las ecuaciones de arriba están linaelisadas, haciendo una aprox imación local constante de las derivadas espaciales. Esta aproximación es factible cuando se considera un pequeño crecimiento de error en un modo de Pourier.

En este caso la matrix de amplificación será:  
\n
$$
\theta(4\epsilon, b) = \begin{bmatrix}\n(\phi - i\alpha v_j^n) & -i\alpha \zeta_j^n & 0 & \cdots \\
0 & (\phi - i\alpha v_j^n) & -i\alpha \zeta_j^n / 4\alpha \zeta_j^n & \cdots \\
0 & -i\alpha \zeta_j^n & (\phi - i\alpha v_j^n) & \cdots \\
0 & -i\alpha \zeta_j^n & 0 & (\phi - i\alpha v_j^n)\n\end{bmatrix},
$$

en donde  $g = \cos(k\mathbf{A})$  y  $\mathbf{A} = \int \Delta \tan(k\mathbf{A}) / \Delta$ . Los eigenvalores de la ma-triz G son.

$$
\det \big[ \theta(\mathbf{r}(\mathbf{r}) - \mathbf{r}\mathbf{d} \big] = 0
$$

que al desarrollar se llega a,

$$
= \left[ (\beta - i \alpha v_j^n) - \beta \right]^2 \left[ - \left[ (\beta - i \alpha v_j^n) - \beta \right]_+^2 - \alpha^2 \beta \frac{v_j^n}{2!} + \alpha^2 \frac{(v_j^n)^2}{40!} \right] = 0 ,
$$

por lo tanto,

$$
[(\beta - i \alpha V_{j}^{h}) - \beta]^{L} = 0
$$
  
-
$$
[(\beta - i \alpha V_{j}^{h}) - \beta]^{L} + \alpha^{h} \frac{\beta_{j}^{h}}{\beta_{j}^{h}} + \alpha^{h} \frac{(\beta_{j}^{h})^{L}}{\alpha \alpha \beta_{j}^{h}} = 0
$$

de donde se concluye que:

$$
\phi_{i,1} = \rho - \frac{c \alpha V_i^{n_1}}{\Gamma \alpha^{n_1} \cdots \Gamma^{n_n}} \tag{8.94}
$$

$$
\mu_{\rho} = \rho - i \alpha \left\{ v_r^{\alpha} \pm \sqrt{\frac{p_1 p_2}{f}} + \frac{(p_2 p_1)^2}{q_2 f} \right\} \tag{3.40}
$$

El eigenvalor mayor es  $\epsilon_{\lambda}$  o  $\epsilon_{4}$  dependiendo del signo de la velocidad convectiva  $V_j^h$ , así que para satisfacer la condición de Von New--mann, los pasos en el tiempo deben de ser limitados de acuerdo al cri terio de Courant-Friedrichs-Lewy:

$$
\Delta \xi = \frac{\Delta}{|v_j^*| + \sqrt{\frac{U_j^*}{v_j^*} + \frac{(U_j^*)^T}{4V_j^*}}}, \qquad (3.61)
$$

donde  $V_j^n$  es la velocidad del centro de masa del plasma y la velocidad magnetostática es  $V_m = \sqrt{V_s + V_a}$ ,  $V_s$  es la velocidad del sonido y  $V_a$ es la velocidad de Alfvén.

Si se toman las ecuaciones ya normalizadas. la condición de Courant-Friedrichs-Lewy será de la forma,

$$
\Delta t' \leq \frac{6}{\frac{\sqrt{3} \cdot 1 + \sqrt{\frac{9}{2} \cdot 9^2 - 1} \cdot 9^2 \cdot 9^2}{29^2}}}
$$
(3.62)

#### CAPITULO IV

# CODIGO DE COMPUTO PARA LA INTEGRACION DE LAS ECUACIO-NES MHD EN *UNA* DIMENSION

Una vez establecidas las ecuaciones magnetohidrodinámicas en su - forma conservativa y haber estudiado el método de diferencias finitas (en particular el método de Lax-Wendroff) se está en condiciones de implementar un código para resolver las ecuaciones MHD en una dimen- sión espacial.

### 4, 1 EL TERMINO DE DIFUSION MAGNETICA

La ecuación que ralaciona al flujo magnético está dada por,

$$
\frac{2b}{2t} = \nabla \times (\vec{V} \times \vec{B} - \frac{1}{2} \vec{E}^T \vec{V} \times B),
$$

o bien, al escribirla en coordenadas cilíndricas según la ec.  $(3.47)$ ,  $\frac{16}{10}$  =  $-\frac{1}{2}$   $\frac{2}{3}$   $\left[\frac{1}{2}(\sqrt{8}-\frac{2}{36})\right]$ . (4.1)

Si se desarrolla el segundo término del miembro derecho de la ec.<br>
1) se llega a<br>  $\frac{1}{2} = -\frac{1}{2} \frac{2}{3} [r(V0)] + (\frac{n}{2} + \frac{3n}{3!}) \frac{c^1}{4!} \frac{3n}{3!} - \frac{c^1}{4!} \eta \frac{3^n}{3!}$ ;  $(4.1)$  se llega a

$$
\frac{21}{36} = -\frac{1}{7} \frac{2}{36} [\gamma (\gamma \alpha)] + (\frac{13}{7} + \frac{21}{37}) \frac{2}{48} \frac{21}{36} - \frac{6}{48} \gamma \frac{23}{36} \gamma
$$

por lo cual, la ec. (4.1) se puede escribir como  

$$
\frac{24}{3} - \frac{2}{3} \left( \frac{24}{3} \right) = 5
$$
 (4.2)

donde S representa los términos restantes y R =  $c^2/4\pi$ .

La ec.  $(4.2)$  es una ecuación de difusión y se clasifica como hiper bdlica que se puede resolver por varios métodos, aquí solo se enuncia rán dos.

4.la Método Implícito de Orank-Nicholson,

En este método la estabilidad está asegurada para el caro en cuestión y el algoritmo es (ver apendice B),

$$
u^{p+1} = \frac{2}{2} \left( \frac{F}{2} \Delta t \frac{2}{2} u^{p+1} \right) = u^n + \frac{2}{2} \left( \frac{F}{2} u^2 \frac{2}{2} u^n \right) + \int s \, ds \, . \tag{4.3}
$$

Los términos u<sup>n</sup> y  $\int Sdt$  son conocidos, además  $\vec{k} = \frac{1}{2}K(u^{\phi}) + \frac{1}{2}K(u^{\phi})$ . Aquí las nuevas variables u''' no están definidas explícitamente, por lo tanto, se necesita resolver una matriz para cada paso en el tiempo,

## 4.lb Método Explícito

Aquí hay que encontrar la condición de estabilidad. El algoritmo es (ver apendice B),

$$
u_j^{n+1} = u_j^n + \frac{\kappa \alpha!}{\alpha!} \left[ u_{i+1}^n - 2u_j^n + u_{j-1}^n \right] \qquad (4.4)
$$

y la condición de estabilidad requiere que,

$$
2 \frac{164}{61} \leq 1 \qquad \qquad \text{at} \qquad 4 \cdot \frac{5}{6} \frac{4}{6} \tag{4.5}
$$

En este caso se utilizará el método explícito.

De la ec. (4.2), al aplicar el algoritmo (4.4) se tiene,

$$
B_{i}^{n+1} \approx \, S_{i}^{n} + \left(\frac{S_{i}^{n}B_{i}}{4\pi}\right) \frac{M_{i}^{2}}{4\pi} \left[ B_{i+1}^{n} - 2 \, S_{i}^{n} + B_{i+1}^{n} \right] \, , \quad K = \frac{S_{i}^{2}B_{i}}{4\pi} \tag{4.6}
$$

donde se ha despreciado el término S. Para efectos de difusión se ignorará el flujo del plasma.

A continuación se normalizará la constante K, para ello se recuerda que en el capítulo III se normalizaron las variables de la siguien te forma:

$$
B' = B/B, \qquad (4.74)
$$

$$
t' = t/(x_1/Y_1)
$$
 (4.7b)

$$
x' = x / x, \qquad (4.7c)
$$

$$
f' = f / (B_0 / 40 V_0^2)
$$
 (4.7d)

$$
P' = P / (b^2 / \sigma \pi)_p
$$
 (4.7e)

$$
V' = V/(S_0^T / \partial \eta).
$$
 (4.7f)

De acuerdo a la ec. (4.2), al ignorar el término S.

$$
\frac{21}{95} \approx -\frac{2}{94} (k \frac{213}{97}) ,
$$

al sustitufr las relaciones que se muestran en las ecs. (4.7) se tendrá.

$$
\frac{\partial f}{\partial x} \times -\frac{2}{3}x \left(\mu, \frac{2\mu}{3}\right)
$$

en donde  $K' = K/XY_A$  y esta será la condición de normalización para K. Como condiciones de frontera, para poder integrar la ec. (4.6) se tomará para j = 1,  $B_1^{n+1} = B_n^0$  y para j = N,  $B_{n+1} = B_n^{\text{max}}$ . Además se necesita conocer los valores de la resistividad. Cuando se toma en cuenta la reacción de los iones en cada colisión y se promedia sobre la distribución de los electrones, se encuentra que  $31.81$ 

$$
\eta_{ii} = 7.3 \times 10^{9} \frac{2 \ln 4}{\tau^{3/2} (k)} = 5.8 \times 10^{16} \frac{2 \ln 4}{\tau^{3/2} (k)} \tag{4.3}
$$

donde Z es la carga del ion y ln  $\Delta$  es el logaritmo de Ooulomb ( $\Delta =$  $\lambda_{n}/r_{n}$ ).  $(r_{n} = e^{2}/mV^{1})$ . El subindice  $\parallel$  significa que el valor de  $\eta$  se usa para movimientos paralelos a  $\overrightarrow{B}$  y para movimientos perpendiculares ee usará el subíndice l.

En el movimiento perpendicular a  $\overline{B}$  (electrones lentos), el radio de Larmor es pequeffo y contribuye más a la resistividad que en movi- mientos paralelos. Se usará la convención [3]

$$
\eta_{ij} \quad \text{si} \quad \text{arg}(1)
$$

$$
\frac{n_1}{1 + (1 + \epsilon)^2} \quad \text{s. } \quad \text{or} \quad 1. \tag{44b}
$$

A continuación se normalizan las ecuaciones de estado, difusión - magnética, resistividad y conductividad térmica, de acuerdo a las relaciones (4.7).

De la ecuación de estado, se tiene p =  $n_{\epsilon}kT_{\epsilon} + n_{\epsilon}kT_{\epsilon}$ . Para un gas completamente ionizado  $n_a \approx n_i \approx n$   $\pi \approx T_i \approx T$ , por lo tanto  $p = 2n kT$ .

La presión está dada en erg/cm, la densidad en ndinero de partícu- las por centímetro cúbico, kT en erg/atm. Se sabe que  $\epsilon = p/(\gamma - 1)$ ,<br>poniendo la masa del protón  $\beta = nm = nx1.67x10^2$  gr y p = 2 $\gamma$ kT/1.67x10<sup>4</sup><br>de donde,  $\epsilon = 2(kT) \text{erg}/[(\gamma - 1)x1.67x10^2 \text{ gr}]$  o bien kT(erg) =  $(\gamma - 1)x$ <br> $\theta.8$ 

Normalizando a la ecuación de estado,

$$
\epsilon = \frac{\gamma'(\vec{x}/\ell s)}{(\ell - 1) \gamma'(\vec{b}, \sqrt{4 \pi} \vec{v}_s^*)} = \epsilon'(\frac{\gamma_s^2}{4}),
$$

por lo cual,

$$
h \tau (erg) = (\frac{164}{5})(\frac{4}{5}) \times 0.14 \times 10^{14}
$$
 (4.10)

Ahora se normaliza la resistividad. En el ejemplo que se estudiará  $\text{Zln }\Lambda = 10.0$ , por lo tanto, de la ec.  $(4.8)$ ,

$$
\eta_{ij} = \frac{5.8 \text{ K i}^{-15} \text{ K }10.0}{\{\text{k}T(\text{Fe})\{1.7(1.6 \text{ K i}^{-14} \text{K}^{-1}\} + 4.314 \text{ K i}^2(\frac{\mu^2}{r})^2 + \frac{1}{\gamma_0}\}} \qquad (4.11)
$$

y para la conductividad, de la ec. (4.6),

$$
k_{ij} = \frac{c^2}{4\pi} \eta_{ij} = 3.009 \times 10^{5} \left(\frac{y'}{r'}\right) - \frac{1}{V_0^3}.
$$
 (4.12)

Normalización de **ar.** Se sabe que la frecuencia de ciclotrón<sup>13</sup>  $r =$ qB/m<sub>a</sub>c y que la frecuencia de colisión está dada como  $3$ l  $\chi$ <sub>i</sub> = ne<sup>2</sup> $\eta$ <sub>11</sub>/m<sub>e</sub> =  $w_{\theta}^2 h_0/4R = 1/\zeta_i$ , de donde,  $\Delta_{\theta} \tau_{\theta i} = B/nce \psi_i$ . Nótese que,  $\frac{\Lambda}{4R} = 2.8 \times 10^6$ (Hz)  $xB(Gauss)$ ,  $\frac{\psi_x}{\psi_x} = 900(Hz)x \sqrt{n_e(\frac{1}{c}})$ .

De donde.

$$
\mathcal{L}_{\mathbf{q}}\tau_{\mathbf{q}} = 1.24|\mathbf{q}|^2 \left(\frac{\mathbf{q}}{\mathbf{p}}\right) \left(\frac{\mathbf{q}}{\mathbf{q}}\right) \mathbf{T}^{4/2} \mathbf{q}
$$

usando la ec. (4.10)

$$
\mathcal{Q}_{\mathbf{e}} \mathcal{T}_{\mathbf{e}_i} = 3.378 \times 10^{-50} \frac{\mathbf{e}_i}{\mathbf{e}_i} \left( \frac{\mathbf{e}_i}{\mathbf{e}_i} \right)^{3/2} \frac{\sqrt{5}}{6} \tag{413}
$$

Considerando el caso de interés los datos serán; Frecuentemente kT  $\approx$  5ev, n<sub>e</sub>  $\approx$  1x10<sup>4</sup>/cm<sup>3</sup> y B<sub>ne</sub>  $\approx$  2000 Gauss. Así que n<sub>e</sub>kT<sub>e</sub>  $\approx$  5x1.67x10<sup>2</sup> ergx<br>10<sup>4</sup>/cm<sub>2</sub>,  $\theta = n_{e}$ m = n x1.67x10<sup>24</sup> gr = 1.67x10<sup>2</sup> gr/cm<sup>3</sup>,  $V_{A} = B/\sqrt{4\pi g}$  = 4.4x10 cm/seg, L/V<sub>A</sub> = 2.5cm/4.4x10 (cm/seg) = 5.7x10 seg, at = at/(L/<br>V<sub>A</sub>) = 10 seg/5.7x10 seg = 17.6,  $g' = f/Br^3$  (4W<sub>A</sub>)  $\approx$  1.0,  $p' = p/(Br^3/8\pi)$  =  $1.5x10^{5}/1.6x10^{5} = 1.0$ ,  $B^{1}/88 = 1.6x10^{5}$  erg/cm.

- De la ec. (4.11). De la ec. (4.12) y usando el hecho de que  $K' = K/V_A X_A$ .<br>De la ec. (4.12) y usando el hecho de que  $K' = K/V_A X_A$ . (414)
	- $k' = 30.89 [1/\gamma_0^2 (\mathbf{E} | K_s)] (\frac{1}{2})^{3/2}$

De la ec. (4.13).

$$
-a_4 \tau_{\alpha} = 2.786 \tag{4.16}
$$

(415)

y con estos resultados numéricos se está en condiciones de dar el código.

# 4.2 CODIGO DE COMPUTO PARA LA SOLUCION DE LAS ECUACIONES MRD EN --UNA DIMENSION

El programa que resuelve las ecuaciones MHD se titulará "BZ1D". Es un código en el cual se considera un campo magnético axial y se pue-den resolver problemas en coordenadas cilíndricas o cartesianas en una dimensión, según sea la geometría del problema

En el capítulo III se vió que las ecuaciones MHD en forma conserva tiva, ya normalizadas, se pueden escribir como:

$$
\frac{\partial \mu'}{\partial t} = -\nabla \cdot \vec{r}'
$$

en donde.

Se utliza el método de dos pasos de Lax-Wendroff para su solución. Segdn se vid en el capítulo III,

$$
p_{\text{ASO 1}}; \t u_{j+\frac{1}{2}}^{n+\frac{1}{2}} = \frac{1}{2} \{ u_{j_{k_1}}^n + u_j^n \} - \left( F_{j_{k_1}}^n - F_j^n \right) \frac{44}{26} , \t (4!)^2
$$

Paso 2: 
$$
U_j^{n'} = U_j^{n} - (\mathbf{F}_{i+1}^{n+1} - \mathbf{F}_{i+1}^{n+1}) \frac{4\epsilon}{2}
$$
. (4.11)

donde el criterio de estabilidad está dado por la condición de Cou $=$ rant-Friedrichs-Lewy,

$$
\Delta t' \leftarrow \Delta' / L \left[ \alpha_j^{\mu} \right] + \sqrt{\frac{\partial \beta_j^{\mu}}{2 \beta_j^{\mu}} + \frac{(\beta_j^{\mu})^2}{\beta_j^{\mu}}} \right].
$$
 (4.20)

فرمجا المجلدان<br>وبيانات الأرب

formation<br>Contract

La estructura del codigo "BZlD" se da a continuación y posterior- mente se mostrarán las subrutinas.

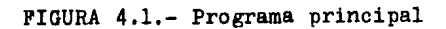

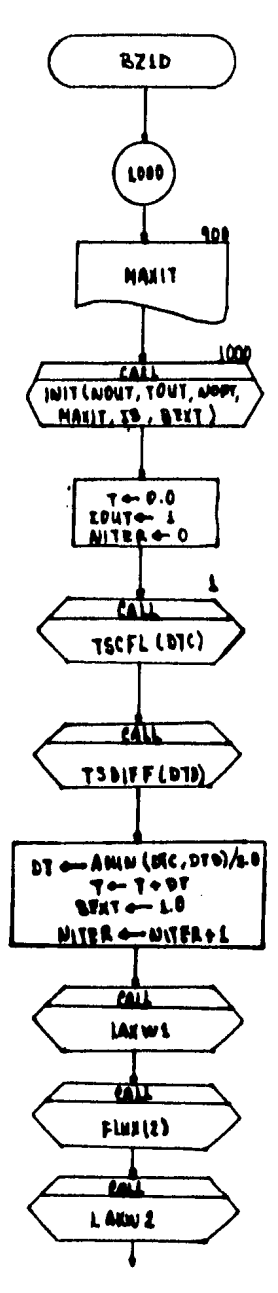

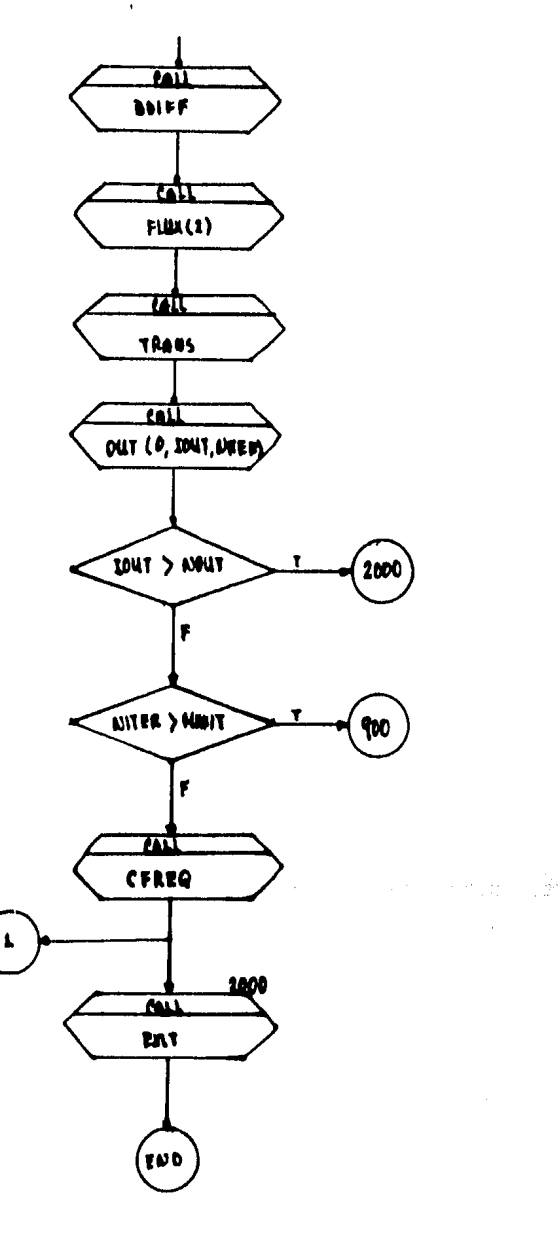

## 4.3 SUBRUTINAS EN EL CODIGO BZlD

En el diagrama de flujo que se muestra en la figura 4.1, se utilizan 10 subrutinas las cuales tienen cada una su tarea específica a de sarrollar que a continuación se detallan.

INIT. Es una subrutina que iniciali2a el programa. Los parámetros a usar son: IGEO-Determina la geometría (O-lineal, 1-radial). TMAX-Máximo de iteraciones. ITINT-Va a ser N en la subrutina OUT, NOUT en el programa principal e ITINT en la subrutina de entrada y significa el número de iteraciones que se desean. IOPT-Opción para fijar valo-res para RHOMIN, MAX, VA, BO y XO (O-tal como estan los datos en el programa,  $\neq 0$  permite dar otros valores).

Además leé datos iniciales a partir de la subrutina CODI, estos - son, NINT-Número de puntos en la malla. RHOI-Densidad mínima. VI-Velo cidad inicial. PI-Presión inicial. BI-Campo magnético inicial. Todos estos valores están normalizados a la unidad.

Los datos del problema son, RHOMIN-Densidad mínima. MAX-Número - máximo de iteraciones permitidas. VCONST-Parámetro de viscosidad arti ficial. VA-Velocidad de Alfvén en cm/seg. BO-Campo magnético en Kga- uss. XC-Distancia máxima en cm.

CODI. Esta subrutina sirvé para escribir las condiciones iniciales para la presión, densidad, velocidad y campo magnético en los puntos de la malla espacial. En este programa, como condición inicial se da un perfil en forma de distribución de Fermi para cada variable. excep to para la velocidad.

La distribución de Fermi es de la forma: (V)  $f(x) = K / (1 + e^{(x - 4)/4})$ .

donde "a" es la anchura tal como se muestra 1 en la figura 4.2.

Se quiere que en  $x = 0$ ,  $f(x) = 1$ , por lo tanto  $f(x) = (1 + e^{x/4})/(1 + e^{x/4})$ , y además  $\frac{1}{2} + \frac{1}{2}$ que en  $x = 1/2$ ,  $f(x) = 1/2$ , lo cual se cum<br> $\begin{bmatrix} \text{FIGURA } 4.2. - \text{D1str1} \\ \text{FIGURA } 4.2. \end{bmatrix}$ ple cuando  $x = \alpha \ln(\frac{d^{n-1}}{2})$ . Pero esto tie

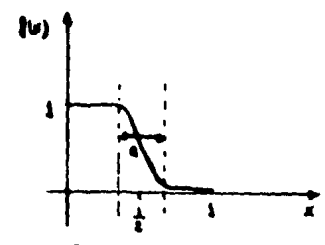

bución de Fermi.

ne sentido si a < 0.4551. Consecuentemente la función de distribución que se utilizará es de la forma:

$$
\{v\} = (1 + e^{-2\pi/a}) / (1 + e^{(a-2\pi/a)}) , \quad a < 0.4551.
$$
 (4.21)

Los diagramas de flujo para las subrutinas INIT y CODI son:

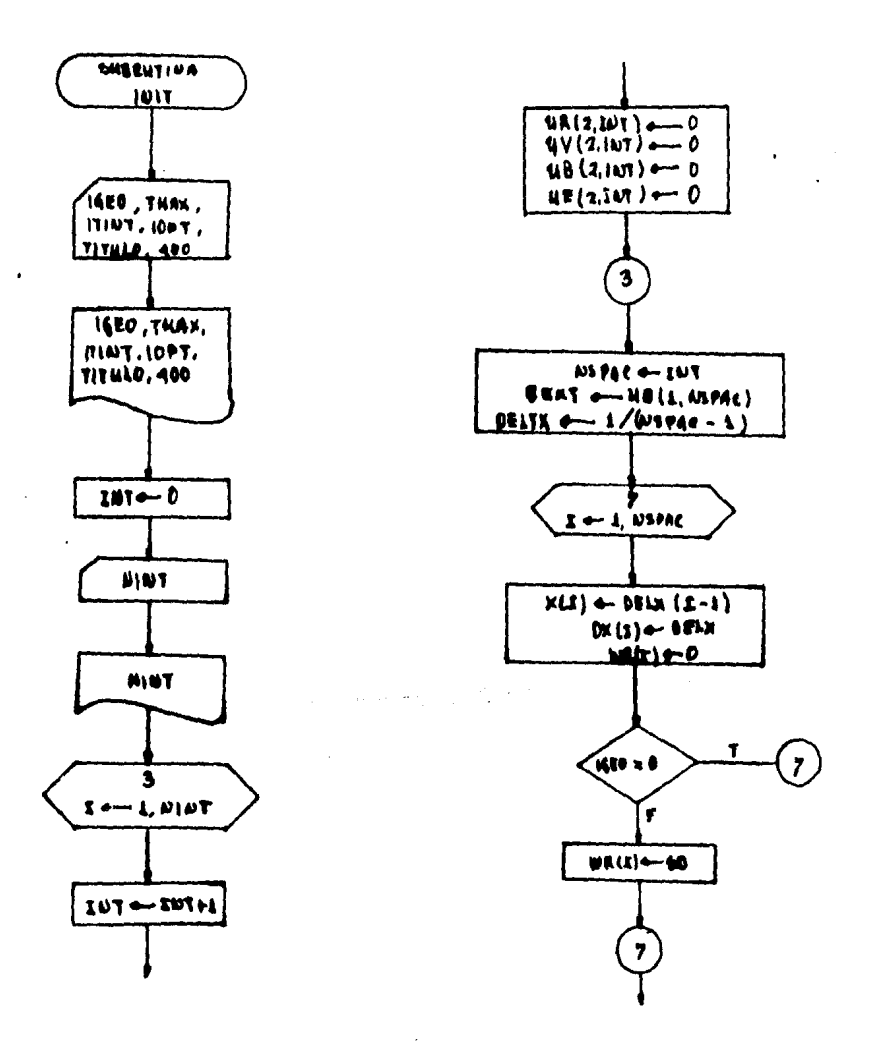

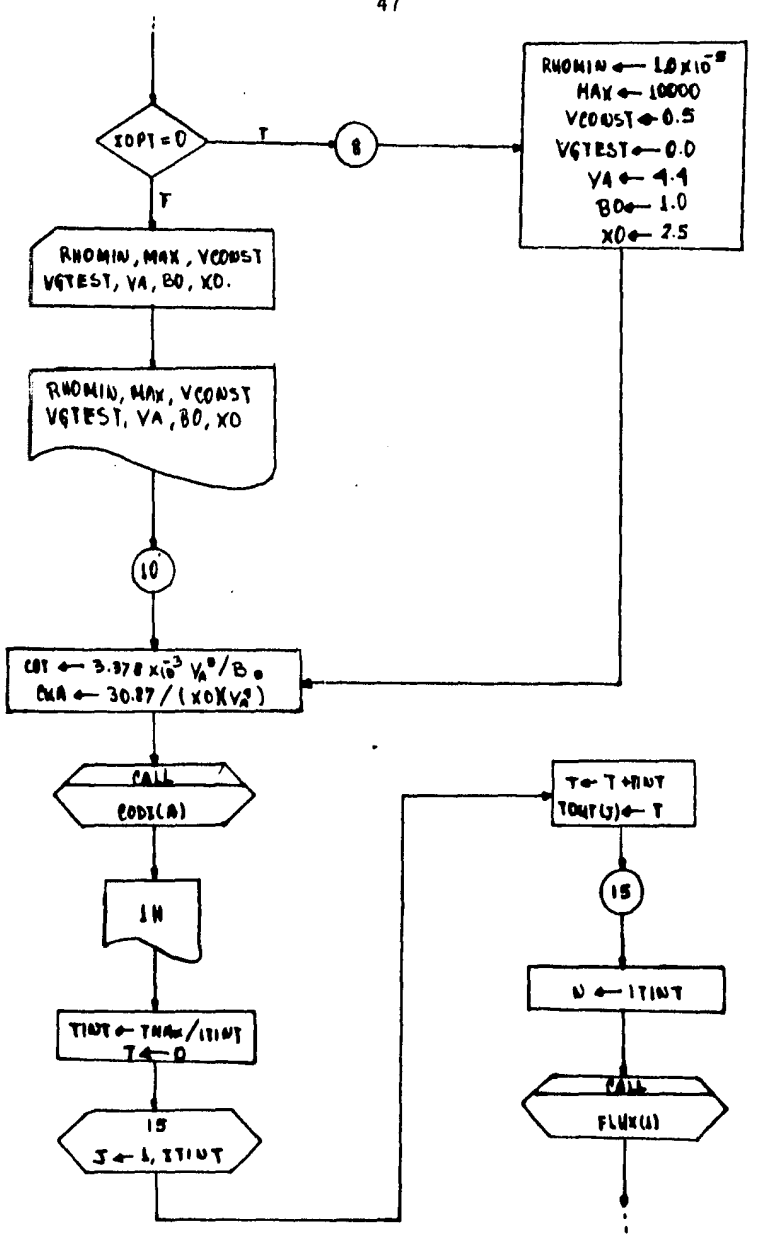

ر<br>وفيات ال

 $\label{eq:1} \begin{array}{l} \left\langle \rho_{\rm{eff}} \right\rangle = \left\langle \rho_{\rm{eff}} \right\rangle = \frac{1}{2} \left\langle \rho_{\rm{eff}} \right\rangle \left\langle \rho_{\rm{eff}} \right\rangle \left\langle \rho_{\rm{eff}} \right\rangle = 0.5 \; , \end{array}$ 

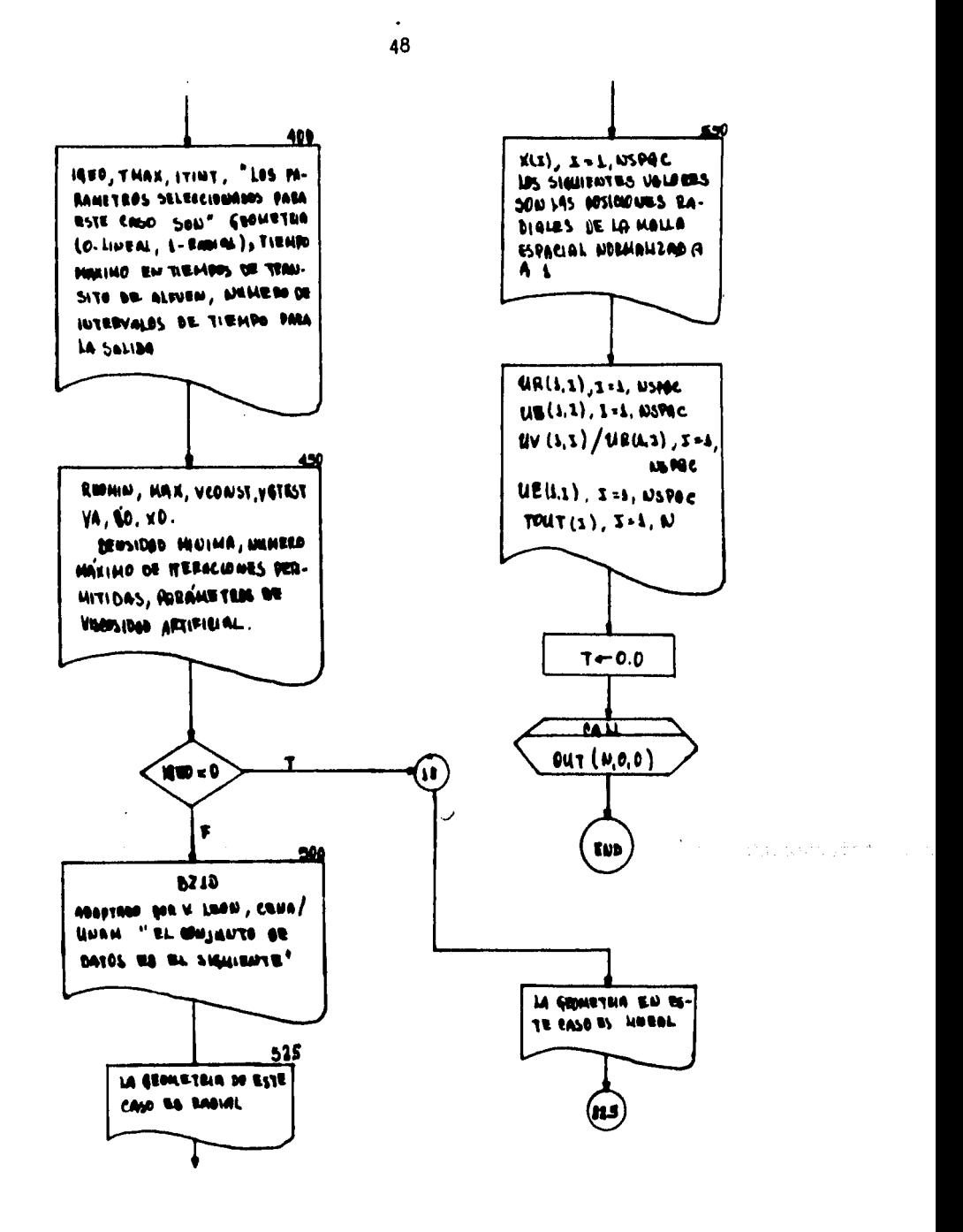

De acuerdo a la ec. (4.21), la subrutina CODI será:

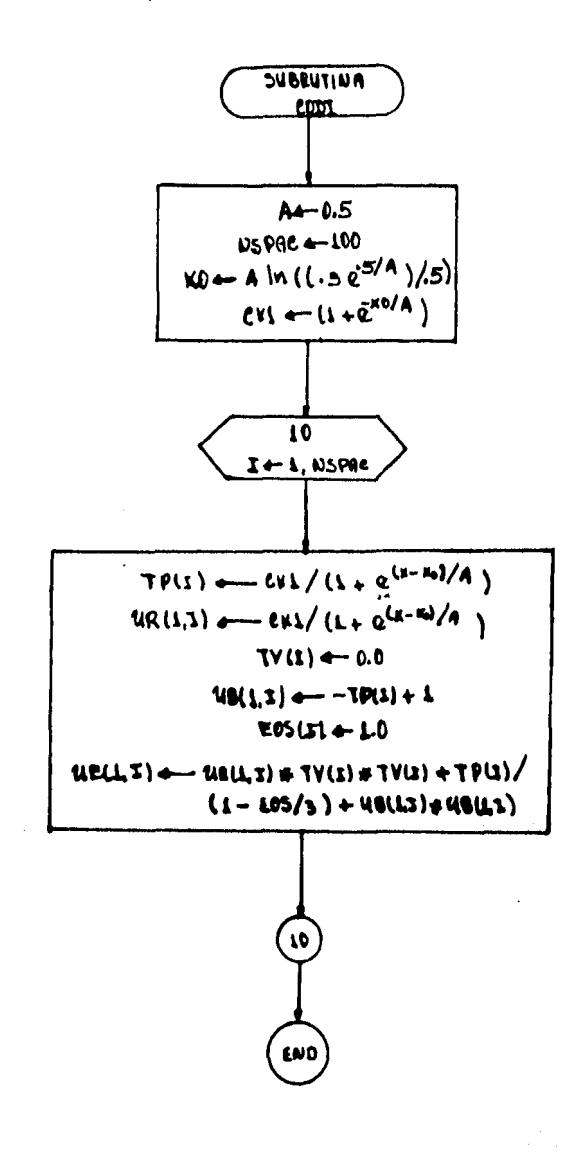

Contra Addition Contra

 $\overline{1}$ 

an din

TSCFL. Calcula el tiempo de estabilidad permitido por el problema de convección.

Se emplea la condición de COURANT-FRIEDRICHS-LEWY, pidiendo que el paso en el tiempo sea mas corto que el tiempo de la señal mas rápida sobre cualquier intervalo (ec.  $(3.62)$ ). Acui EOS = 1, TP-Presión, UR-Densidad de masa, BSQ-Campo magnético al cuadrado.

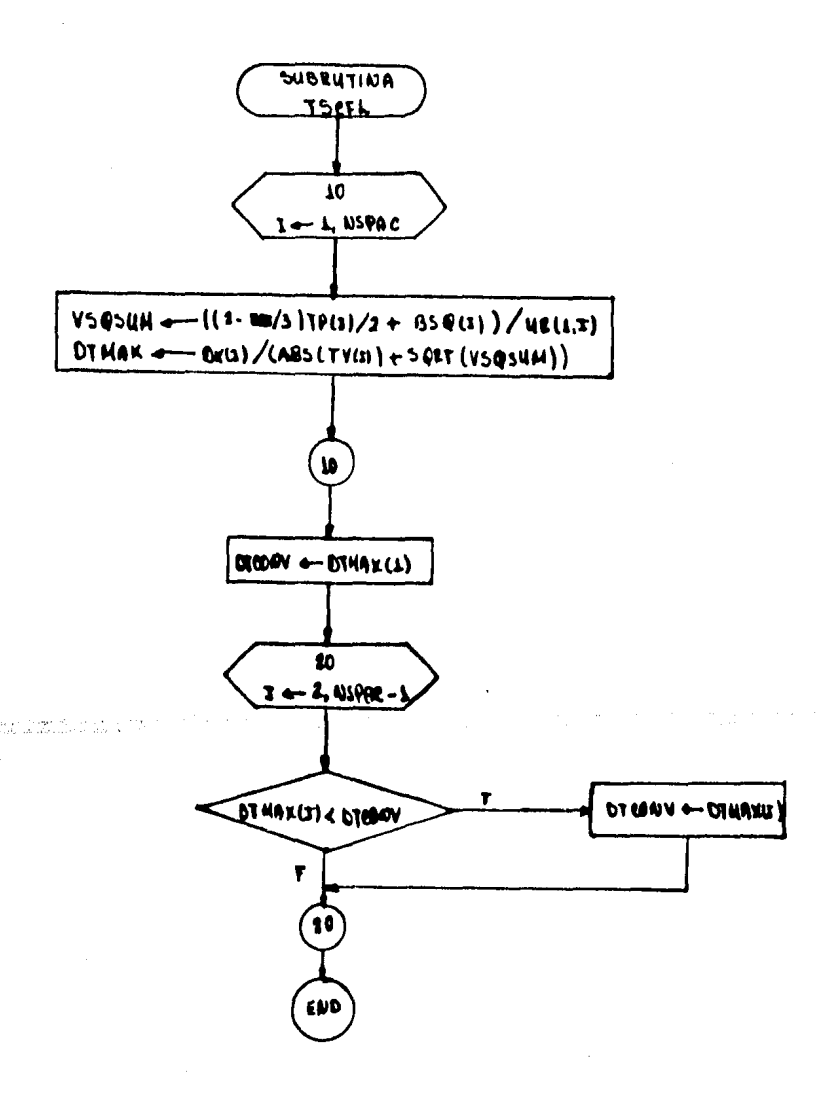

TSDIFF. Calcula el tiempo de estabilidad permitido por el problema de difusión. Recordando la ec. (4.15) se tendrá:

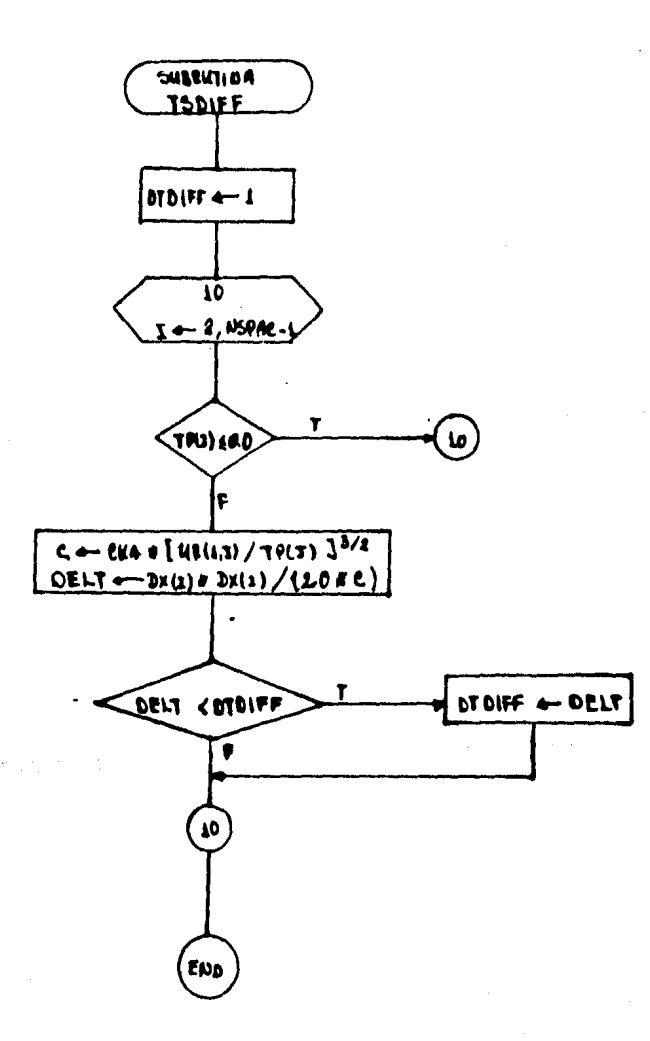

Î.

LAXWI. Ejecuta el primer paso de Lax-Wendroff de dos pasos para las ecuaciones diferenciales convectivas (hioerbólicas). Apartir de  $\mathbf{U}_j^{\mathsf{n}}$ ,  $\mathbf{F}_i^n$  calcular  $\mathbf{F}_{i+\frac{1}{2}}^{n}$  y guardarlo en U(2, N). De acuerdo a la ecs. (4.18)  $v(4.19)$  se tendrá:

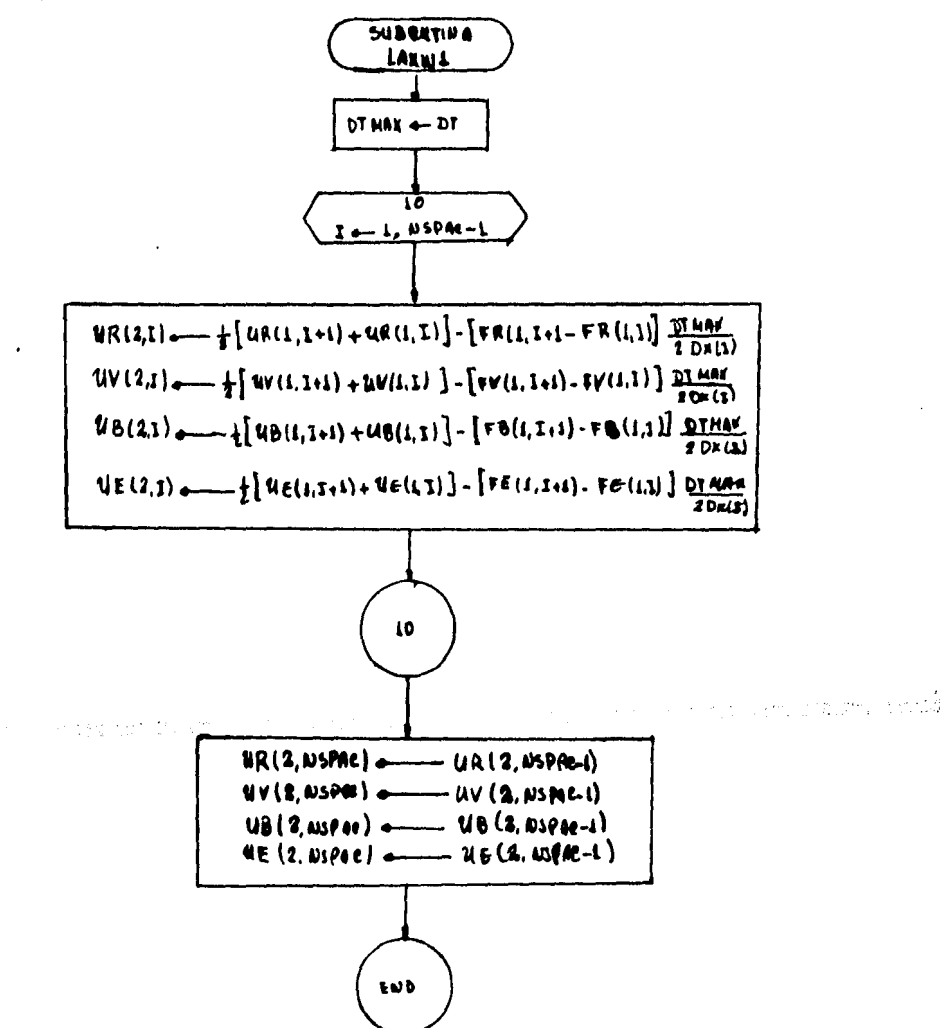

## VISCOSIDAD ARTIFICIAL

Al integrar las ecuaciones MHD mediante diferencias finitas ocu--. rren discontinuidades o choques debido a la ausencia de viscosidad. este problema es muy dificultoso dado que no hay longitudes de onda pequeñas en este caso comparadas con la longitud à en la malla para poder ser descritas en las diferencias de la malla. Consecuentemente los choques en una solución por diferencias de las ecuaciones -MHD aparecen induciendo grandes oscilaciones entre las variables adyacentes de los puntos en la malla. Tales efectos numéricos lle+van relaciones de procesos físicos, por lo tanto pueden alterar la solución numérica sobre grandes longitudes de onda. Para que esto no ocurra Von Newmann y Richtmyer (1950) introdujeron un parametro de viscosidad puramente artificial para transformar la energía de las oscilaciones en la malla en energía térmica del fluído. El término de viscosidad artificial debe tener el efecto de ensanchamiento por difusión de cualquier discontinuidad para extenderse sobre grandes longitudes de los pasos espaciales en la malla, pero esto se debe conseguir sin falsear la solución sobre grandes longitudes de onda en comparación a los intervalos de la malla.

De las ecs.  $(2.73)$ ,  $(2.74)$  y  $(2.76)$  al conriderar el término de viscosidad se tendrá:

$$
\frac{26}{36} + \frac{1}{2} \cdot (8^7) = 0
$$
\n
$$
\frac{2}{36} (8^7) = -\frac{1}{2} \cdot \left[ 8^7 \cdot 7 + (9 + \frac{15}{36}) \cdot \frac{1}{2} \cdot \frac{1}{11} \right],
$$
\n
$$
\frac{26}{36} \cdot \frac{1}{2} = -\frac{1}{2} \cdot \frac{1}{2} \cdot \frac{1
$$

Para el caso de una dimensión, tomando la componente en la dirección x,

$$
?{}_{345}^{\circ}\leftarrow{}_{52}^{\circ}(\uparrow{}_{51})
$$
  
\n
$$
?{}_{45}^{\circ}\leftarrow{}_{52}^{\circ}\leftarrow{}_{52}^{\circ}\leftarrow{}_{52}^{\circ}\leftarrow{}
$$

de donde la viscosidad artificial está dada por (Von Newmann y Richt)  $\pi = -c\theta \Delta^{2} (\frac{\partial \mu}{\partial r})^{2}$ , 0.05< c < 2,00. meyer (1950)). لاد.عا

PLUX(N). Evalúa los términos de flujo a partir de los valores funcionales. Calcula  $\mathbb{F}_{j+\frac{1}{2}}^{n+\frac{1}{2}}$  a partir de  $U_{j+\frac{1}{2}}^{n+\frac{1}{2}}$  y lo guarda en  $P(2,N)$ , ver -ecs. (4.18) y (4.19). Además se incluye el término de viscosidad arti ficial, ec. (4.22).

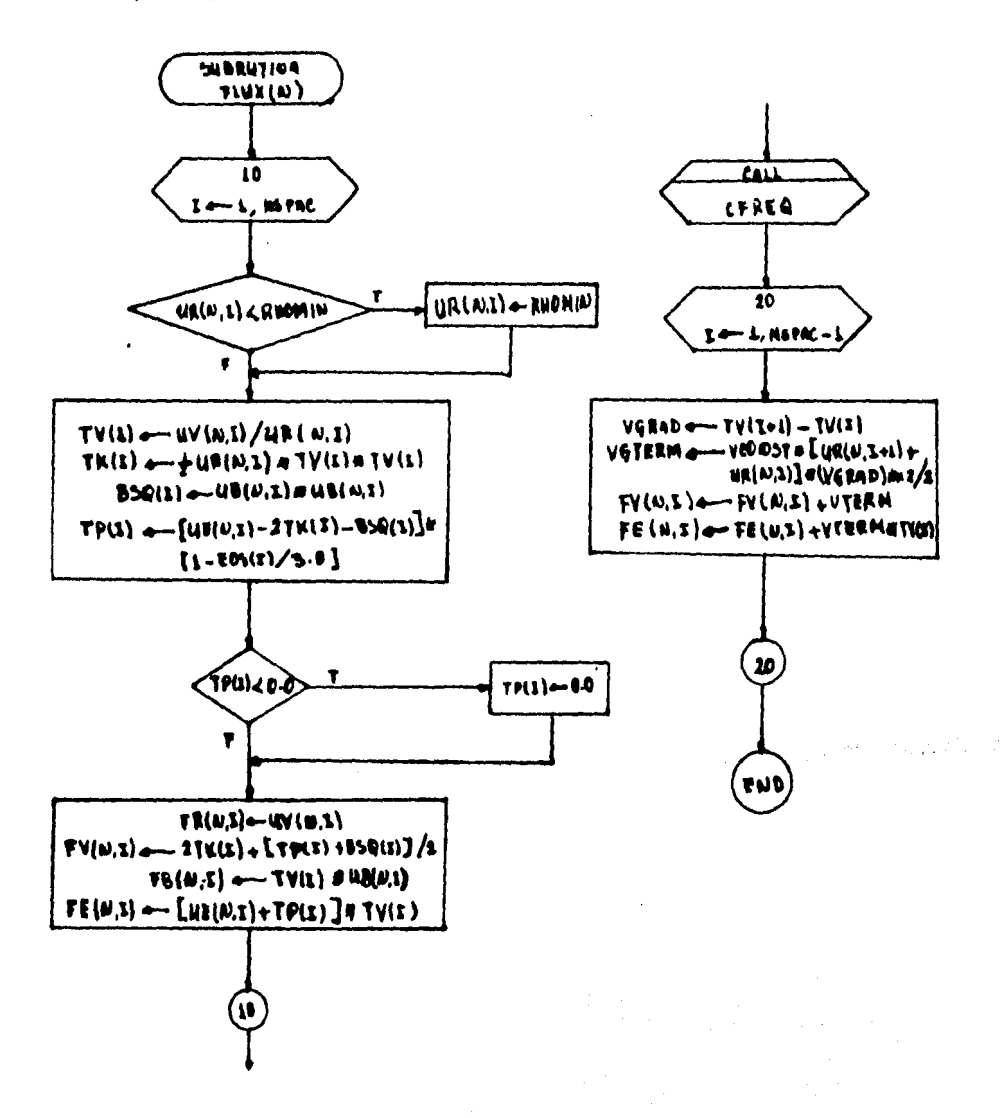

LAXW2. Ejecuta el siguiente paso de dos pasos de Lax-Wendroff para la solución de las ecuaciones diferenciales convectivas (hiperbólicas). Calcula U<sup>nti</sup> a partir de Un, F<sup>nt</sup> y guardarlo en U(2,N), ver ec. (4.19).

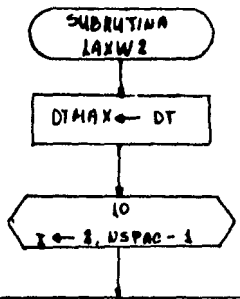

 $9R(2,3)$  a uR(L, S) - OTHER [FR(E, S) - TR(2, I-4)]/Dx(3) - FR(L)] + OTHER + WE(3)/K(3)  $4V(t,1)$  with  $U(t,1) = DTHax[yv(1,1) - FV(1,1-1)]/DF(t) - FV(1,1)$  \* DTMAY = with  $|f(x)|/|f(x)|$  $10(2,1)$  a us(1.7) = DTMA=[FB(2,2) - FW2, I-1)]/ ax(2) - FB(4,2) a DTMA+ a WP(2)/x(x)  $U(E(2,1))$  =  $U(E(1,1)-D)$   $U(A \times [SU(2,1)-SU(2,1-1)]/D^{(1)}$  =  $U(U(1,1)+D)$   $U(A \times U(1)/C)$ 

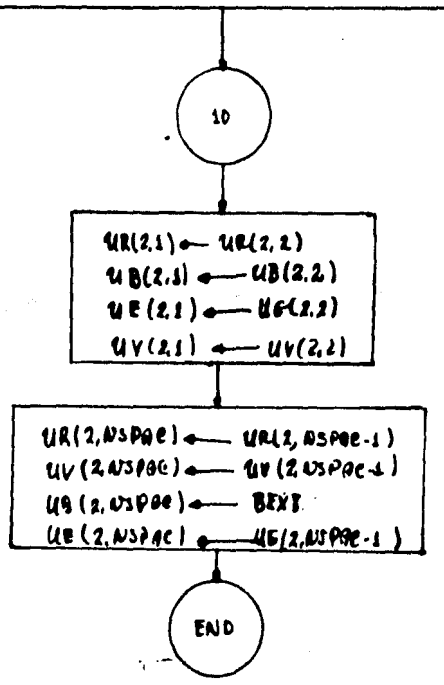

 $\alpha$  , and the contract of the contract of the state  $\beta$  , and  $\beta$  , and  $\beta$  , and the contract of the contract of the contract of the contract of the contract of the contract of the contract of the contract of the con

BDIFF. Calcula los valores de ecuaciones de diferencias para la di fusión del campo magnético por un método explícito. de acuerdo a las  $-$  3cs.  $(4.6)$  y  $(4.12)$ .

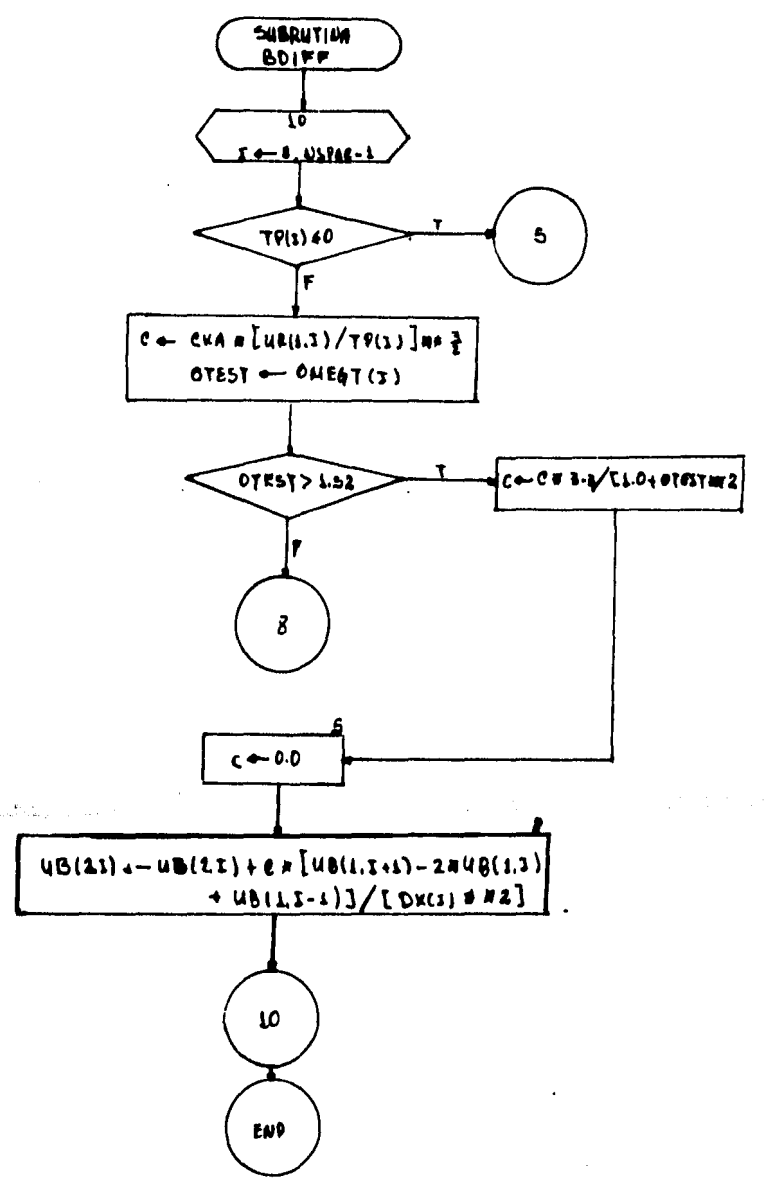

TRANS, Mueve los valores U(2,I) y  $F(2,I)$  a U(1,I) y  $F(1,I)$  respectivamente. De este modo cambia los datos de los registros a los primeros,

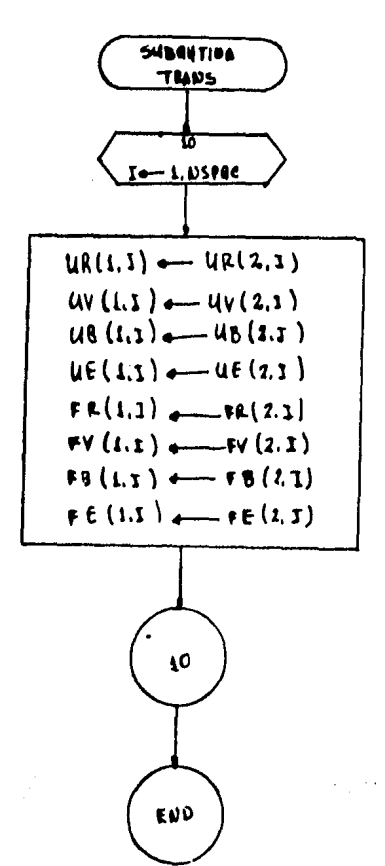

OUT. Maneja los resultados de salida. Los parámetros a usar son: N-Decide si se imprimen tablas o graficas (cualquier número distinto de 1 y 2 imprime tablas, l-gr4ficas, 2-tablas y gr4ficas); !OUT-Un contador, es decir, cuenta el número de veces que se ha ejecutado la subrutina; NITER-Número de iteraciones que se llevan en ere momento

in the film of the second second.

Adem4s se establecen los limites de las gráficas, recordando oue todos los resultados están normalizados (X<sub>enn</sub>, X<sub>enag</sub>, Y<sub>enn</sub>, Y<sub>enag</sub>).

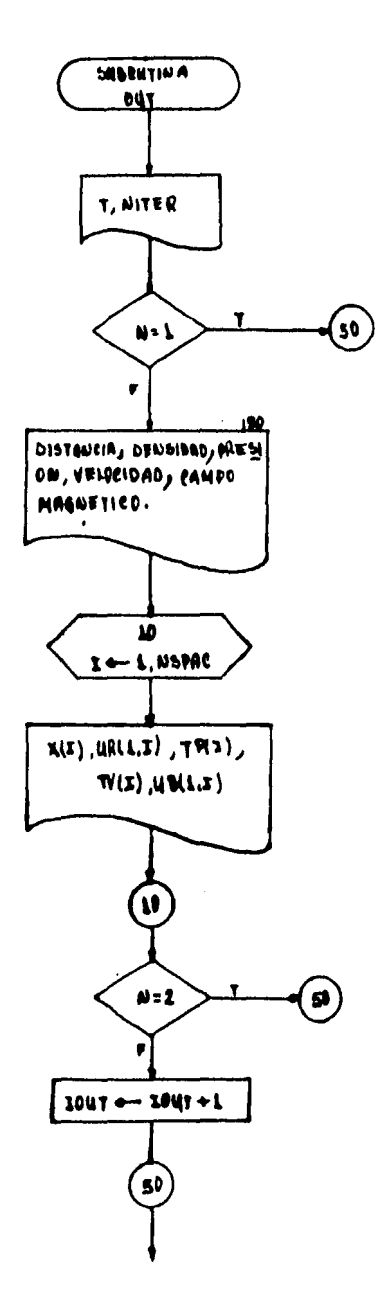

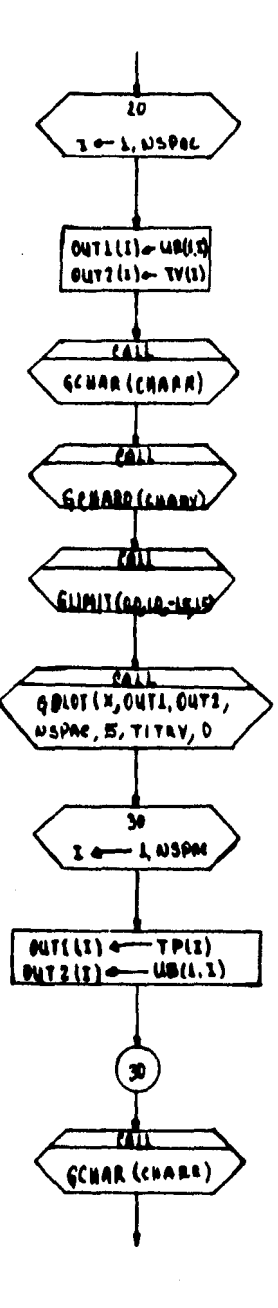

ò

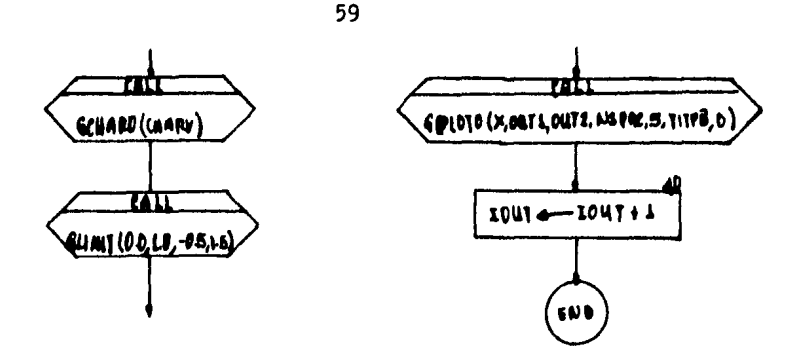

CFREQ. Calcula la frecuencia de colisión (electron-ion) y la de ci clotrdn de loa electrones, el cociente se guarda en el arreglo OMEGT y la ecuación de estado a usar se indica mediante el valor del arre- glo EOS. Según la ec. (4.13) se tendrá:

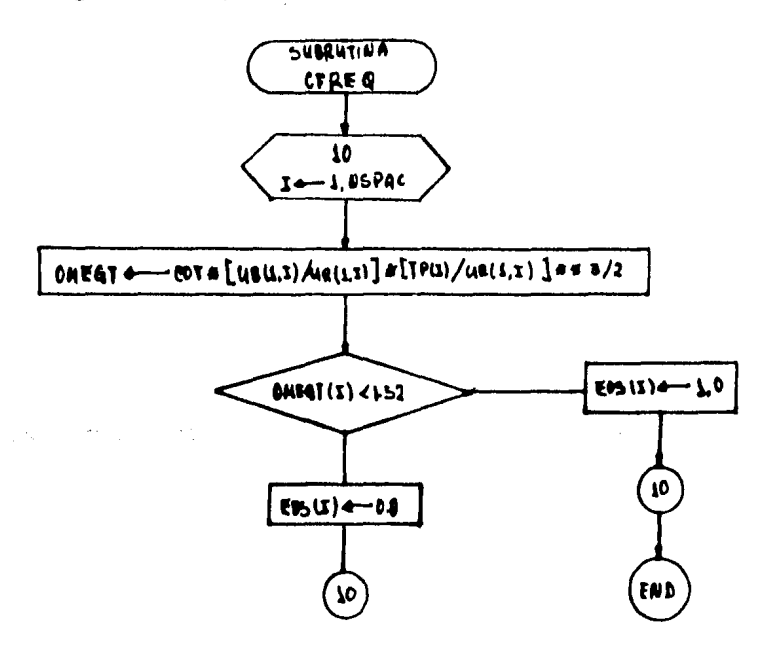

A continuación se muestra un listado del código "BZlD" en lenguaje fortran, Recuerdeae que para cambiar de geometría basta poner cero o uno en el pardmetro IGEO, aegdn sea el caso de interea,

```
.<br>IC/MHD/INPAT-UNIT-DISK_RECOR<br>IC/MHD/OUTDAT-UNIT-DISK_RECO
         . PROGRANA BIÍD ES UN CODIGO MHD PARA UN CANPO<br>Coordenadas ciltydricas o cartesianas en Una
                                                                                        I MAGNETICO AXIAL<br>Dimensión
     EL
      Ÿ.
                   UD = 2<br>UD = 2 = 100) =<br>UD = 2 = 2 = 200)<br>UD = 2 = 3 = 2 = 2 = 2 = 2
  \begin{array}{c}\n 389 \\
 \hline\n 1000\n \end{array}MAXIMO ...",16/
               1
     cow
c
                                FRONTERA PARA B
                        .wy<br>)x? 2)<br>(y)2 (9EXT)
                             = IOU<mark>T-NITER)</mark><br>Trout) = GO To<br>GT=MAXIT) = GO
                                                     3000n10<sup>2</sup>2000
်
                           RA TERMINAR EL PROGRAMA
      LUBRUT
           HET BALL
                             DONC
י<br>אירו
                        *ANZN* DETERNINA EL VALOR MININO
     LA
                  TION AVIVSA (B)<br>Ante - 97 60 40 10
      10
```
י<br>האיירו

SUBRUTINA =INIT= SE USA PARA INICIALIZACION DEL PROBLERA LA RENDIN THE CONTRACTORS AND THE CONTRACT CONTRACT CONTRACT CONTRACT CONTRACT CONTRACT CONTRACT CONTRACT CONTRACT CONTRACT CONTRACT CONTRACT CONTRACT CONTRACT CONTRACT CONTRACT CONTRACT CONTRACT CONTRACT CONTRACT CONTRACT CO X,IB,DEXT) USC2,1003,4853-1003,5853-1003,<br>C1003,58851003,4H31003,4H51003,<br>C1003,58851003,4H31003,4H51003<br>CV60H5T,0GTEST,6GT,6KA e<br>Sepa EANIA SIRO LOS VALORES DEL SEGUNDO ARREGLO<br>ESANIO PARA LOS SUBSECUENTES AL PRIMEROJO  $\mathfrak{g}_\mathfrak{e}$ }}<br>}}}}<br>}}}}} 3 **(a.o) GO TO 7** a 0) 60 TO<br>AHOMIA AAE ST<sub>4</sub>V6T1<br>NST<sub>2</sub>V61 VA 200. XO<br>2 VA 2 00. XO  $\bullet$ ့် STANDARD...SELECCIONADOS SI NO HAY **REVISIONES PARAR** Ggiorni NAMAN<br>NGC 1-0<br>CONTINUE 10 **SEC** RETERMINAN LOS MULTIRLIGARORES PARA OMEGA TAU (COT) VA<br>RETERMINANA LA DETERNIGARION DE LA DIFUSION MÉSISTIVA COT=3.3715=3e(VA==5.0)/BO<br>CKA=30\_377(XO=(VA==5.0))<br>ccassica=================== **Channel** SE CALCULA'S LAS CONDICIONES INICIALES DE ACUERDO CON UNA  $\cdot$ 

e,

Ş CALL CODIA)<br>CALL CODIA)<br>FORMAT(150(1He)/)<br>TANT-TMAX/1TEHT/<br>TANT-TMAX/1TEHT/ 250 FINTIN<br>THURISH<br>THURISH<br>THURISH<br>TONTINUE<br>CONTINT<br>NHITINUE<br>TORMAT(S )<br>| Je1,ITIST<br>| Ju1,ITIST<br>| Jun ĎO 15 300 100 FORTAL (1993) 2350 FUNDERINTS<br>
100 FORTAL (1993) 2350 FUNDERINTS<br>
100 FORTAL (1993) 2350 FUNDERING PRESSORIANCE PARAESER.<br>
1994 FORTAL CORPORATIONS PRESSORIANCE PARAESERS<br>
1994 FORTAL CORPORATIONS PRESSORIANCE PARAESER IE CASO SON" (//13/<mark>،</mark> -HITIDAS<br>| CHAL SONT = 24210<br>| CHAL TAGAUSS = 2<br>| TACTOL 3, " CH CH." )<br>| TACTOL 3, " CH CH." ) .<br>Aspac) CASO ES RIA. DE ESTE ORES SON LAS POBICIONES<br>L'HORMALIZADA A 1. DX-TLA SEOMET LINEAL.") 'RIA DE ESTE CASO ES **XILERES**  $spn_{\alpha}$  by  $s$ POSICIONE 10-4222 LAS FUNCIONES : "// FRATIZATA 20134  $\begin{array}{l} \{72\} / \text{UR1351} \\ \{72\} / \text{UR1351} \\ \{72\} / \text{S} \\ \{72\} / \text{S} \\ \{72\} / \text{S} \\ \{72\} / \text{S} \\ \{72\} / \text{S} \\ \{72\} / \text{S} \\ \{72\} / \text{S} \\ \{72\} / \text{S} \\ \{72\} / \text{S} \\ \{72\} / \text{S} \\ \{72\} / \text{S} \\ \{72\} / \text{S} \\ \{72\} / \text{S} \\ \{72\} / \text{$ 750 RESULTADOS DE 900

62

 $\mathbf{\hat{z}}$ 

```
SUBRUTINA =OUT= MANEJA LOS RESULTANOS DE SALIDA DEL CODIGO
န်
     LA
                        -<br>| 152 - 1118 v (s)<br>| 002 - UE(2 - 1007 - 2018)<br>| 88 - 1007 - 1007 007 - 40<br>| 88 - 1007 - 44 (1007 - 40
                                       ₹{%}~{%Z#}~{{}#ry_ritr<br>~}^$#&@&^$#&XX~\^{1FR<br>{{?}${~}#{}~{@}_#{{@@}
                                                                                                                   iob),
                                                                                                                       80)
                                    0245031309249557110022<br>19 03 46 47 47 57 58 x 0X
                                                                                                                         01ء 7م
                                                                                                181<u>န</u>
                                                                                                        CON N.NE.1
                                    SALIDA
     ESTA
                       20 N
                              DE
                                                 r s
                                                                                           GNA
                                        VATES<br>| VALORIS SOLLOUGS DE PE<br>| VALORIS BRACIONES 47775<br>| VSI
                                                                                                \frac{1}{2}, \frac{1}{2} , \frac{1}{2}, \frac{1}{2}SALIDAL<br>ETROS
    100
            Įö
                                                                                             ΈN
                               ENTES<br>DE<br>CO T
            \blacksquareтб
                       Jelisov<br>Sejeviček (1995)<br>Sejeviček (1995)<br>Sejeviček – prvatbad – preston – velo<br>Sejeviček – prvatbad – preston – velo
    ^{78}_{18}B = CAMPO = I/IVELOCIDAD
Į
               SECCION ES PARA GRAFICAS, SE SELECCIONA CON NuGELI
      E 27
      50
                        E1.NSP49
                     Múr
      20
Į
                                         CORRESPONDE A DENSIDAD VS. VELOCIDAD
                                      3.11060256122557778000Į
                                       S DE PRESION Y CAMPOS MAGNETICOS
     ANO
     30
                    36023612255717995040
Channel
           SUBRUTINA SLAXWI® FJECUTA EL PRIMER PASO DEL METODO DE<br>-WENBROFF DE DJS PLASCILA LA BOLUCIÓN DE ECUACIÓNES<br>ERENCIALES CONVECTIVAS (NIPERBOLICAS)
           SUBROUTENE LAXIS<br>DEMENSION URCZ, 1003, UVCZ, 1003, URCZ, 1003, UECZ, 1003, FRCZ, 1003,
```
そうきょう

Į

٤

**Average** 

00}<br>**20}** {un{160} {{|ab"<br>|} t. or VGTESTSCOTSCKA n qspieshibiën<br>x\$=b=22PAS>1 -VEONST , Parn, Un, Un, ,z))=(FR(1,Z+1)=FR(1,Z))=DTMAX/ })=CFV(1,I+1)=FV(1,I))+DTMAX/ ))-(FB(1,I+1)-FB(1,I))+9TMAX/ /UEC1,I))=(FEC1,I+1)=FEC1,I))+DTMAX CHIPPHEITS - WECT, I+1) +( 10 UMRUTINA PLAXUZA EJECUTA FL SEGUNDO PASO DEL RETODO<br>AX-WEDROFF PARA LA SOLUCIÓN DE LASECUACIONES DIFERENCIALES<br>ÆCTIVAS (MIPERMOLICAS) FLANS)=RADSG2FF(2,1)=FV(2,1=1))/DX(1)<br>FTARD=RTRAFF(2,1)=FB(2,1–1))/DX(1)<br>FTARD=RTRAFF(2,1)=FB(2,1–1))/DX(1)<br>FTARD=RTRAFF(1)<br>FTARD=RTRAFF(1) 10 LAFRONTERA DERECHA LA NSPAC-1) DE LOS TERMINOS DE SUBROUTENE FLUKEN)<br>SIMENSION UR(2,100), UV(2,100),UB(2,100),UE(2,100), FR(2,100),

```
003-TW(1003-WR(1002
             100) - F962-100)<br>103 - F6603, F085<br>11 - OR-07-107-103
                                     <u>၂၀၀၄ ပို</u>
                                                                                                     T, DT
                                                                 WEEF
                           VALOR DE RHO CAER POR ABAJO DEL MINIMO
NO SE
                  TE
                       EL
            = 0.8268802224031224011322.075K(1)-ase(1))-(1.0-LOS(1)/3.0)
                                      PRESION DEBAJO DE CERO
                                                                                SE FIJA
    KreakR<sub>ceab</sub>a
XX.
  5
10
TERNINGS DE VISCOSIDAD ARTIFICIAL: SE USAN PARA CASOS DE CONPRES<br>PARA REDUCER ISLAMENTE EFECTIVAS PARA LONGITUDES DE ONDA CORTA,<br>CORRECIONES AFLUJO DE MOMENTO V DE ENERGIA
     NULTINLICADOR SARA EL TERMINO DE VISCOSIDAD ES ·VCONNET:<br>Termino de Viscosida el Termino de Viscosidad es veconnet:<br>Ese caso para el Gribiente de Velocidad maton que ·vetest:
計
         _ZO_Z=1+USPAC=1<br>FR==VCONST=CURLU_Z=1)+UR(H_I))+VGRAD=VGRAD/Z=0<br>FR==VCONST=CURLU_Z=1)+UR(H_I))+VGRAD=VGRAD/Z=0<br>{}}=}}=FE{};2}$VTERH=TV(I)
20
                    CA BIFFA CALCULA LOS VALORES DE SEURCE ONES DE BIFET CITO
LA SURRUTINA
                                                                 001-4¥{}-100}-4¥{2,10<br>||0111005-01=${\00}-$<br>||811005-01=${\00}-$
                                                                                                         . D T
                         1,52)
                                              /(1.0+0TEST=0TEST)
     というものです<br>SeOSO<br>SeOSO<br>MontEnuE<br>MontEnuE
\frac{3}{10}I+1)=2,0*UB(1,1)+UB(1,2=1))/(DX(I)*DX(I))
     SUBRUTINA OTRANSO HUEVE LOS VALORES U(2) Y F(2) A U(1) Y F(1)
```
 $65$ 

န်

 $\sum_{i=1}^{n}$ 

**CANACA CANACA ANTI** 

j

Į

0) - UYSZ 190) - UNSZ 1992 - VESE - HUYSOST<br>0981001 - ONEGT (1002 - SBG 1002 - UNS160)<br>0981001 - ONEGT (1002 - SBG 1002 - UNS160)<br>58. PAEN - UN:UR. VEONST - OGTELF - EOT. ENR (2,100), h {}}} 10 ULA LA FRECUENCIA DE COLISION (ELEC-30)<br>20N DE LOS ELECTROMES EL COCIENTE ETM<br>1. ARREGLO EOS DRUTINA -CFRERO CALCUI<br>FRECUENCIA DE CICLOTRO<br>A EN EL ARREGLO ORTO<br>HEDIANTE EL VALOR DEL eva<br>Ste  $\begin{array}{c} 0 \\ 2 \\ 3 \end{array}$ !{2,100},<br>|{um{100} **. DT** ó 2.00885923954A7502AnA 2/3.1-191 = 0.0 connesponde بمحادثة **Joseph**  $\cdot^\text{o}$  $\cdot$  $\delta$ DRUTINA ATREFLA CALCULA EL TIEMPO DE FSTADILIDAD POR<br>EMA DE CANVECEION INDO AUBEL<br>ISENAL BE PLEA LA CONDICION COURANT-FRIEDRICHD-LEUV PIDI<br>IVO RAS RAPIDO SODRE CUALQUIER INTERVALO<br>IVO RAS RAPIDO SODRE CUALQUIER INTERVALO ₩ UESP-1901 655 (2,100),<br>1991, UN (100), UN (100) 19<sub>9</sub>7,978 X;GR;G&;Ve8AsF;oG\$eIF;E8#;2ZX 11/UR(1<sub>0</sub>1) O+954(I<br>VSasu¶))

66

40DO

HI.

CAMBIA LOS DATOS DE LOS SEGUNDOS

Ş

**DRAMANA** 

**The Management** 

يغنغن

5

 $10$ نحمدات والنامل 85~82<br>64234<br>6434<br>64254 10

10 DTCONV=DTMAX(I) 20 LA SUBRUTINA STORFFE CALCULA EL TIMPO DE ESTABILIDAD PERMITIDO<br>POR EL PROSLEMA DE DIFUSIÓN LA SUBRUTINA «CODI» CALCULA LAS CONDICIONES INICIALES<br>PARA LA PRESION-DENSIDAD V B-CANPO DE ACUERDO A LOS PUN—<br>TOS EN LA AALLA ESPACIAL SUBROUTINE CORTIS)<br>EXPRESSOR (2015) - UVIZ-100) - UPIZ-100) - UECZ-100) - ERCZ-100)<br>EXCREDO - FRIAD - ERSTING CORP (100) - BRASIDO - UNIDO) - UNIDO)<br>CORPOJ - NSPAC-NIGNIA, PRINCIP, VEGNST, GLIELF, LOT, PRINCIP - BRASIL<br>COR LOG({\_Secure\_s/A)-1)/\_S)<br>}{{}?}{}}<br>}{}?}{}}<br>}}{&}}{?}{}{}{{}}{}}}<br>}}{&}}{?}}{}}{{}}}}}}}}} ....**..........** THIS PROGRAM HAS DEEM, BEVELOPED AT MASA GODDARD INSTITUTE.COM<br>System.<br>System. MAY NOT BE DISTRIBUTED WITHOUT THIS HATERIAL IS PROPRIETARY AND

WASTIEN APPROVAL FOR APPROVAL CONTACT DR. 5-9: UNGAR A<br>Jasaa ALL NASA DEVELOPED SOFTWARE IS CROTERTY OF THE UNITED 'aëcülätton **' Ρίρτη** THE FORM  $0F$ **Channels** ER PLOTTING SUBRO<br>SPECIFIER TILE<br>SPECIFIER TILE<br>SPECIFIER TILE<br>HE THO TYPES FOR<br>HE THO TYPES FOR<br>HE THO TYPES FOR THE AVIS THE BIRTH WAT THE THE TOWN<br>Es and the Number of Points Falling<br>Se choice of Plots, a curve graph or<br>Die To cerprint A curve graph on Tom<br>For Comparison. Uî å. 1909 ä, 1000)<br>000), X, Y, DENX, DENY, MAXX, MAXY Ğ **REAR**  $\frac{9}{2}$ 9<sub>2</sub>9<sub>2</sub>94 gyaxx anaxx / 1 /٥,١,٥,  $\frac{1}{2}$ <sub>。</sub><br><sub>。</sub> ee C 2931293 60 1) 70 **EE** FIND THE LENITS. - - -**MPTSA=**\*\_I4) 701 3 FWTP {<br>|PWTP {<br>|PWTP { {}v={#}UTY{{}<br>{}}={#}UT}{}}<br>{#Y={#}UTY{{}} F П NAXX-IX<br>NAXY-IV<br>NINY-IV<br>NINY-IV  $\overline{r}$
ARRAY OF PLOT (S OVER LAY). (6 BOXA) FOR A 2 D 90X) {•••  $\frac{289}{42}$  $\mathbf{L}$ . OVER LAY STATISTICS. FOR STATISTICS . ARRAY  $15$ A POINTS; ADD<br>ION WITH RESPECT<br>THE LIMITS. FIND THE POST<br>POINTS OUTSIDE ်<br>( ∞DIMY≏MINY  $270, 20$  $\sum_{i=1}^{20}$ **ELIELI 88 78 38 -STACINTX\_INTY)+1**  $\frac{10}{10}$ **E00\*** 719(I.T<br>2024'10 **WRITE (6,320) NUM** .NE. 1) D) LETTER=LETI ifst<br>(1919) e 195332<br>ixxtrishes GO TO 210 210 VZ, 304), fLETTST9S LINGS123-1-1-221-685TEA2<br>Joyce S "HA: fLETTST9S" {&BS1233-1-1-221-685TEA2 220

 $f_{\delta\delta}$ **1220) NUM**<br>1220) WRITE(6,325) <sup>1</sup> **LETTER-LETX** 110 |99) - LETT<br>|Ca15 - URI<br>|al, 99) **TË(6,326)** 138 **ME MUMA MAXX**<br>15 \$885  $MUB2$ URITE(6,307)(CHEXX(1),I=1,N),(TITLEL(I),I=1, ר בדמד הם.<br>כד לד הה  $A$ yrorato 520 (COL, F=M, M, COL, F=, **CCL** (10),J=1,10),(STA(K,I),K=1,10)) 510  $(1.65)$ 520  $\frac{5}{3}$ EAPECT TO THE LIMITS. ,1),1=1,3) (3, ۲۰۱, 29, poste principal de l'anche  $(TTT(1,3),101,3)$  $\frac{599}{5000}$ **VALUES** 400 **Hotel**<br>H  $c_{\bullet\bullet\bullet}$ ENTRY GTITLECSICHAR GTIT)<br>IT (GNEHAR LE J. OR. GNEHAR. GT. 120) GO TO 610

70

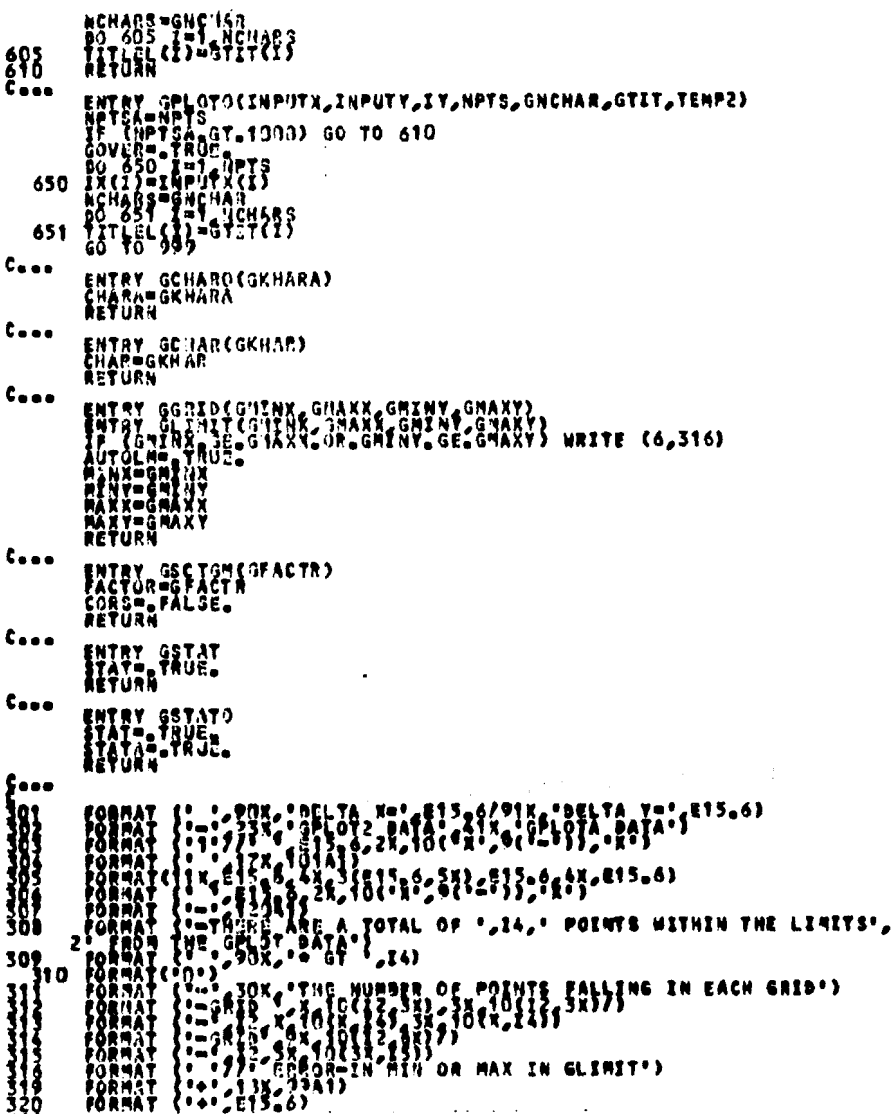

 $\bar{\epsilon}$ 

71

```
1! - 14WITH RESPECT TO THE *
100
                                                                                                                                            \frac{1}{2} \frac{1}{2} \frac{1}{2} \frac{1}{2} \frac{1}{2} \frac{1}{2} \frac{1}{2}
```
PIGURA 4.3.- Programa "BZ1D" que resuelve las ecuaciones MHD en una dimensión.

#### 4.4 RESULTADOS

A continuación se muestran loa resultados (obtenidos en un sistema Burrougha 7800) para el caso.de coordenadas cartesianas. El conjunto de datos para este ejemplo es el giguiente:

IGEO=O.O, TMAX=40, ITINT=20, IOPT=l

NINT=40<br>RHOMIN=1.Ox10<sup>-7</sup>, MAX=10000, VCONST=0.3, VA=4.4, B0=2.0, X0=2.5

De acuerdo a los datos, la geometría de este caso es linel, hay cuarenta puntos en la malla y se efectúan 20 iteraciones. Se muestran cuatro etapas de la evolución en el tiempo para la presión y difusión del campo magnético.

En primer lugar ae muestran los resultados que se obtienen directamente de la computadora *y* posteriormente ee dan, en laa figuras 4.4 a 4.8 los resultados obtenidos en la iteración cero, primera, tercera ouinta y decima iteraciones respectivamente para la evolución en el espacio y tiempo de la preeion y campo magnético.

72

AUSTO DE SATOS SE EL SISUEETH e a presidente a conservación de conservación de conservación de conservación de conservación de conservación<br>مایا 000 تا 000 تا 000 تا 000 تا مایا 000 تا با مایا 000 تا 000 تا 000 تا 000 تا 000 تا 000 تا 000 تا مایا 000 PARAPETROS SPLECCICNADOS PARA ESTE CASO SON LOS STOUREM "ENI CAR ENY CAR CAR SON FOR CAR CAR CAR CAR CAR CAR E 'tail""tail" "tail" tail" tail" tail "tail "tail "tail "tail "tail "tail The contribution of the contribution of the contribution of the contribution of IEGDAA AFLACESÕNABAL PARA ATTALTAAAS AE-ABLEI

. POLES. SONODOR. SLEDORE: \$1200000 \$1200000 \$1000000 \$1000000 \$1000000 \$1000000 \$20.000000 \$20.00000 \$20.0000

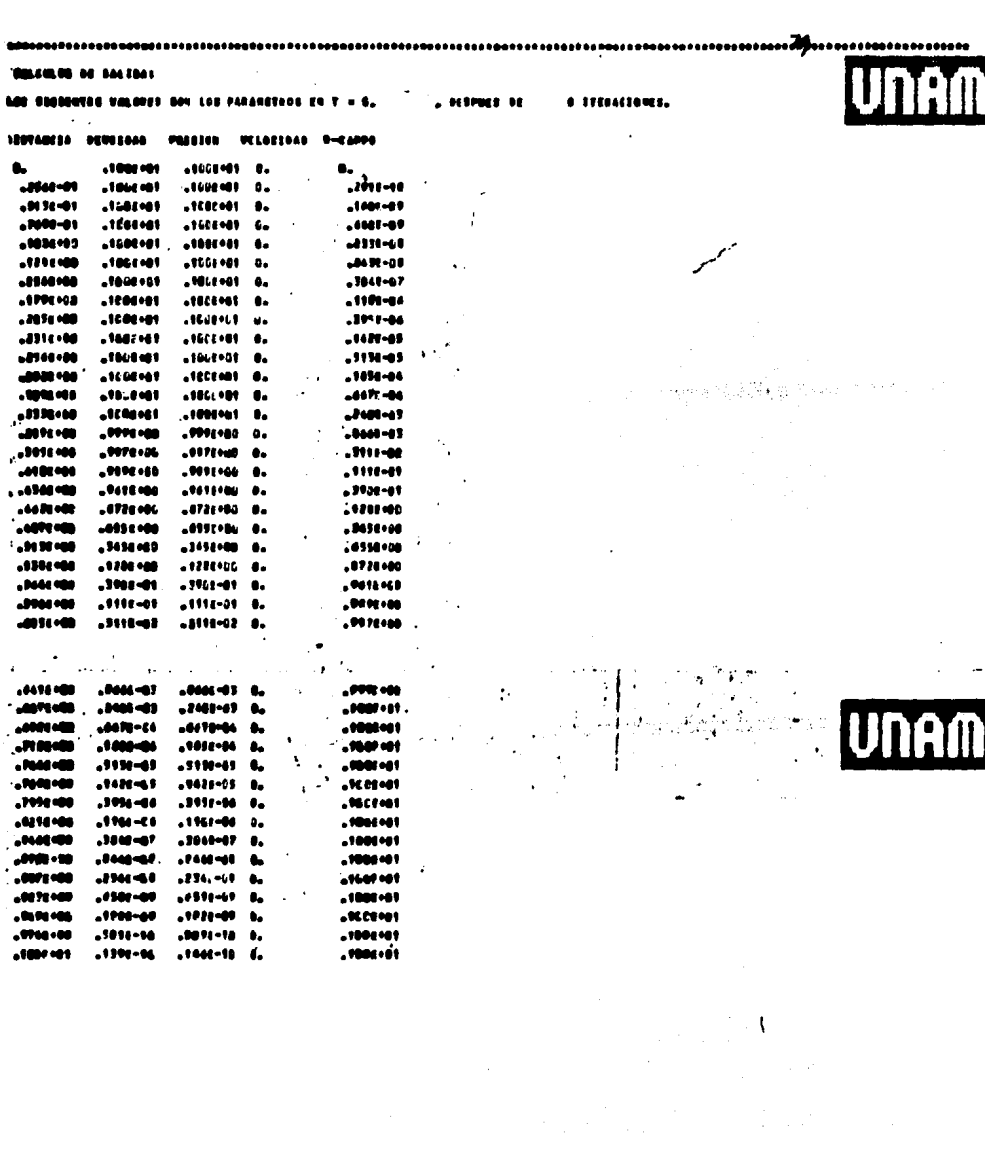

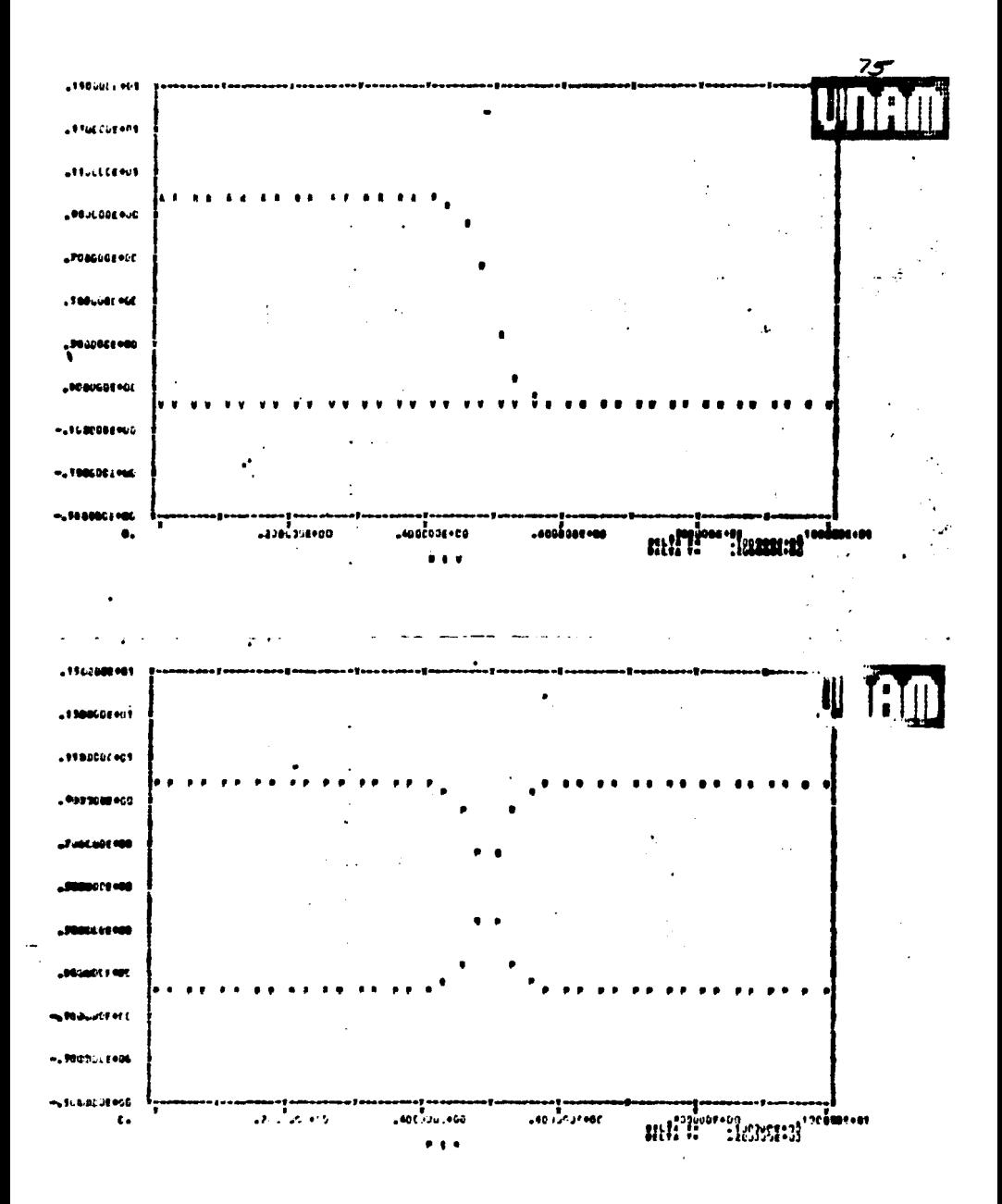

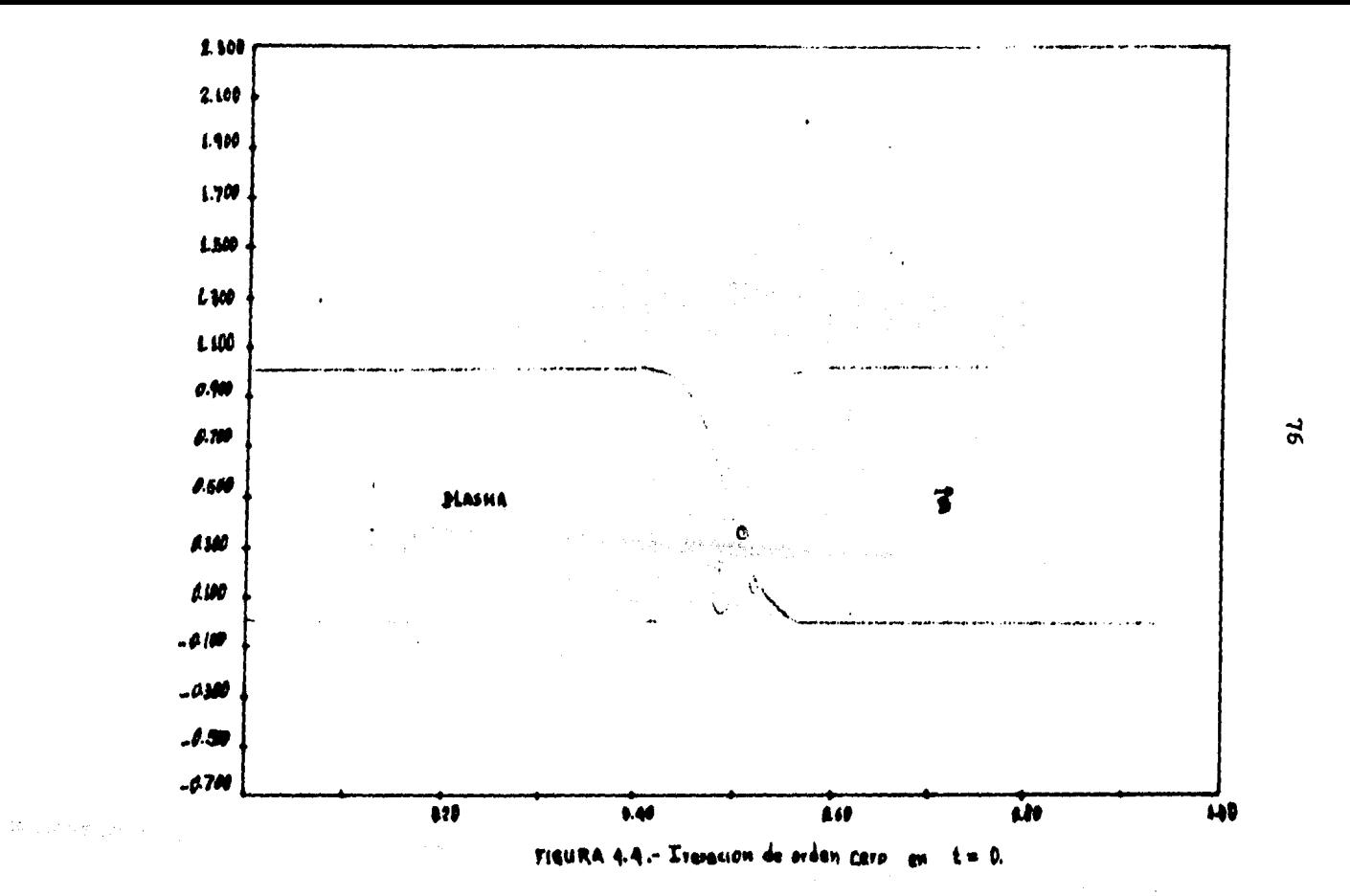

 $\label{eq:3} \mathcal{L} = \frac{1}{2} \left[ \left( \mathcal{L} \mathcal{L} \right) \left( \mathcal{L} \mathcal{L} \right) \right] \mathcal{L} \left( \mathcal{L} \mathcal{L} \mathcal{L} \right) \mathcal{L} \left( \mathcal{L} \mathcal{L} \mathcal{L} \mathcal{L} \right) \mathcal{L} \left( \mathcal{L} \mathcal{L} \mathcal{L} \right) \mathcal{L} \mathcal{L} \left( \mathcal{L} \mathcal{L} \mathcal{L} \right) \mathcal{L} \mathcal{L} \left( \mathcal{L} \mathcal{$ 

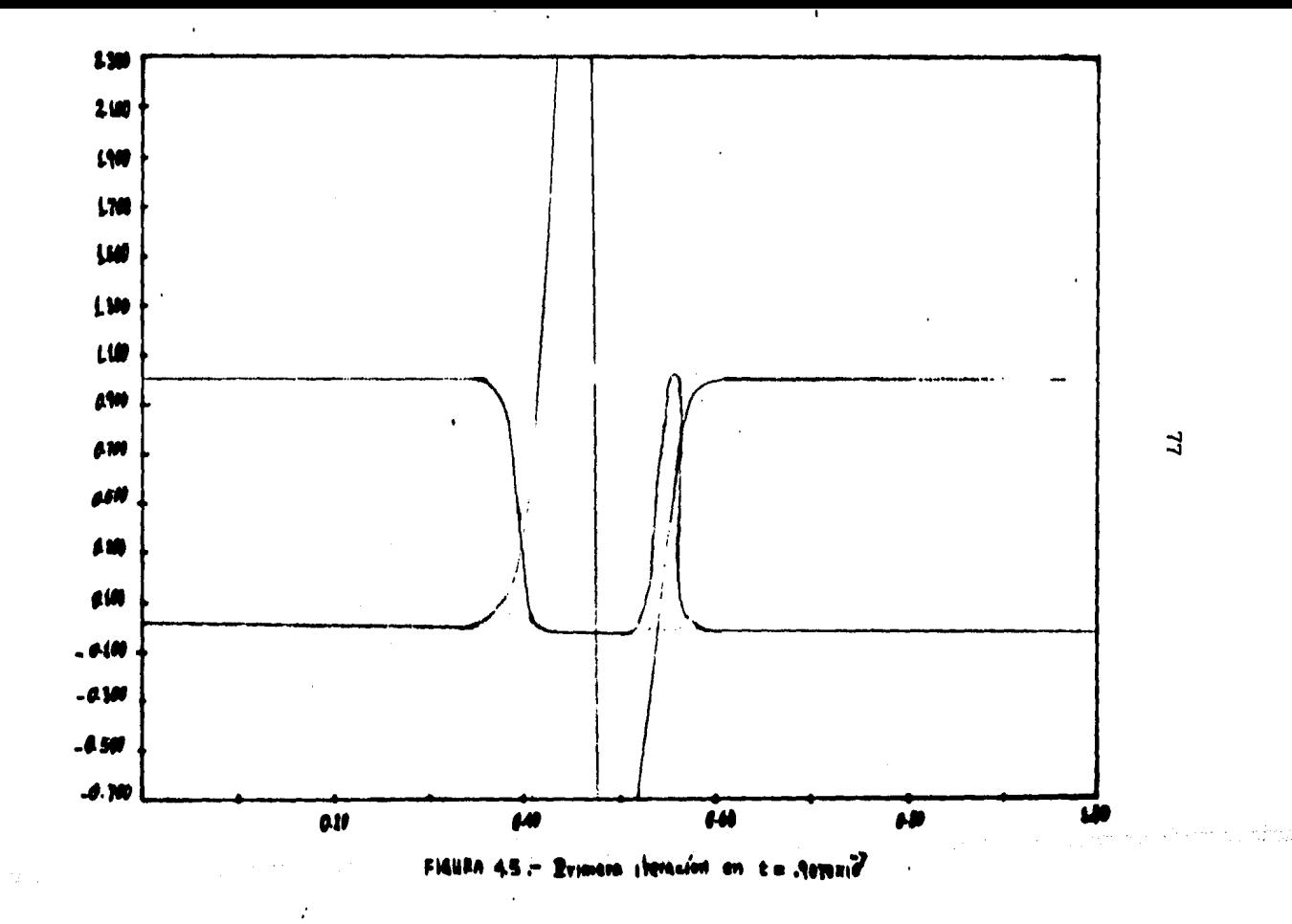

 $\alpha = 0.5$ 

 $\cdot$  .

 $\sim 10^5$  and  $\sim 10^5$ 

 $\sim 10^{11}$  and  $\sim 10^{11}$ 

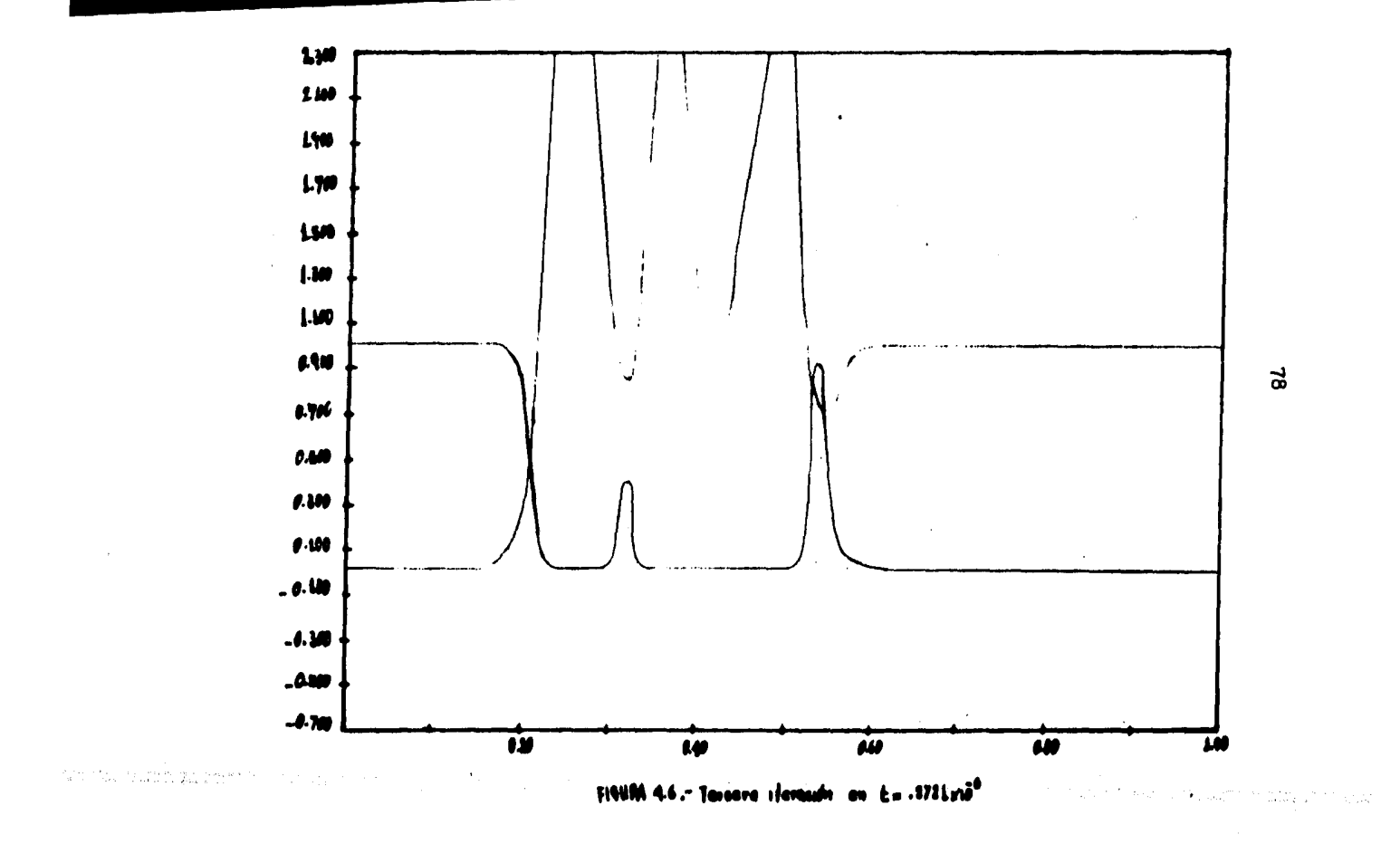

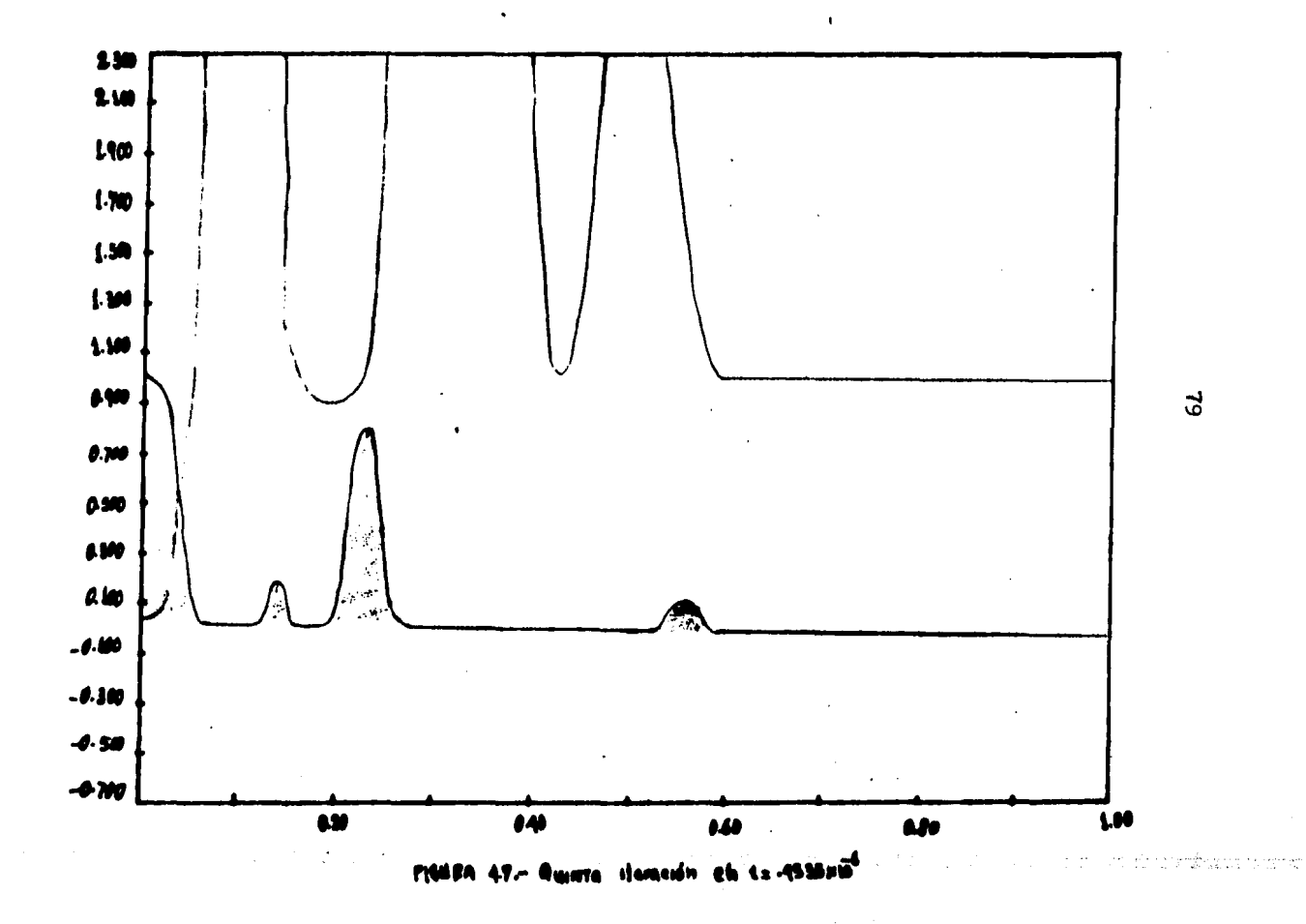

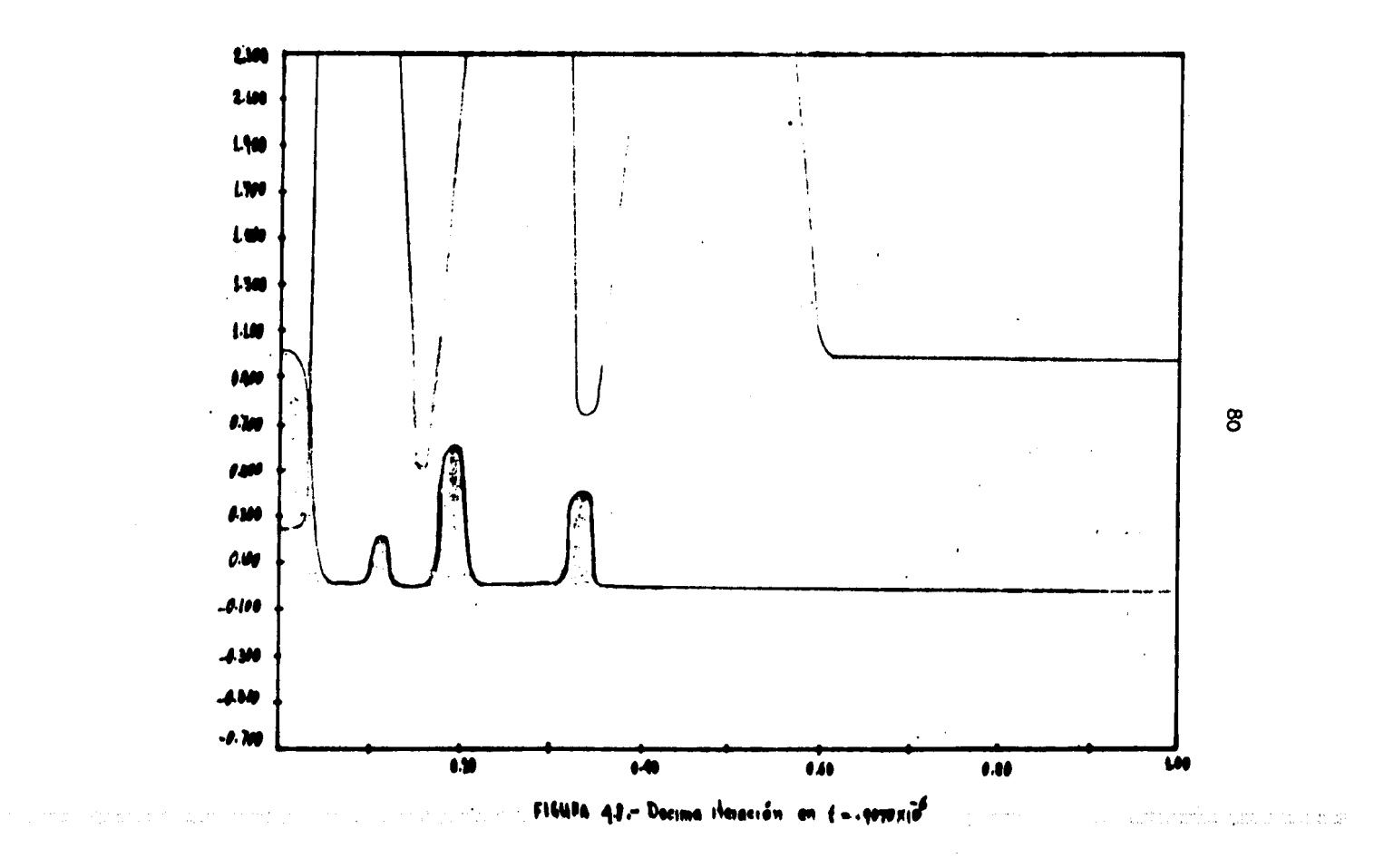

## CAPITULO V

### CONCLUSIONES Y COMENTARIOS

Se ha revisado la derivación de las ecuaciones MHD exponiendo las aproximaciones que se realivan en este modelo. Se mostrd como ee pueden escribir en forma conservativa, y para el problema unidimensional se les ha discretigado de acuerdo con el método de Lax-Wendroff, con objeto de integrarlas numéricamente.

En base a dicha discretización, se ha analirado, modificado en algunos aspectos y documentado en detalle un código escrito por el Dr. David Woodall.

Un ejemplo que se ha mostrado es el de difusión de un campo magnético que inicialmente tiene una distribución de Fermi tal como se muestra en la figura 4.4. En la iteración de orden cero se muestran gra ficamente las ecuaciones iniciales para la presión y el campo magnéti co. En la primera iteración, figura 4.5, se observa que el campo se empieza a difundir en forma de pulsos en el plasma, haciendo disminuir la presión en donde el pulso es mas intenso y provocando un dee- plazamiento del plasma. En la figura  $4.6$ , se muestra la tercera itera cidn y se observa que el campo continua difundiendoee sobre el plasma en forma de pulsos mas intensos que los anteriores mientras que la -presión disminuye a cero en donde se ha difundido el campo. En las fi guras  $4.7$  y  $4.8$  se representan la quinta y decima iteraciones respec $\bullet$ tivamente y se observa que el campo casi se ha difundido mientras que la presión ha caido a cero. A partir de la decima y hasta la vigésima iteración practicamente el campo *se* ha difundido, es por este que no se incluyen gráficas para estas iteraciones.

Las gráficas aqui mostradas corresponden a cuarenta puntos en la malla y veinte iteraciones. Al poner una malla mas densa, 10 puntos por ejemplo, se observó que el campo se difunde de la misma manera -que el caso anterior. Poniendo una malla mar fina, 80 puntos por ejem

plo, el campo penetra de la misma manera, es decir, en forma de pul-808.

En este trabaio se utilisó como condición inicial una distribición de Fermi, pero en general se puede utilisar cualquier otra distribu-ción, sin embargo al considerar un escalón se observó oue el método imposibilita estudiar el comportamiento de tales perfiles ya que se producen oscilaciones muy grandes y no conducen a ningún resultado. -Esto no es sorprendente, pues en el capítulo III se mostré que el método de diferencias finitas es bueno cuando la función no cambia brus camente entre el intervalo de la malla. Aunque estas pueden ser amortiguadas en cierta medida al agregar una viscosidad artificial, el comportamiento del resultado parece poco confiable. Por esta rarón se optó por estudiar el ejemplo de una distribución de Fermi.

Como trabajo futuro se propone estudiar el caso de MHD ideal, para el qual las equaciones son hiperbólicas, y agregan los efectos de  $$ transporte gradualmente a la geometria cilindrica, comprobando asi el papel que estos pueden jugar. Estos resultados pueden ser de interés para ciertas fases en la evolución de un 2-pinch.

Tras la experiencia aquí adouirida combiene pasar a métodos más -elaborados, y avocarse a la elaboración de un código en dos dimensiones con el que se pueda modelar la formación y avance de lámina de co rriente de un plasma focus, como el que existe en el centro de Estu-dios Nucleares UNAM.

# APENDICE A

ORTOGONALIDAD DE LOS MODOS DE FOURIER.

De la ec. (3.4),

$$
S = \sum_{j=1}^{J} e^{i\pi i j k / J} e^{-i\pi \pi j k / J},
$$
 (A.1)

 $1 - 1.1$ 

haciendo el algebra se obtiene,

$$
5 = C^{i\pi(k-k)}/J + C^{i\pi(k-k)}/J + \cdots + C^{i\pi(k-k')}
$$

o bien

$$
5 = e^{i2\pi (k-k)} \sum_{i=0}^{n-k} \{ e^{i2\pi (k-k)/3} \}
$$

pero,

$$
\sum_{n=0}^{\infty} x^n = \frac{1-x^{1/4}}{1-x}
$$
 
$$
\int_{0}^{2\pi} \left\{ e^{iz\theta(k-k^2)} \right\}^{\frac{1}{2}} = \frac{1-e^{i2\pi(k-k^2)}}{1-e^{i2\pi(k-k^2)/3}}
$$

Por lo tanto la suma S se puede escribir como:

$$
5 = e^{i\pi/(k-k)} \left\{ -e^{i\pi(k-k)} \left[ e^{i\pi(k-k)} - e^{-i\pi(k-k)} \right] \right\} - e^{i\pi(k-k)} \left[ e^{i\pi(k-k)/\pi} - e^{-i\pi(k-k)/\pi} \right] \right\}.
$$

multiplicando y dividiendo por 2 y la unidad compleja,

$$
S = e^{\int \tan(b-b) \, \text{Tr} \, \sin(b-b') \, \text{Tr} \, \sin(b-b') \, \text{Tr} \, \cos(b-b') \, \text{Tr} \, \left( \frac{\sin \, \text{Ln} \, (k-b')}{\sin \, \text{Ln} \, (k-b') \, \text{Tr} \, \left( \frac{k-b'}{2} \right)} \right)}.
$$

así que,

$$
S = e^{i\theta(\hat{k}-\hat{k}) (3J-4)/J} \left\{ \frac{5m[2\pi(\hat{k}-\hat{k})}{5m[2\pi(\hat{k}-\hat{k})/J]} \right\}.
$$

De donde finalmente se concluye

$$
S = \begin{cases} 0 & \text{si } k \neq k' \\ 3 & \text{si } k = k' \end{cases} \tag{A.2}
$$

que es lo que se afirma en la ec. (3.6), lo cual demuestra que los mo dos de Fourier forman un conjunto ortogonal.

#### APENDICE B

# SOLUCION A LA ECUACION DE DIFUSION

La ecuación de difusión en una dimensión es de la forma

$$
\frac{\partial H}{\partial t} - K \frac{\partial H}{\partial x} z = 0, \qquad (8.1)
$$

donde K er la conductividad y en general puede depender de u. Aquí se supondrá constante.

En el esquema de diferencias finitas hay muchos métodos para resol ver la ec. (ER1), aquí solo se enuncian dos. Método explícito de primer orden y Metodo implicito de Crank-Nicholson.

1.B Método Explícito.

El operador  $3'/a''$  fué definido en el capítulo III, por lo tanto.  $u_i^{m!}$  -  $u(t_i^{m'}x_i)$  está dado como,

$$
u_j^{m\prime} = u_j^n + \frac{k!}{\delta!} (u_{j+1}^n - 2u_j^n + u_{j+1}^n).
$$
 (8.2)

Una grafica en dos dimensiones se muestra en la figura B.1. Para -

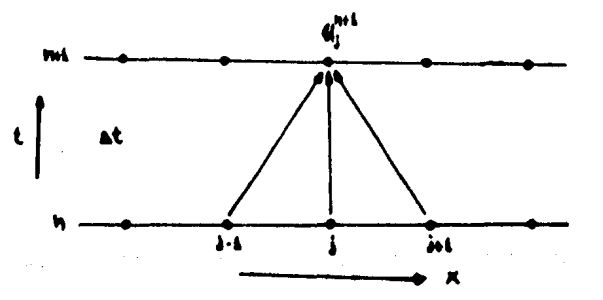

FIGURA B.1.- Ilustración de una malla espacio-tiempo para integrar la ecuación de difusión.

investigar la estabilidad del algoritmo E.2, considerese un modo de -**Fourier**  $u = \hat{u}_{\{t\}}e^{i\lambda t}$ , al aplicarlo en la ec. (B.2) se tiene,

$$
\bar{l}^{n_1}a^{ikx_j} = \hat{u}^{n_1}e^{ikx_j} + \frac{k_4t}{4}\hat{u}^{n_1}(e^{ikx_{im}} - 2\hat{v}^{ikx_{im}}e^{ikx_{im}}),
$$

como cos(k4) =  $(e^{i\lambda 4} + e^{-i\lambda 4})/2$ , el factor de amplificación g será:

$$
Q = 1 + 2 \frac{1645}{4} \left\{ 105 \left( 164 \right) - 1 \right\} = 1 - 1 \frac{1645}{4} \cdot 5 \cdot n^2 \left( \frac{164}{4} \right)
$$

Para satisfacer el criterio de estabilidad de Von Newmann se necesita que

$$
g(\Delta t, \Delta, k) = 11 - 4 \frac{K \Delta t}{\Delta t} \cdot \frac{1}{2} \cdot \frac{1}{2} \cdot 1
$$

de donde,

$$
-4\frac{164}{12} \cdot 2
$$
 o 4t + 5 $\frac{16}{12}$  (8.3)

Nótese que la estabilidad en la solución numérica está condicionada por la ec. (B.3).

2. B Método de Crank-Nicholson.

En este método se promedia el integrando entre los puntos  $\stackrel{\text{R}}{t}$  y  $\stackrel{\text{R}}{t}$  $(ver$  Figura B.2).

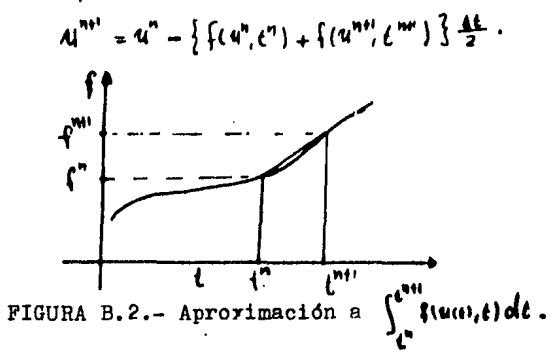

Por lo tanto la ec. (B.1) se puede aproximar como,

$$
u_i^{m} = u_j^{n} + \frac{nA^2}{2} (u_{i1}^{m1} - 2u_j^{m1} + u_{i-1}^{m1}) + \frac{nA^2}{2} (u_{i1}^{n} - 2u_j^{n} + u_{i-1}^{n})
$$

y al analizar la estabilidad mediante un modo de Fourier se obtiene,

$$
\begin{bmatrix} 1^{m_1} & ... & 4^{m_n} & 4^{m_n} & \frac{2^{m_n}}{2^{m_n}} & \frac{2^{m_n}}{2^{m_n}} & \frac{2^{m_n}}{2
$$

cuyo factor de amplificación será:

$$
q = 1 - \frac{1666}{100} \left\{ 1 - \frac{1666}{100} \right\} - \frac{1666}{100} \left\{ 1 - \frac{1666}{100} \right\} = 0
$$
  

$$
q = \left\{ 1 - 2 \frac{1666}{100} \cdot \frac{1666}{100} \cdot \frac{1666}{100} \right\} = 0
$$

g es un número real, y para todo número de onda y para todo tiempo. la magnitud de g es menor que la unidad, por lo tanto la densidad siempre está asegurada.

#### **BIBLIOGRAFIA**

- 1. Arfken. G.. "Mathematical Methods for Physicsts". 2nd ed., Academic Press, New York, 1970.
- 2. Bateman, G., "MHD Instabilities", M. I. T. Press, Cambridge/Massa chusetts. 1978.
- 3. Chen. P. F.. "Introducction to Plasma Physics". Plenum Press. New York. 1974.
- 4. Dougherty, J. P., "Plasma Theory", "Plasma Physics", ed. Keen. B. E., The Institute of Physics, London, 1974.
- 5. Golant, V. E., Zhilinsky, A. P. and Sakharov, I. E., "Fundamen-tals of Plasma Physics". John Wiley and Sons. New York. 1977.
- 6. Jackson, J. D., "Classical Electrodynamics", 2nd ed., John Wiley and Sons. New York. 1975.
- 7. Krall, N. A., and Trivelpiece A. W., "Principles of Plasma Phy-sics, McGraw-Hill Inc., New York, 1973.
- 8. Miyamoto, K., "Plasma Physics for Nuclear Fusion", M. I. T. Press Massachusetts. 1980.
- 9. Nicholson. D. R.. "Introducction to Plasma Theory". John Wiley and Sons, New York, 1983.
- 10. Potter. D.. "Computational Physics". John Wiley and Song. New -York, 1973.
- 11. Rose, D. J., and Clark, M., "Plasmas and Controlled Pusion", M. I. T. Press. Massachusetts. 1965.
- 12. Schmit, G., "Physics of Hig Temperature Plasmas", Academic Press. New York. 1979.
- 13. Tijonov, A. N., y Samarsky, A. A., "Ecuaciones de la Fisica Matemática". MIR. Moscu. 1972.
- 14. Von Neuman, J., and Richtmyer, R. D., "A Method for the Numerical Calculation of Hydrodynamic Shocks", J. Appl. Phys., 21, 232, 1950.